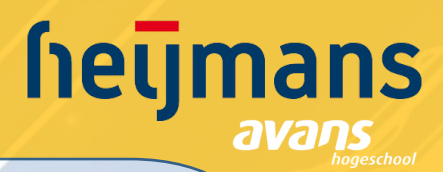

# Standaardiseren ontwerpproces ronde betonnen doorsnedes

# **Onderzoeksrapport**

Status **Communist Communist Communist Communist Communist Communist Communist Communist Communist Communist Communist Communist Communist Communist Communist Communist Communist Communist Communist Communist Communist Comm** Datum : 15-06-2017

Studierichting **With the Studierichting With the Studierichting** : Civiele Techniek Studiejaar 1997 : 2016 - 2017 Afstudeercoördinator : Bart Dankers Afstudeerbegeleider : Michael van Nielen Tweede begeleider : Bart Dankers

Product : Onderzoeksrapport

Naam onderwijsinstelling : Avans Hogeschool 's-Hertogenbosch

Naam afstudeerbedrijf : Heijmans Infra

Postbus 418 **Graafsebaan 67** T (073) 543 66 11 E info@heijmans.nl

5240 AK Rosmalen 5248 JT Rosmalen F (073) 543 66 12 I www.heijmans.nl

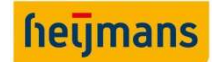

# Colofon

Onderwerp: Standaardiseren ontwerpproces ronde betonnen doorsnedes

Opdrachtgever: Heijmans

Opdrachtnemer: Avans Hogeschool

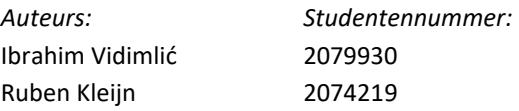

Versie 1.0

15-06-2017

Onderzoeksrapport Standaardiseren ontwerpproces ronde betonnen doorsnedes

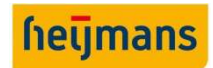

# I. CONTACTINFORMATIE

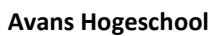

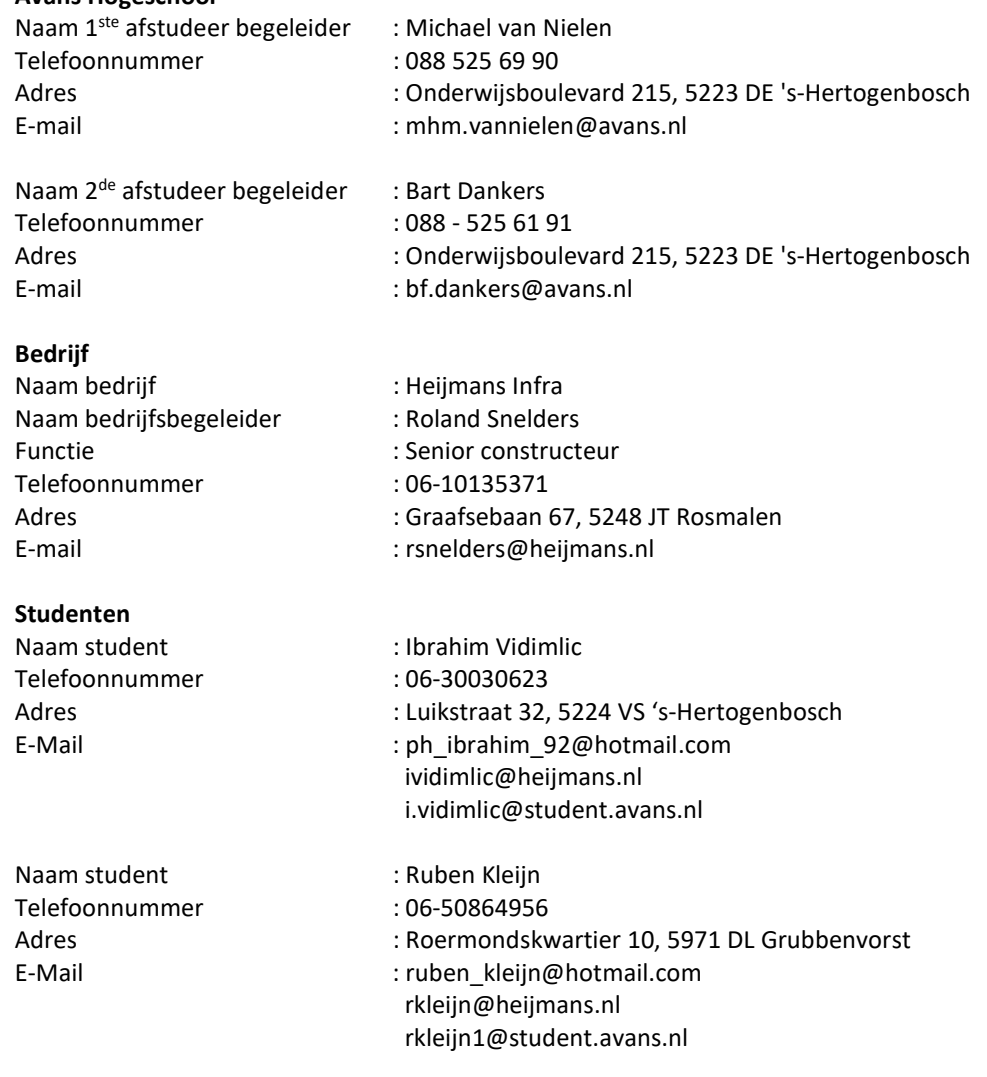

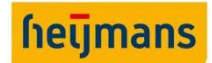

# II. VOORWOORD

Voor u ligt de scriptie "Standaardiseren ontwerpproces ronde betonnen doorsnedes". Deze scriptie is geschreven in het kader van ons afstuderen aan de opleiding "Civiele Techniek" aan de Avans Hogeschool te 's-Hertogenbosch en is in opdracht van Heijmans Infra geweest. Wij zij in de periode van februari 2017 tot en met juni 2017 bezig geweest met het onderzoeken en opstellen van deze scriptie.

In samenwerking met Heijmans is er een afstudeeropdracht opgezet om het ontwerpproces voor ronde betonnen doorsnedes belast op normaalkracht, dwarskracht en buigend moment te standaardiseren en te optimaliseren.

Wij willen graag onze begeleiders van de Avans hogeschool, dhr. Michael van Nielen en dhr. Bart Dankers bedanken voor hun begeleiding gedurende het afstudeertraject. Uiteraard willen we ons voormalig afstudeerbegeleider dhr. Hans Sloots bedanken en wensen hem veel beterschap. Verder willen we graag onze bedrijfs-begeleider, dhr. Roland Snelders, en de afdeling constructie en geotechniek bedanken voor het mogelijk maken van het uitvoeren van dit onderzoek en de expertise en begeleiding dat ons is verschaft.

Wij hopen dat ons onderzoek een nuttige bijdrage zal leveren aan het welzijn van de samenleving en dat wij zo een steentje bijdragen aan een duurzame toekomst. Graag wensen we u enorm veel leesplezier bij het lezen van dit onderzoeksrapport.

Ruben Kleijn & Ibrahim Vidimlić

's-Hertogenbosch, 15-06-2017

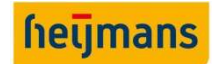

# III. SAMENVATTING

In de civiele techniek zijn ronde doorsnedes een veel terugkomende verschijning in betonnen constructies. Vaak is dit terug te zien in de vele ronde pijlers onder een brug of de vele funderingspalen onder een constructie. Het laatste is ook een aanleiding geweest tot dit onderzoek. Specifieker, Heijmans heeft het project "Wintrack II TenneT" aangenomen. Dit betreft een tracé van een aantal kilometer voor hoogspanningsmasten. Deze dienen onderheid te worden met in het werk gestorte funderingspalen. Over het tracé kan de krachtsverdeling per paal variëren, om dus tot een economisch verantwoord en duurzaam resultaat te komen dienen deze palen hierop geoptimaliseerd te worden.

Het doel van dit onderzoek is dus ook een om een programma te ontwikkelen om het ontwerp van dergelijke doorsneden te optimaliseren. Hierbij wordt het ontwerp beperkt tot doorsneden belast op buiging in combinatie met een normaalkracht. De toetsingen in de uiterste grenstoestand betreffen: toetsing aan het bezwijkmoment, dwarskracht en vermoeiing. Voor de bruikbaarheidsgrenstoestand dient er aandacht besteed te worden aan spanningsbeperking en scheurbeheersing in de doorsnede. Het verzoek vanuit Heijmans was om dit rekenprogramma expliciet in Microsoft Excel te realiseren.

Om dit te bewerkstelligen dient dus onderzocht te worden hoe dit ontwerpproces geoptimaliseerd kan worden. Deze hoofdvraag kan onderverdeeld worden in een aantal deelvragen. Als eerst dient er achterhaald te worden wat de geldende eisen en normen zijn voor de constructies. Hierbij dient ook onderzocht te worden of er verschillen zijn tussen kolommen en funderingspalen. Ook moet onderzocht worden hoe de huidige ontwerpmethodes binnen Heijmans eruit zien. Om vervolgens het rekenprogramma te ontwikkelen dient vastgesteld te worden wat de voornaamste invoerparameters zijn. Nadat het programma ontwikkeld is, dient deze gevalideerd te worden en vastgesteld te worden wat het gebruiksbereik van het programma is.

Om de bovenstaande vragen te beantwoorden zijn er literatuurstudies uitgevoerd. De eurocode in combinatie met de "richtlijnen ontwerp kunstwerken" zijn geraadpleegd voor de eisen van de constructies en welke toetsen en modellen gehanteerd moeten worden. Vervolgens zijn voor bestaande Heijmans projecten de ontwerpmethoden geanalyseerd. Door deze stappen eerst te doen werd in een vroeg stadium bekend waar de uitdagingen liggen. Voordat het rekenprogramma opgesteld is in Excel, is eerst een handmatig rekenhart opgesteld. Dit is gedaan aan de hand van de mechanica theorie uit verschillende dictaten. Met dit theoretische kader is vervolgens het rekenprogramma opgesteld met Excel. Dit is tot slot gevalideerd middels handberekeningen en andere erkende software.

Uiteindelijk is er een rekenprogramma opgesteld dat voldoet aan de eerdergenoemde eisen. Wel is gebleken dat de verschillende onderdelen een beperkte geldigheid voor gebruik hebben. Voor de uiterste grenstoestand en bruikbaarheidsgrenstoestand zijn een aantal combinaties niet te berekenen.

Aangeraden wordt om dan ook dit rekenprogramma te verbeteren door nader onderzoek uit te voeren naar het berekenen van doorsneden die volledig stuik ondergaan in de uiterste grenstoestand. Voor de bruikbaarheidsgrenstoestand dient er een model opgenomen te worden in het rekenprogramma die pure trekstaven kan verwerken. Daarnaast is gebleken dat de eurocode op het moment niet voldoende richtlijnen geeft voor ronde doorsneden. Een aantal definities kunnen niet eenvoudig vertaald worden naar ronde doorsneden.

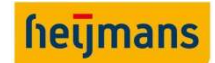

# IV. ABSTRACT

In civil engineering, the circular section is an often recurring type of section for concrete structures. The usual circular structural members are for example columns under a bridge or foundation piles. This has been the incentive to this conducted research. To be more specific, Heijmans has been contracted to design and execute Wintrack II Tennet, a long track of powerlines with transmission towers. The foundation slabs of these towers require foundation piles. The stresses on the piles vary over the track. Thus, in order to create an economic and sustainable design, the piles need to be optimized in accordance with their stresses.

The purpose of this research has been the development of a calculation tool of said concrete sections. It has been limited to sections undergoing axial forces combined with bending moments. The checks consist of ultimate limit states, such as the calculations of the moment of resistance, resistance against shearing and fatigue. The serviceability limit state is limited to the crack width check. Heijmans has explicitly requested to program the tool in Microsoft Excel.

Thus, the main research question can be defined as how the design process for circular concrete sections, with the said limitations, can be optimized. The main question is split up in multiple part-questions. The first part question is the investigation of the applicable design codes. During this investigation, the possible differences between piles and columns in these codes should be made clear. Besides the design codes, the existing design methods within Heijmans are studied. Then, in order to develop the program, the main input parameters need to be defined. After the development, the tool needs to be verified for validity and applicability.

In order to answer the above questions, a literature study was conducted, hereby consulting the Dutch design code, the Eurocode and its national annex. Supplementary and overruling to this is are the guidelines to design of civil works. For the existing design methods, a couple of existing Heijmans calculations have been studied. This study established a solid base for the further development of the tool. Before the tool could be programmed, manual calculations have been set up. This outlined the base theory and constituted the core of the calculation tool. This has been achieved by consulting various dictations and books on structural mechanics and concrete. After that it was only a matter of coding this core in to an Excel spreadsheet. To conclude, the spreadsheet then has been validated by the use of manual calculations and validated existing software.

The tool for calculating the sections that meets the user's requirements has eventually been developed and verified. During the verification, it appeared that there were some limitations. We have managed to adjust the tool in order to cover a broader range of combinations, however some combinations for the ultimate limit state and serviceability limit state still remain invalid. For the ultimate limit states, these are the combinations that cause complete compression in the section. For the serviceability state, these are the combination that cause a completely cracked section under tension, resulting in the rebar carrying the full load.

We thus advise a further investigation in how to improve the model for it to cover the whole range of combinations. For the ultimate limit state, a model should be devised that can correctly calculate a fully compressed section. For the serviceability state, a model needs to be added that calculates based on strain in rebar only, without concrete compression. Besides these limitations, during our investigation it has occurred to us that the current version of the Eurocode offers insufficient guidelines and/or vague definitions for circular concrete sections. This mainly applies to crack width formulae and definitions of its members.

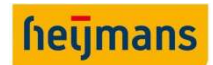

# **INHOUD**

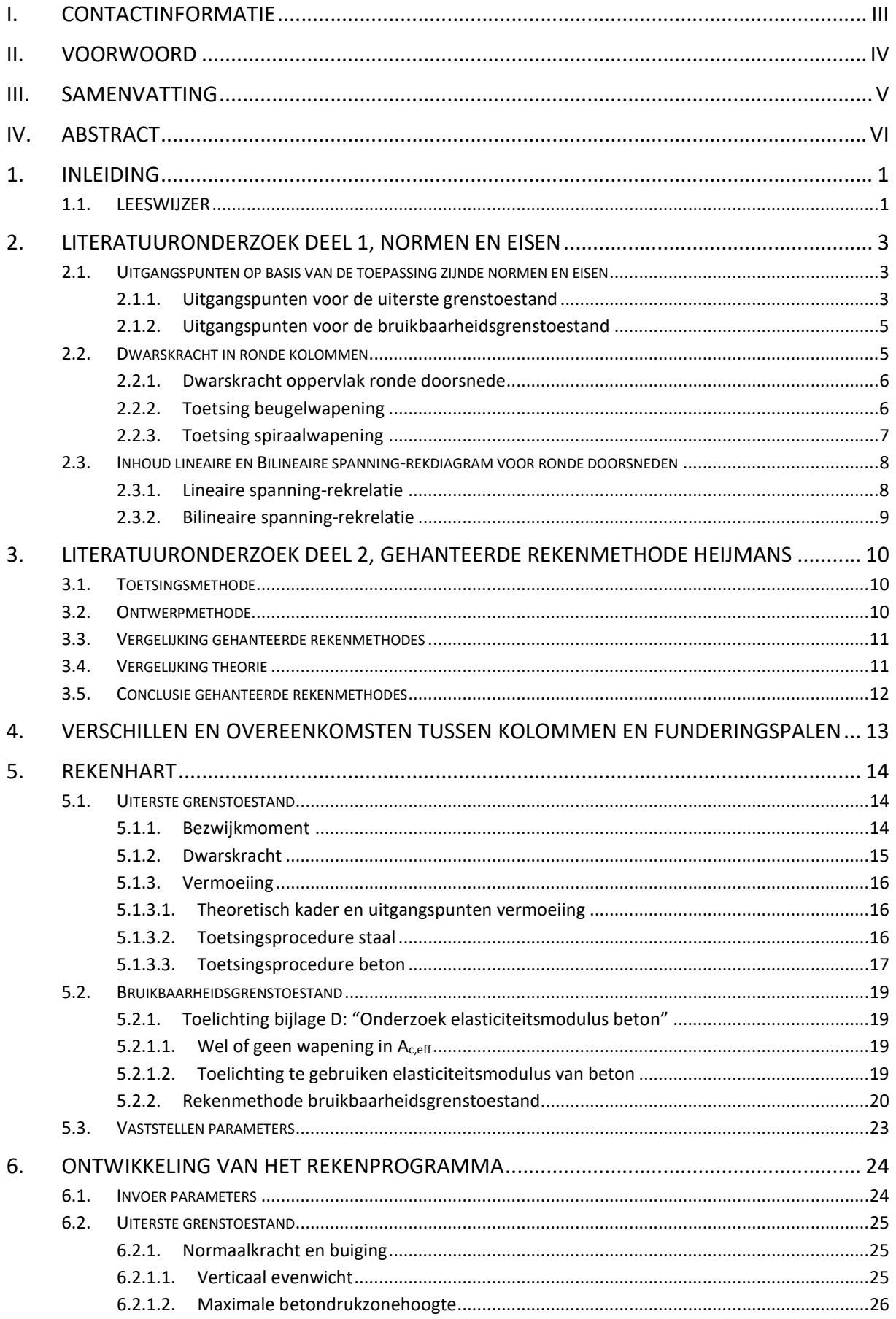

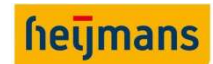

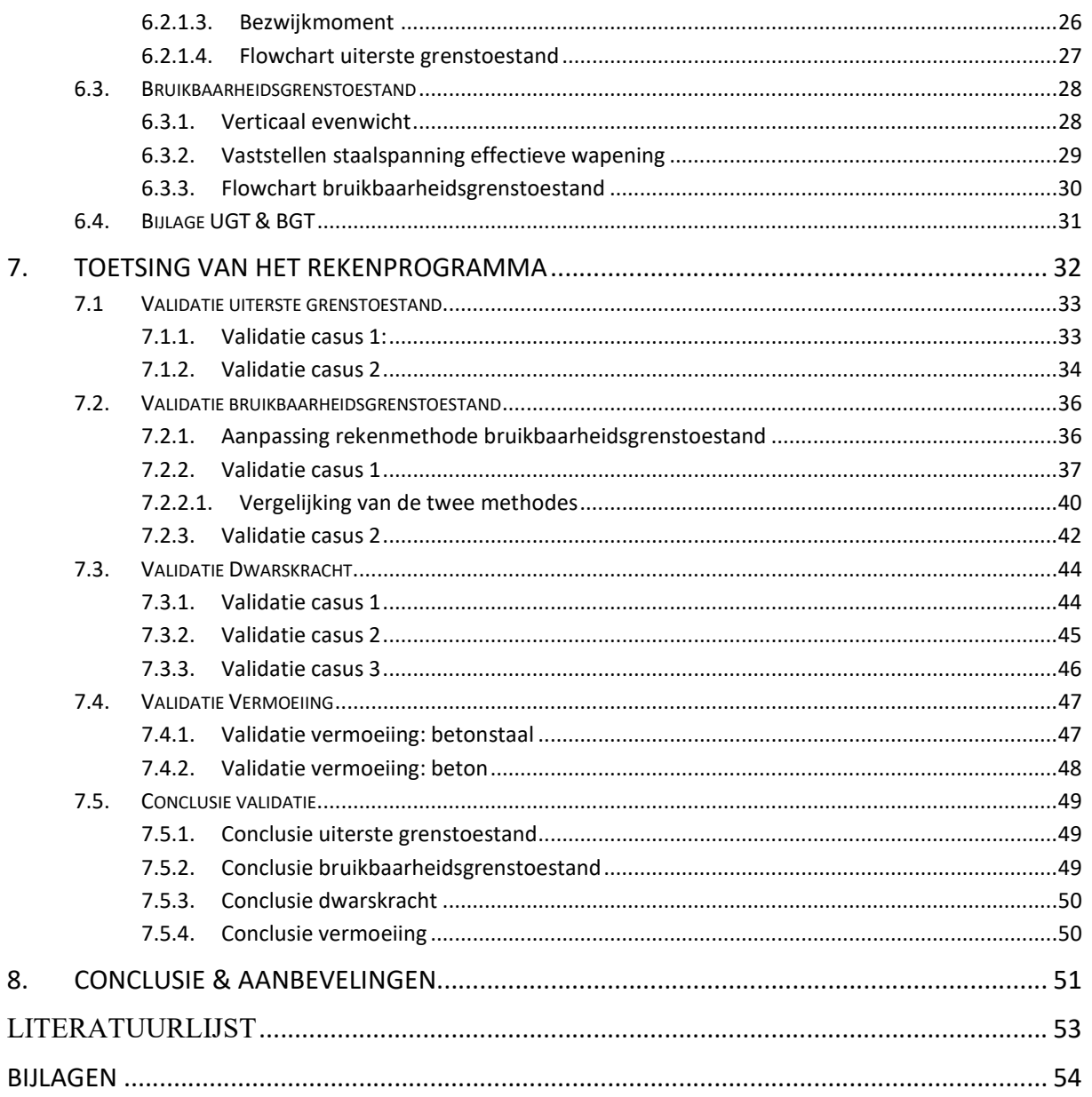

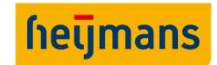

# 1. INLEIDING

Ronde kolommen en funderingspalen worden veelvuldig toegepast in de civiele techniek. Bij het ontwerpen van deze constructie onderdelen zijn er veel uitwerkingen van formules en toetsingen benodigd. Het herhaaldelijk uitwerken van deze formules en toetsingen kost de constructeur veel tijd, tijd die ook anders besteed kan worden. De laatste paar jaar is het standaardiseren en parametriseren van processen een populair onderwerp geworden bij bedrijven in de bouwkundige en civiele sector. Ook bij Heijmans zijn ze op zoek naar processen die gestandaardiseerd en geoptimaliseerd kunnen worden om zo tijd, geld en materiaal te kunnen besparen.

In december 2016 heeft Heijmans de voorlopige gunning gekregen voor het project "Wintrack II TenneT" waarbij circa 250 hoogspanningsmasten worden gerealiseerd. Deze hoogspanningsmasten zullen gedeeltelijk worden gefundeerd op in de grond gevormde ronde betonpalen. Mede door dit project en de relatief nieuwe visie met betrekking tot het standaardiseren en optimaliseren is er een afstudeeropdracht ontstaan.

# Hoofdvraag: "Hoe kan het ontwerpproces voor ronde betonnen doorsnedes belast op dwarskracht, normaalkracht en buigend moment gestandaardiseerd en geoptimaliseerd worden?"

De doelstelling van de opdracht is het ontwikkelen van een rekenprogramma (Excel spreadsheet) waarin het ontwerpproces voor betonnen ronde doorsnedes belast op dwarskracht, normaalkracht en buigend moment is gestandaardiseerd en geoptimaliseerd. Om dit te realiseren zijn de volgende onderzoeksvragen opgesteld die in dit onderzoeksrapport worden beantwoord.

# Onderzoeksvragen:

- 1. Welke eisen/normen zijn van kracht voor beide constructievormen?
- 2. Hoe komt het ontwerp tot stand met de huidige rekenmethode?
- 3. Wat zijn de verschillen/overeenkomsten qua constructie, eisen & normen en belasting scenario tussen kolommen en funderingspalen?
- 4. Welke invoer parameters zijn van voornaamste belang voor het dimensioneren van een kolom/funderingspaal?
- 5. Hoe gaat de ontwikkeling van het rekenprogramma eruitzien, wat is de gewenste/benodigde uitvoer?
- 6. Hoe wordt het eigen ontwikkelde rekenprogramma getoetst?
- 7. Wat zijn de beperkingen of het bereik van de toepasbaarheid van het rekenprogramma?

Dit onderzoek richt zich nadrukkelijk op ronde doorsnedes van gewapend beton. Voorspanning in ronde doorsnedes komt in dit onderzoek niet aan bod. Verder wordt er aandacht besteed aan de uit te voeren toetsingen in de uiterste grenstoestand (buiging & normaalkracht, dwarskracht en vermoeiing) en de bruikbaarheidsgrenstoestand (spanningsbeperking en scheurbeheersing). De in Nederland geldende normen en eisen (NEN-EN) voor zover deze toereikend zijn zullen de basis vormen van dit onderzoek.

# 1.1. LEESWIJZER

In hoofdstuk 2 wordt deel I van het literatuuronderzoek beschreven. Hier worden de van toepassing zijnde normen en eisen onderzocht met betrekking tot de toetsingen in de uiterste grenstoestand en bruikbaarheidsgrenstoestand. Naar aanleiding van dit literatuuronderzoek worden de uitgangspunten opgesteld die van belang zijn voor de berekeningen in dit rapport.

In hoofdstuk 3 wordt deel II van het literatuuronderzoek beschreven. Hier worden de gehanteerde rekenmethodes binnen Heijmans onderzocht voor de toetsingen in de uiterste grenstoestand en bruikbaarheidsgrenstoestand. Na het literatuuronderzoek worden de verschillen en overeenkomsten tussen kolommen en funderingspalen gedefinieerd in hoofdstuk 4.

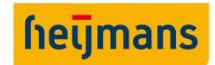

In hoofdstuk 5 wordt het "rekenhart" opgezet. Het "rekenhart" bestaat uit een aantal handberekeningen die benodigd zijn voor de toetsingen in de uiterste grenstoestand en bruikbaarheidsgrenstoestand. Voor de uiterste grenstoestand zijn er handberekeningen opgesteld voor: buiging & normaalkracht, dwarskracht en vermoeiing. En voor de toetsingen in de bruikbaarheidsgrenstoestand ligt de focus op de scheurbeheersing van een constructie. Het "rekenhart" zal de basis vormen voor het rekenprogramma.

In hoofdstuk 6 wordt de ontwikkeling van het rekenprogramma toegelicht. Het rekenprogramma wordt aan de hand van het computer programma Excel opgezet en de berekeningstappen worden doormiddel van flowcharts toegelicht.

In hoofdstuk 7 wordt het ontwikkelde rekenprogramma gevalideerd. Tijdens het validatieproces is er gebruik gemaakt van twee verschillende software pakketten gericht op het toetsen van betonnen doorsneden. Uit deze validatie blijk vervolgens of het rekenprogramma geldig is en wat de toepasbaarheid ervan is.

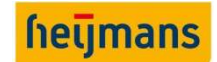

# 2. LITERATUURONDERZOEK DEEL 1, NORMEN EN EISEN

Het literatuuronderzoek is opgedeeld in twee hoofdonderdelen namelijk, "onderzoek naar de van toepassing zijnde normen, eisen en richtlijnen" en "onderzoek naar de gehanteerde rekenmethodes van Heijmans". In dit onderdeel van het onderzoeksrapport zal de bestaande literatuur onderzocht worden die betrekking heeft tot het ontwerpproces van ronde betonnen kolommen en funderingspalen. Voor de complete uitwerking van het literatuuronderzoek naar de van toepassing zijnde normen, eisen en richtlijnen verwijzen we u naar bijlage A: "Literatuuronderzoek deel I".

In dit hoofdstuk van het onderzoeksrapport worden de uitgangspunten vastgelegd die voor de verdere berekeningen in dit rapport worden toegepast. Deze uitgangspunten komen voort uit de literatuurstudie naar de van toepassing zijnde normen, eisen en richtlijnen. Naast de uitgangspunten voor de berekeningen worden er twee onderwerpen uit het literatuuronderzoek kort toegelicht, namelijk:

- Dwarskracht in ronde kolommen:
- Inhoud en zwaartepunt van een lineaire en bilineaire spanning-rekrelatie bij ronde doorsneden.

# 2.1. UITGANGSPUNTEN OP BASIS VAN DE TOEPASSING ZIJNDE NORMEN EN EISEN

Uiteraard zijn de normen en eisen van kracht zoals die staan omschreven in de Eurocode. In dit onderdeel worden enkele uitgangspunten nader toegelicht die benodigd zijn voor de berekeningen in dit rapport.

# 2.1.1. Uitgangspunten voor de uiterste grenstoestand

# Uitgangspunten bezwijktoestand beton

Voor de toetsingen in de uiterste grenstoestand (UGT) wordt er gebruik gemaakt van artikel 6 van NEN-EN 1992-1-1+C2:2011. Hierin wordt gesteld dat de stuik in het beton beperkt dient te zijn tot  $\varepsilon_{cu}$ , of  $\varepsilon_{cu3}$ afhankelijk van het gekozen spanning-rekdiagram. Voor de berekeningen in de UGT is ervoor gekozen om het bilineaire spanning-rekdiagram (zie figuur 1) aan te houden. In Nederland wordt het bilineaire spanningrekdiagram veelal gebruikt voor berekeningen in de UGT. Dus dient de stuik in het beton beperkt te blijven tot  $\varepsilon_{cu}$ , zie onderstaand bilineaire spanning-rekdiagram.

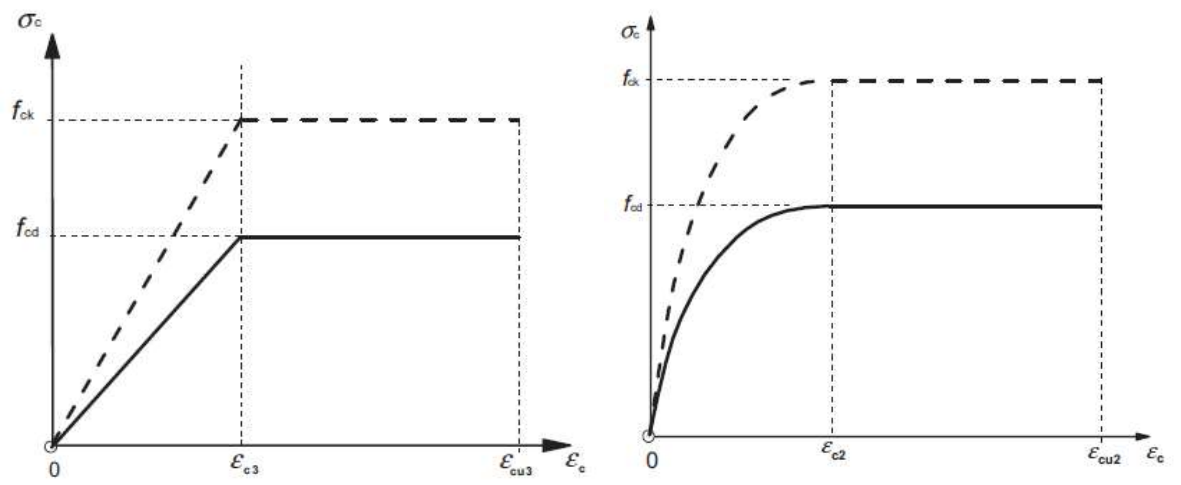

Figuur 1: Bilineaire spanning-rekdiagram (links) en het parabolisch spanning-rekdiagram (rechts)

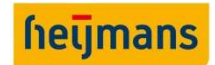

#### Kracht en arm van het beton

Voor het bepalen van de kracht en de arm van het betonaandeel in een ronde doorsnede zie hoofdstuk 2.3. van dit rapport. Hier wordt namelijk gebruik gemaakt van een inhoud van een wig in een ronde doorsnede.

#### Nuttige hoogte

Om de maximaal toelaatbare betondrukzonehoogte te bepalen is de nuttige hoogte van de doorsnede benodigd ( $d_{effective}$ ). In eerste instantie is vergelijking (2.1) gebruikt voor het berekenen van  $d_{effective}$ . Hierbij wordt niet de uiterste getrokken staaf in de doorsnede beschouwd, maar het zwaartepunt van alle trekwapening. Deze kan uitgerekend worden door het statisch moment te beschouwen, zie vergelijking (2.1) hieronder:

$$
d_{effective} = \frac{\sum A_{s,i} * d_{s,i}}{\sum A_{s,i}}
$$
\n(2.1)

Tijdens het validatieproces zijn er afwijkingen geconstateerd met betrekking tot  $d_{effective}$ . Hierdoor is er gekeken naar een andere benadering voor het berekenen van  $d_{effective}$ . De nieuwe benadering voor  $d_{effective}$ wordt bepaald door middel van het aangrijpingspunt van de kracht van de trekwapening te beschouwen. De reden hiertoe is dat de nuttige hoogte erg laag is in geval van een hoge betondrukzonehoogte. Immers is de spanning in de staaf dichtbij de neutrale lijn erg laag en zou deze geen invloed moeten hebben. Overigens is het zwaartepunt van het staal niet het zwaartepunt van de resulterende trekkracht. Daarom is  $d_{effective}$  nu gedefinieerd als de nuttige hoogte van de resulterende trekkracht. Deze wordt berekend met vgl. (2.2) hieronder. In figuur 2 hieronder wordt dit verschil duidelijk gemaakt voor een situatie waarbij de neutrale lijn zodanig dicht bij de eerste wapening laag zit.

$$
d_{effective} = \frac{\sum A_{s,i} * d_{s,i} * \sigma_{s,i}}{\sum A_{s,i} * \sigma_{s,i}}
$$
(2.2)

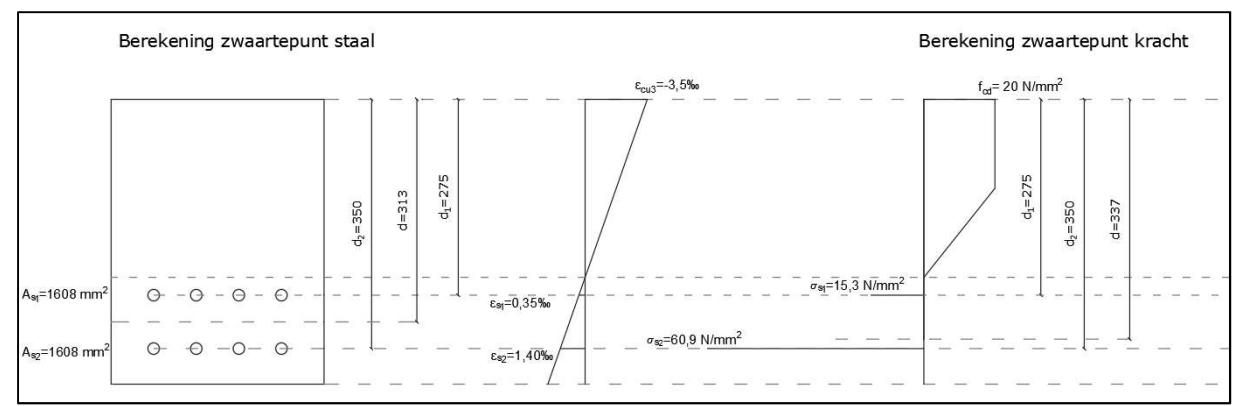

Figuur 2: Verschillen in nuttige hoogte

In het linkerdeel van het figuur hierboven wordt de nuttige hoogte d berekend door het zwaartepunt van het staal te beschouwen. Deze bedraagt 313 mm. In het rechterdeel wordt de nuttige hoogte d berekend door het zwaartepunt van de trekkracht te beschouwen. Daarmee wordt de nuttige hoogte d 337 mm.

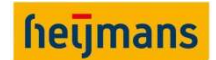

# 2.1.2. Uitgangspunten voor de bruikbaarheidsgrenstoestand Vloeigrens betonstaal in de BGT

De grens waarbij het staal vloeit in de UGT ligt bij een  $f_{yd}$  van 435 N/mm<sup>2</sup> en een  $\varepsilon_s$  van 2,175‰. Voor de BGT wordt de vloeigrens bepaald door de representatieve waarde van de treksterkte ( $f_{\mathit{yk}}$  van 500 N/mm<sup>2</sup>) van het staal te delen door de elasticiteitsmodulus van staal. Dit komt neer op een  $\varepsilon_{s}$  van 2,5‰. Op onderstaande afbeelding (figuur 3) is te zien dat de lineaire tak doorloopt tot  $f_{\nu k}$ . Voor de berekeningen in de BGT wordt er daarom gerekend met een vloeigrens van 2,5‰.

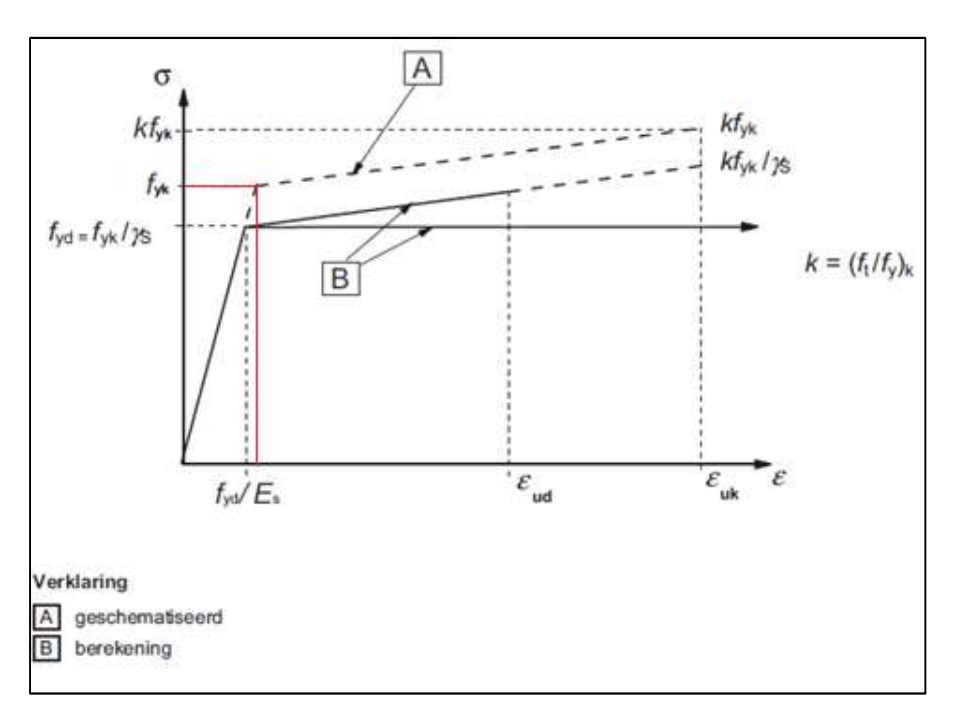

Figuur 3 Geschematiseerd spanning-rekdiagram voor betonstaal

# 2.2. DWARSKRACHT IN RONDE KOLOMMEN

Dwarskracht in een ronde doorsnede wijkt af in een aantal definities. Eurocode 2 hoofdstuk 6.2 beschrijft de toetsingsprocedure van betonnen doorsneden belast met dwarskracht. Daaruit komen drietal toetsen die uitgevoerd moeten worden. Toets of betondoorsnede de dwarskracht kan opnemen zonder dwarskrachtwapening, toets of de gekozen dwarskrachtwapening de opgelegde dwarskracht kan opnemen en tot slot de toets of de betondrukdiagonaal niet bezwijkt. Zie de vergelijkingen (2.3) t/m (2.6) hieronder.

Toets voor dwarskrachtcapaciteit betondoorsnede, waarvan vgl. (2.4) de minimumwaarde is:

$$
V_{Rd,c} = \left[ C_{Rd,c} k (100 \rho_1 f_{ck})^{\frac{1}{3}} + k_1 \sigma_{cp} \right] b_w d
$$
 (2.3)

$$
V_{Rd,c} = (v_{min} + k_1 \sigma_{cp}) b_w d
$$
\n
$$
(2.4)
$$

Toets voor capaciteit dwarskrachtwapening:

$$
V_{Rd,s} = \frac{A_{sw}}{s} z f_{ywd} \cot \theta \tag{2.5}
$$

Toets voor bezwijken betondrukdiagonaal:

$$
V_{Rd,max} = \frac{\alpha_{cw}b_w z v_1 f_{cd}}{\cot \theta + \tan \theta} \tag{2.6}
$$

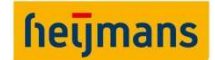

De eurocode geeft geen richtlijnen voor doorsneden die niet rechthoekige zijn, zoals in dit geval een ronde doorsnede. Hierdoor zijn een aantal definities afwijkend en moeten opnieuw beschouwd worden. Met behulp van de literatuur, geraadpleegd in het onderzoek, is vastgesteld wat de definitie van  $b_w$ , d en  $A_{sw}$  is.

# 2.2.1. Dwarskracht oppervlak ronde doorsnede

De twee termen  $b_w$  en  $d$  (hierna genoemd  $A_v$ ) beschrijven het betonoppervlakte dat de dwarskracht opneemt.  $d$  staat voor de nuttige hoogte van de doorsnede. Dit is de afstand van de uiterste gedrukte betonvezel tot de wapeningslaag. Het probleem bij de ronde doorsnede is dat de wapening ook op een cirkel ligt. Volgens de literatuur mag dan voor de nuttige hoogte genomen worden de hoogte vanaf de uiterst gedrukte betonvezel tot en met het zwaartepunt van de langswapening in de onderste helft van de doorsnede. Zie figuur 4 hieronder, waarbij r de straal van de betondoorsnede is en z de afstand tot het zwaartepunt van de treklangswapening is, genomen vanaf het geometrisch zwaartepunt van de betondoorsnede.

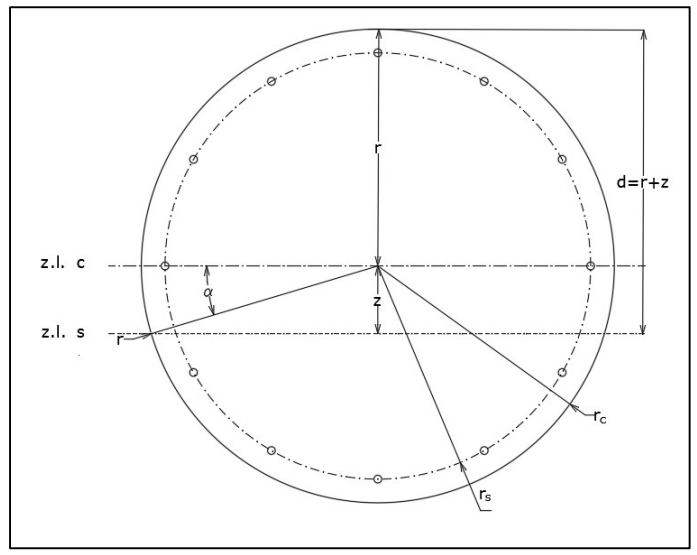

Figuur 4: Dwarskracht oppervlakte van een ronde doorsnede

De nuttige hoogte wordt dan beschreven met de formule:

$$
d = r(1 + \sin \alpha) \tag{2.7}
$$

De dwarskrachtoppervlakte wordt dan beschreven met de onderstaande formule. De afleiding hiervan is uitgebreid terug te vinden in het literatuuronderzoek.

$$
A_v = \frac{1}{4}D^2 \left[ \frac{\pi}{2} + \alpha + \sin(\alpha)\cos(\alpha) \right]
$$
 (2.8)

# 2.2.2. Toetsing beugelwapening

Voor de toetsing van de dwarskracht wapening dient  $A_{sw}$  gedefinieerd te worden. Hier wordt tevens onderscheid gemaakt in beugelwapening en spiraalwapening. In deze paragraaf wordt de beugelwapening behandeld. In de volgende paragraaf wordt de spiraalwapening behandeld.

Het probleem is dat in een ronde doorsnede de beugelrichting niet gelijk is voor elke beugel in het afschuifvlak, zie figuur 5. De optredende dwarskracht kan slechts opgenomen worden door de verticale krachtscomponent van de beugel, deze varieert over de gehele doorsnede en dit effect dient in de toets wel verrekend te worden.

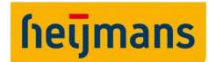

De aanname in de literatuur is dat de dwarskracht slechts opgenomen kan worden voor elke beugeldoorsnede boven de zwaartelijn van het staal, namelijk de lijn "z.l. s" in figuur 5. De som van deze krachtscomponenten,  $F_i \cos \psi_i$ , vormt dan de dwarskrachtweerstand van de beugels.

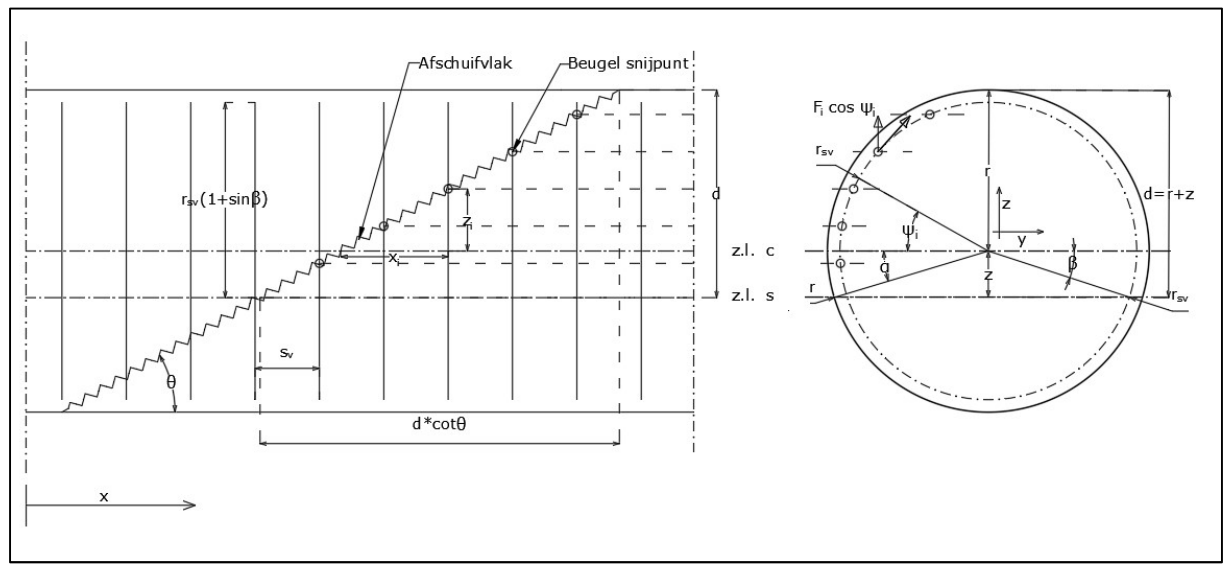

Figuur 5: Afschuifvlak beugelwapening met aan de rechterzijde de doorsnede met de verticale krachtscomponent

De geraadpleegde literatuur introduceert een beugel coëfficiënt  $k_c$  om deze componenten te verrekenen. De afleiding hiervan is terug te vinden in het literatuuronderzoek. De twee resulterende formules hiervan zijn onder gegeven.

$$
V_{Rd,s} = k_c \frac{A_{sw} f_{yd}}{s_v} \cdot 0.5D(1 + \sin \alpha) \cot \theta
$$
\n
$$
k_c = \frac{\left(\frac{1}{2}\pi + \beta + \sin \beta \cos \beta\right)}{1 + \sin \beta}
$$
\n(2.10)

# 2.2.3. Toetsing spiraalwapening

Hetzelfde probleem bij de beugelwapening treedt op voor de spiraalwapening. Het verschil hier echter is dat door de spoed van de spiraalwapening niet een tweezijdig snijpunt met het afschuifvlak bestaat zoals de beugelwapening dat wel heeft. Zie figuur 6 hieronder.

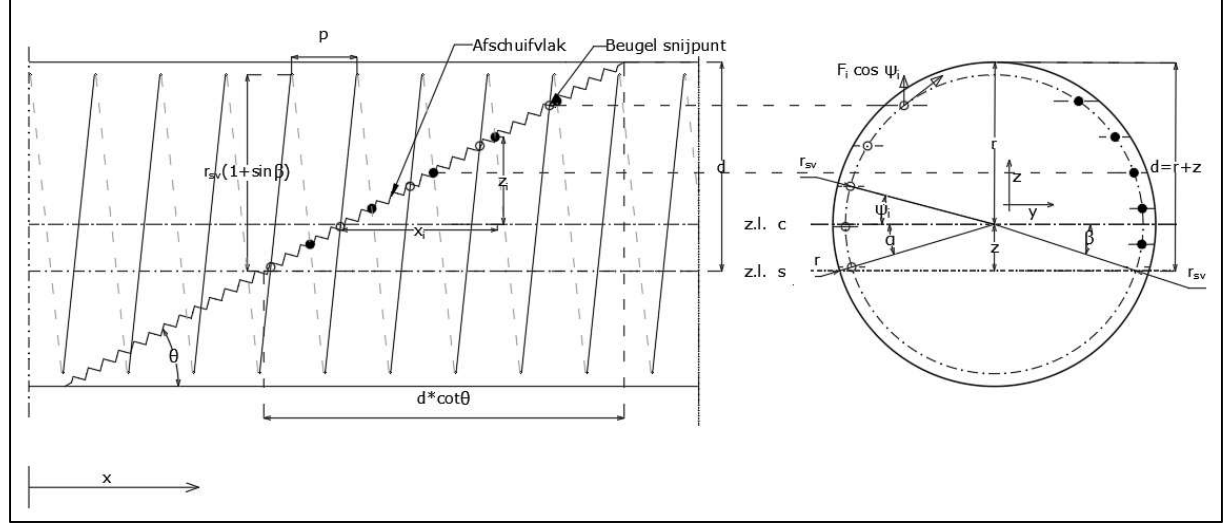

Figuur 6: Afschuifvlak spiraalwapening met aan de rechterzijde de doorsnede met de verticale krachtscomponent

# Merk op dat de zwart gekleurde bolletjes de sneden betreffen in de achterkant van de langsdoorsnede.

#### **Onderzoeksrapport** Standaardiseren ontwerpproces ronde betonnen doorsnedes

Volgens de literatuur dient in dit model dan gesteld te worden dat de ongunstige snede dubbel gerekend dient te worden. Hierdoor zijn de krachtscomponenten in beide zijden even groot en wordt torsie in het model voorkomen. Als in figuur 6 de nuttige hoogte hoger had gelegen, dan zou de laatste snede in de linkerhelft wegvallen. Dit zou ertoe kunnen leiden dat de krachten in beide helften niet even groot zijn en dus wordt er torsie in het model geïntroduceerd. De uitgebreide afleiding van de toetsingsformule is in het literatuuronderzoek terug te vinden. Hieronder zijn de uiteindelijke formules weergegeven. Merk op dat de beugel coëfficiënt voor spiraalwapening complexer is dan voor conventionele beugelwapening.

$$
V_{sh} = \frac{0.9f_{\text{ywd}}A_{\text{sw}}}{p} D \cot \theta \, k_s \tag{2.11}
$$

$$
k_{s} = \frac{\left(\frac{1}{2}\pi + \beta + \sin\beta\cos\beta\right)\frac{1 + \sin\alpha}{1 + \sin\beta} - \frac{2p}{\pi D}(\sin(\beta) + 1)}{2\sqrt{1 + \frac{p}{2\pi r_{sv}}^{2}}}
$$
(2.12)

# 2.3. INHOUD LINEAIRE EN BILINEAIRE SPANNING-REKDIAGRAM VOOR RONDE DOORSNEDEN

In hoofdstuk 2.1. is er vastgesteld dat voor de spanning-rekrelatie in de uiterste grenstoestand de bilineaire spanning-rekrelatie gebruikt dient te worden. In de bruikbaarheidsgrenstoestand wordt er gebruik gemaakt van een lineair-elastische berekening. Voor een rechthoekige doorsnede is eenvoudig de inhoud te bepalen voor zowel een lineaire als een bilineaire spanning-rekrelatie. Bij een ronde doorsnede is dit minder eenvoudig.

# 2.3.1. Lineaire spanning-rekrelatie

Voor een lineaire berekening wordt er gebruik gemaakt van vergelijking (2.13) om de inhoud te bepalen en vergelijking (2.14) om het zwaartepunt te bepalen.

Om te verifiëren of deze vergelijkingen ook daadwerkelijk kloppen zijn er drie voorbeelden gecontroleerd. Dit is gedaan door drie gelijkvormige objecten te creëren in Autocad 3D om vervolgens de inhouden en de zwaartepunten op te vragen. Deze zijn daarna vergeleken met de uitkomsten van vergelijkingen (2.13) en (2.14). Voor het berekenen van de inhoud en het zwaartepunt wordt er gebruik gemaakt van figuur 7.

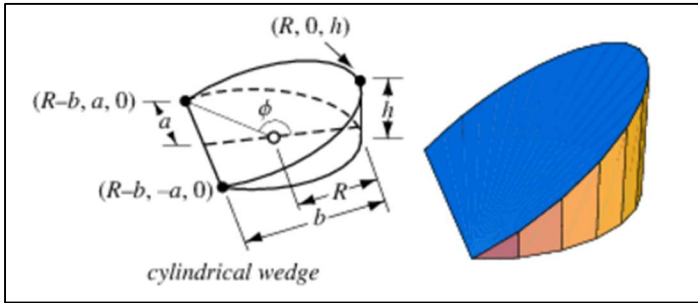

Figuur 7 Benodigde parameters voor het bepalen van de inhoud, Mathworld (z.j.), geraadpleegd van http://mathworld.wolfram.com/CylindricalWedge.html

# De vergelijking voor het bepalen van de inhoud:

$$
V = \frac{hR^2}{3} \left( \frac{3\sin(\phi) - 3\phi\cos(\phi) - \sin^3(\phi)}{1 - \cos(\phi)} \right)
$$
 (2.13)

De vergelijking voor het bepalen van het zwaartepunt in de x-richting:

$$
x = -\left(\frac{R(-5\cos(\phi)\sin(\phi) + 2\cos^3(\phi)\sin(\phi) + 3\phi)}{4(-2\sin(\phi) - \cos^2(\phi)\sin(\phi) + 3\cos(\phi)\phi)}\right)
$$
(2.14)

heumai

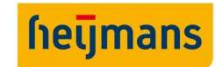

Waarin:

$$
\phi(rad) = \frac{1}{2}\pi + \tan^{-1}\left(\frac{b-R}{a}\right)
$$
\n(2.15)

OPMERKING: Het berekende zwaartepunt is ten opzichte van het middelpunt van de cirkel.

# 2.3.2. Bilineaire spanning-rekrelatie

Voor het bepalen van de inhoud en het zwaartepunt wordt er gebruik gemaakt van dezelfde twee vergelijkingen als bij de lineaire spanning-rekrelatie. Om het volume te bepalen voor een bilineaire spanningrekdiagram wordt de inhoud van een cilindrische wig bepaald, waarvan vervolgens de inhoud van een kleinere cilindrische wig wordt afgehaald. Zo blijft de inhoud over van de uiteindelijke spanningsfiguur die van toepassing is bij een bilineaire spanning-rekrelatie, zie figuur 8 hieronder.

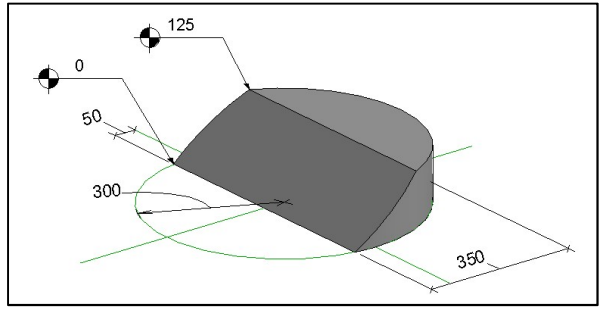

Figuur 8: 3D weergave van de inhoud voor een bilineaire spanning-rekdiagram

Om het zwaartepunt te bepalen van de uiteindelijke spanningsfiguur die van toepassing is bij een bilineaire spanning-rekdiagram wordt er gebruik gemaakt van het statisch moment, zie vergelijking (2.16) en figuur 8

$$
arm(x)_{Bilinear} = \frac{(V_I * x_I - V_{II} * x_{II})}{V_{Bilinear}}
$$
\n(2.16)

Op dezelfde wijze zijn er drie voorbeelden gecontroleerd. De opgevraagde resultaten komen overeen met de resultaten uit vergelijkingen (2.13) en (2.14). Deze methode i.c.m. met de vergelijkingen wordt gebruikt voor het bepalen van de kracht en het aangrijpingspunt van het betonaandeel in een ronde doorsnede.

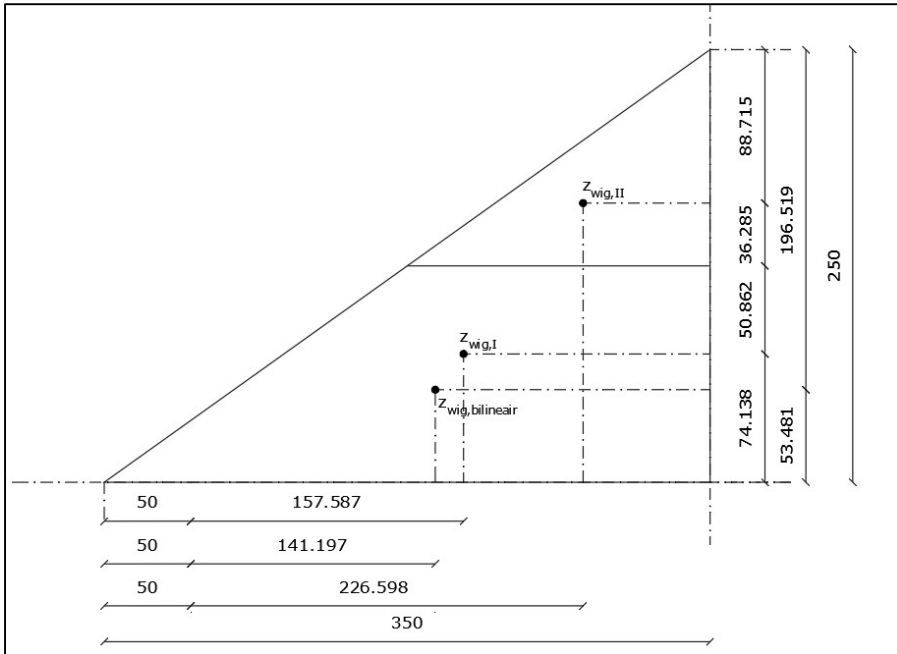

Figuur 9 Bepalen zwaartepunt bilineaire figuur a.d.h.v. statisch moment

Voor de complete uitwerking van de controle van de vergelijkingen, zie bijlage A: "Literatuuronderzoek" van het onderzoeksrapport.

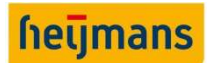

# 3. LITERATUURONDERZOEK DEEL 2, GEHANTEERDE REKENMETHODE HEIJMANS

In het tweede deel van het literatuuronderzoek worden de gehanteerde rekenmethodes binnen Heijmans voor ronde betonnen doorsnedes onderzocht. Hierin wordt er onderscheidt gemaakt tussen twee verschillende rekenmethodes namelijk:

- Toetsingsmethode met behulp van het doorsnedeprogramma IDEA;
- En een ontwerpmethode met behulp van de GTB-Tabellen.

Voordat de constructeur kan beginnen met het toetsen/ontwerpen van een doorsnede dienen de maatgevende snedekrachten vastgesteld te worden. Hiervoor worden er raamwerkprogramma's gebruikt zoals SCIA-Engineer. Doormiddel van een spreidingsgrafiek worden alle combinaties geplot en vervolgens kan met een omhullende lijn de maatgevende belasting combinaties achterhaald worden. De doorsnede wordt dan aan de hand van deze maatgevende combinaties getoetst of ontworpen.

# 3.1. TOETSINGSMETHODE

De eerste rekenmethode die beschouwd wordt is de toetsing van de doorsnede aan de hand van het doorsnedeprogramma "IDEA". IDEA is een programma dat wordt gebruikt om verschillende soorten betondoorsnedes in constructies te toetsen. Dit gebeurt volgens de NEN-EN 1992 met de nationale bijlagen. De vormen van deze doorsneden kunnen vrij uiteenlopend zijn, zoals T-vormige, ronde, rechthoekige of kokervormige doorsnedes, maar ook algemene, willekeurige doorsneden kunnen gecontroleerd en getoetst worden.

De constructeur kiest van tevoren een hoeveelheid wapening en voert deze in het doorsnedeprogramma IDEA. Vervolgens bepaalt de constructeur welke toetsingsmodules uitgevoerd moeten worden. Als de doorsnede voldoet aan de uitgevoerde toetsingen krijgt de constructeur een melding dat het ontwerp voldoet aan alle eisen en weet hij doormiddel van een eenheidstoets (Unity check) hoeveel marge de huidige doorsnede heeft. Zie bijlage B: "Literatuuronderzoek Deel II"

# 3.2. ONTWERPMETHODE

Voor de tweede rekenmethode wordt er een methode beschouwd waarbij de GTB-tabellen worden toegepast. Aan de hand van de GTB-tabellen zal de hoeveelheid benodigde wapening worden bepaald. In tegenstelling tot de eerder besproken toetsingsmethode, waarbij de wapening wordt bepaald op basis van ervaring, wordt bij de ontwerpmethode de wapeningsverhouding bepaald aan de hand van de belastingen die op de doorsnede werken. De constructeur maakt vervolgens een keuze van de wapening die zal worden toegepast en voert de bijbehorende toetsingen uit in de uiterste grenstoestand en bruikbaarheidsgrenstoestand.

De berekening is opgedeeld in vier stappen. Allereerst worden de uitgangspunten bepaald/opgesteld, vervolgens wordt de hoeveelheid wapening bepaald aan de hand van de GTB-tabellen, daarna wordt de controle op scheurwijdte uitgevoerd en ten slotte wordt de benodigde dwarskrachtwapening berekend en getoetst.

Zie bijlage B: "Literatuuronderzoek Deel II"

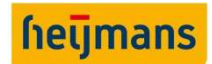

# 3.3. VERGELIJKING GEHANTEERDE REKENMETHODES

Nu er een beter beeld is ontstaan van de gehanteerde rekenmethodes binnen Heijmans voor ronde betonnen doorsnedes kunnen deze twee rekenmethodes met elkaar vergeleken worden. Zoals eerder vermeld zijn er twee verschillende rekenmethodes beschouwd namelijk:

- Doorsnedetoets met software
- Ontwerpmethode met tabellen

Beide methodes maken gebruik van dezelfde toetsingen in de UGT en BGT. In de UGT kan dit zijn de toetsingen voor het maximaal opneembare moment, de maximale betondrukzonehoogte, de minimum/maximum wapeningshoeveelheid en de maximaal optredende rek van de wapening. En in de BGT de toetsingen voor de optredende betonspanning en de optredende scheurwijdte.

Een nadeel bij het gebruik van het programma IDEA is dat er een licentie benodigd is. De licentiekosten komen neer op ongeveer €1000 per jaar per licentie. Door deze licentiekosten zijn er maar een beperkt aantal licenties beschikbaar binnen Heijmans. Niet elke gebruiker kan zo gebruik maken van het programma.

Vaak voldoet een doorsnede wel in de UGT maar voldoet die zelfde doorsnede niet aan de scheurwijdtetoets. In IDEA kan de doorsnede relatief eenvoudig aangepast worden. Een voordeel hiervan is dat het ontwerpproces sneller doorlopen kan worden indien een van de toetsen niet voldoet.

Het nadeel aan de handmatige methode m.b.v. GTB-tabellen is dat heel het ontwerpproces opnieuw doorlopen moet worden indien bijvoorbeeld de scheurwijdtetoets niet voldoet. Dit vergt veel tijd en kan foutgevoelig zijn.

# 3.4. VERGELIJKING THEORIE

Uiteraard komt een groot deel van de formules overeen met de gevonden literatuur. Dit omdat beide methodes gebaseerd zijn op de normen en eisen uit de Eurocode. Echter zijn er aanvullende eisen gevonden met betrekking tot de benodigde dekking en aanvullende veiligheidsfactoren voor in de grond gevormde funderingspalen. Eisen die in de beschouwde rekenmethodes niet zijn gebruikt of toegepast. Deze aanvullende eisen voor in de grond gevormde palen komen aanbod in hoofdstuk 4: "Verschillen en overeenkomsten tussen kolommen en funderingspalen" van dit rapport.

Bij de ontwerpmethode is de dwarskracht wapening bepaald aan de hand van het artikel dat gepubliceerd is in het vakblad Cement uit 2006. In het literatuuronderzoek is er gebruik gemaakt van het artikel dat gepubliceerd is in het vakblad Cement uit 2015. Deze bouwt voort op de theorie van de 2006 publicatie, echter is deze aangepast naar de nieuwe eurocode.

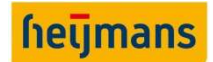

# 3.5. CONCLUSIE GEHANTEERDE REKENMETHODES

Nu de gehanteerde rekenmethodes onderzocht zijn en het literatuuronderzoek is uitgevoerd, is er een beter beeld ontstaan welke normen en eisen van toepassing zijn voor het ontwerpen/toetsen van ronde betonnen doorsnedes. Met deze informatie kunnen we de eerste twee deelvragen beantwoorden.

# Deelvraag 1: Welke eisen/normen zijn van kracht voor beide constructievormen?

De constructievormen die bij deze deelvraag worden behandeld zijn de kolommen en funderingspalen. Gedurende het literatuuronderzoek is er gekeken naar de van toepassing zijnde eisen en normen voor deze twee constructievormen. Veel eisen en normen zijn gevonden in de Eurocode 2 (NEN-EN 1992). Deze zijn verder aangevuld met aanvullende richtlijnen afkomstig uit de R.O.K. (Richtlijnen Ontwerpen Kunstwerken). Zie bijlage A: "Literatuuronderzoek deel I" hoofdstuk 2, "Eurocode 2 Ontwerp en berekening van betonconstructies".

Voor de funderingspalen zijn er aanvullende eisen gevonden in de Eurocode NEN-EN 1536 (Uitvoering van bijzonder geotechnisch werk – Boorpalen) en NEN-EN 12699 (Uitvoering van bijzonder geotechnisch werk – Verdringingspalen). Deze zijn eveneens verder aangevuld met aanvullende richtlijnen afkomstig uit de R.O.K. (Richtlijnen Ontwerp Kunstwerken).

Zie bijlage A "Literatuuronderzoek deel I" hoofdstuk 3 "Aanvullende eisen paalsystemen".

Voor het toetsen van ronde doorsnedes die belast worden op dwarskracht is de basis gevonden in de Eurocode 2 (NEN-EN 1992). In het vakblad Cement zijn diverse artikelen gepubliceerd hoe om te gaan met dwarskracht in ronde doorsnedes volgens de theorie uit de Eurocode 2.

Zie bijlage A "Literatuuronderzoek deel I" hoofdstuk 4, "Dwarskracht in ronde kolommen". En hoofdstuk 2.2, "Dwarskracht in ronde kolommen", van dit rapport.

# Deelvraag 2: Hoe komt het ontwerp tot stand met de huidige rekenmethode?

In het tweede deel van het literatuuronderzoek is er gekeken naar de werkwijze die binnen Heijmans gehanteerd wordt voor het ontwerpen en toetsen van ronde betonnen doorsnedes.

Zoals eerder vermeld zijn er twee hoofdmethodes die binnen Heijmans gehanteerd worden namelijk de toetsingsmethode en de ontwerpmethode. Bij de toetsingsmethode geeft de constructeur vorm aan de doorsnede. Denk hierbij aan de afmetingen en de hoeveelheid wapening in de doorsnede. Vervolgens toets de constructeur de doorsnede middels het doorsnedeprogramma IDEA.

Bij de ontwerpmethode wordt de wapening bepaald aan de hand van de GTB-tabellen. Vervolgens voert de constructeur handmatig de toetsingen uit horende bij de UGT en BGT. Zie: Bijlage B "Literatuuronderzoek deel II".

De volgende stap in het realiseren van het rekenprogramma is het opstellen van het rekenhart. Voor het rekenhart zullen er een groot aantal handberekeningen worden uitgevoerd met betrekking tot het toetsen van de doorsnede. Het literatuuronderzoek zal een groot onderdeel vormen bij het opstellen van de handberekening. Zoals eerder vermeld vormt het literatuuronderzoek de leidraad voor het rekenhart.

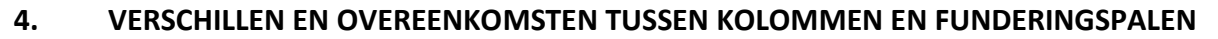

Nu de eisen en normen zijn onderzocht die van toepassing zijn voor ronde kolommen en funderingspalen kunnen de verschillen en overeenkomsten tussen deze twee constructievormen inzichtelijk gemaakt worden. De deelvraag horende bij dit onderdeel luidt als volgt:

# Deelvraag 3: Wat zijn de verschillen/overeenkomsten qua constructie, eisen & normen en belasting scenario tussen kolommen en funderingspalen?

Voor beide systemen dienen dezelfde toetsen uitgevoerd te worden conform de eurocode. Hierin zit geen verschil. Het verschil in eisen en detailleringsregel bestaat wel. Dit verschil is te onderscheiden tussen kolommen en palen en de paalsystemen onderling. In het literatuuronderzoek zijn tweetal uitvoeringsnormen onderzocht, namelijk voor boorpalen en grond verdringende palen. Hieruit zijn de detailleringsregels voor de wapening naar voren gekomen. Deze zijn allen terug te vinden in hoofdstuk 2.5 en 2.6 van bijlage A: "Literatuuronderzoek Deel I". Een aantal belangrijk verschillen zijn hieronder toegelicht.

# Te hanteren diameter paal

Uit 2.3.4.2 van eurocode 2 blijkt dat voor in situ gestorte palen zonder blijvend ommanteling de rekenwaarde voor de diameter moet aangepast worden. De nominale diameter dient dan gereduceerd te worden, afhankelijk van de grootte van de diameter:

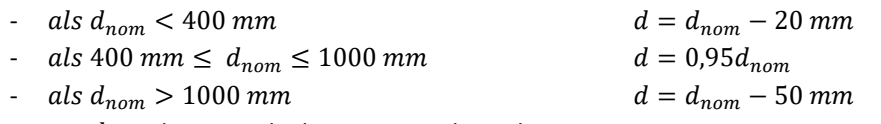

waarin  $d_{nom}$  de nominale diameter van de paal is.

# Partiële factoren

Volgens eurocode 2 artikel 2.4.2.5 moet voor funderingspalen zonder blijvende ommanteling een extra partiele factor toegepast worden voor beton. De partiële factor  $\gamma_c$  dient vermenigvuldigt te worden met factor  $k_f$ . Deze bedraagt volgens de nationale bijlage 1,1.

# Vermeerderen nominale dekking

Volgens artikel 4.4.1.3 van eurocode 2 dient voor beton gestort tegen oneffen oppervlakken de nominale dekking te zijn vermeerderd door het aanhouden van grotere ontwerptoleranties.

Voor beton gestort op voorbereide grond dient de waarde van  $k_1$  gehanteerd te worden. Als voorbereide grond mag gerekend worden de casing van een geboord grondverdringend paalsysteem.

Voor beton direct gestort op de grond moet  $k_2$  gehanteerd worden. De waarden hiervan zijn terug te vinden in bijlage A "Literatuuronderzoek deel I", paragraaf 2.2.3 "Toeslag uitvoeringstoleranties".

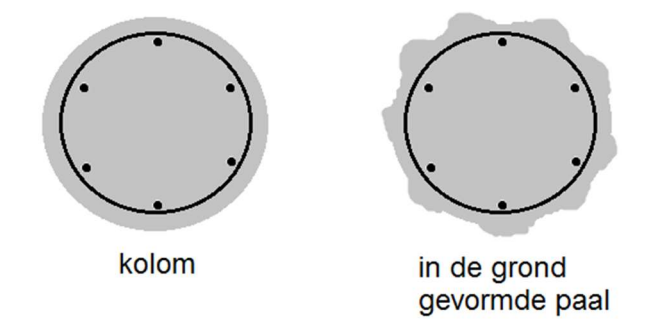

Figuur 10 Hogere dekkingstoleranties benodigd voor in de grond gevormde palen

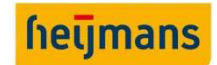

# 5. REKENHART

In dit hoofdstuk komt het rekenhart van het rekenprogramma aan bod. Hierin worden de rekenprincipes en de toetsingen die uitgevoerd moeten worden conform de normen toegelicht. Bij dit hoofdstuk hoort bijlage C "Rekenhart", hier zijn deze principes toegelicht met rekenvoorbeelden. Het is aangeraden om deze bijlage er bij te houden tijdens het lezen van dit hoofdstuk.

Behandeld zullen worden de rekenstappen voor de uiterste grenstoestand voor een kolom belast op normaalkracht en buiging. Hierbij wordt het bezwijkmoment getoetst, maar ook dwarskracht en vermoeiing. Tot slot dient de bruikbaarheidsgrenstoestand getoetst te worden op scheurwijdte en spanningsbeheersing.

# 5.1. UITERSTE GRENSTOESTAND

Voor de uiterste grenstoestand worden een aantal onderdelen getoetst, dit gebeurt volgens de norm NEN EN 1992-1 met de nationale bijlage. De onderdelen die getoetst worden zijn het bezwijkmoment met daarbij eventueel de limitatie van de betondrukzonehoogte. De dwarskracht toets voor ronde doorsnede, gewapend met beugels of spiraalwapening. En tot slot kan de constructie op vermoeiing getoetst worden voor een schade equivalent spanningsbereik.

# 5.1.1. Bezwijkmoment

Om een doorsnede belast op een normaalkracht in combinatie met buigend moment te toetsen wordt gebruik gemaakt van het bezwijkmoment van de doorsnede. Deze kan op basis van de doorsnedeafmetingen, wapeningconfiguratie, materiaaleigenschappen en optredend normaalkracht uitgerekend worden. In de theorie voor doorsnede belast met een normaalkracht in combinatie met een buigend moment wordt gesproken over een interactiediagram, waar een grafiek weergegeven wordt dat het bezwijkmoment beschrijft als functie van de optredende normaalkracht. Dit diagram is hieronder weergegeven in figuur 11. Het rechter bezwijkdiagram beschrijft de uiterste capaciteit van een doorsnede. Alle krachtcombinaties buiten

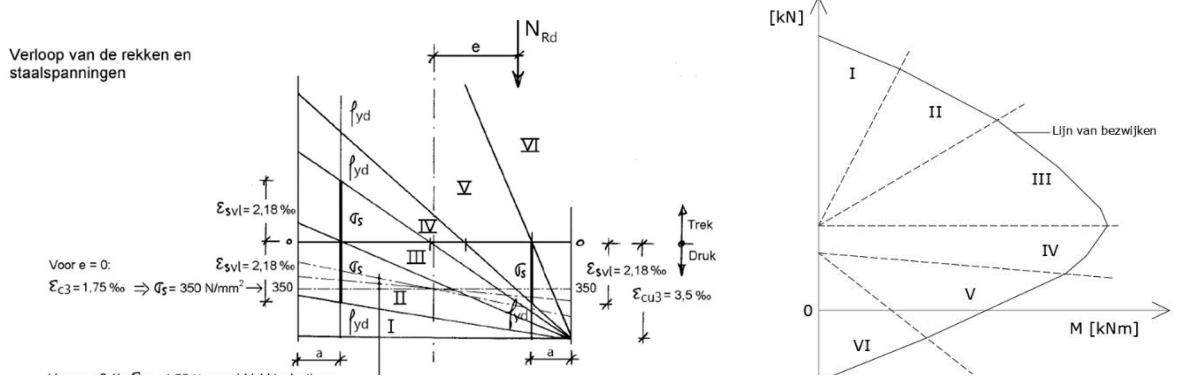

Figuur 11: Verloop van de rekken en staalspanningen (links) en het bezwijkdiagram (rechts) van een doorsnede. Herdrukt van "MINOR CO 1617 Deel 7 Kolommen" (pagina 4), door ir. V. G. Keijzers, 2016, 's-Hertogenbosch.

deze lijn van bezwijken resulteren tot het falen van de doorsnede. Blijven de combinaties binnen de lijn, dan voldoet deze. Het bezwijkdiagram is opgedeeld in gebieden. Gebieden I tot en met III zijn de gebieden waarbij een doorsnede bezwijkt op druk. Vanaf gebied IV bezwijkt de doornsede op trek. Deze gebieden zijn ook in het linker figuur weergegeven. Dit zijn de bezwijkcombinaties in de doorsnede. Observeer dat hier ook de uitgangspunt is dat de uiterste vezel op een betonstuik van 3,5‰ staat. De lijnen verbinden deze vezel met de toestand aan de linkerzijde van de doorsnede. Veelal wordt een gebied gemarkeerd aan de hand van de rek van de wapeningstaven.

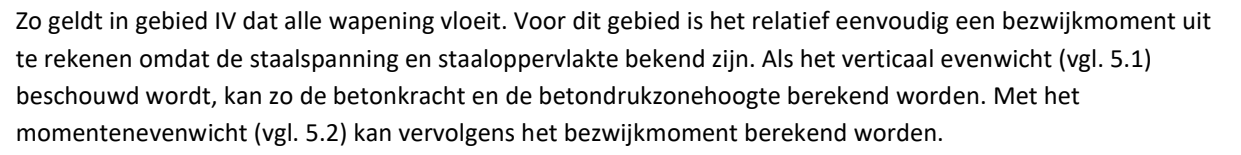

$$
\sum N = \sum_{i=1}^{n} N_{s,i} + N_c - N_{ed} = 0
$$
\n
$$
\sum M = \sum_{i=1}^{n} N_{s,i} * a_{s,i} + N_c * a_c - N_{ed} * a_{Ned} = 0
$$
\n(5.1)

Voor de overige gebieden geldt niet dat beide staven vloeien, dus de krachten zijn niet bekend. Hiervoor is een andere methode nodig. De uitgangspunten zijn nog steeds wel dat de wapening, afmetingen en optredende krachten bekend zijn.

Deze combinaties dienen iteratief berekend te worden. Door een betondrukzonehoogte X aan te nemen kunnen de rekken voor de wapening berekend worden. Aan de hand van de rekken kunnen de spanningen met behulp van de wet van Hooke, en dus ook de krachten, uitgerekend worden. Door de juiste  $X_u$  aan te nemen moet wederom het verticaal evenwicht voldoen. Vervolgens kan met het momenten evenwicht weer het bezwijkmoment uitgerekend worden. In figuur 12 staat een voorbeeld weergegeven van dit principe.

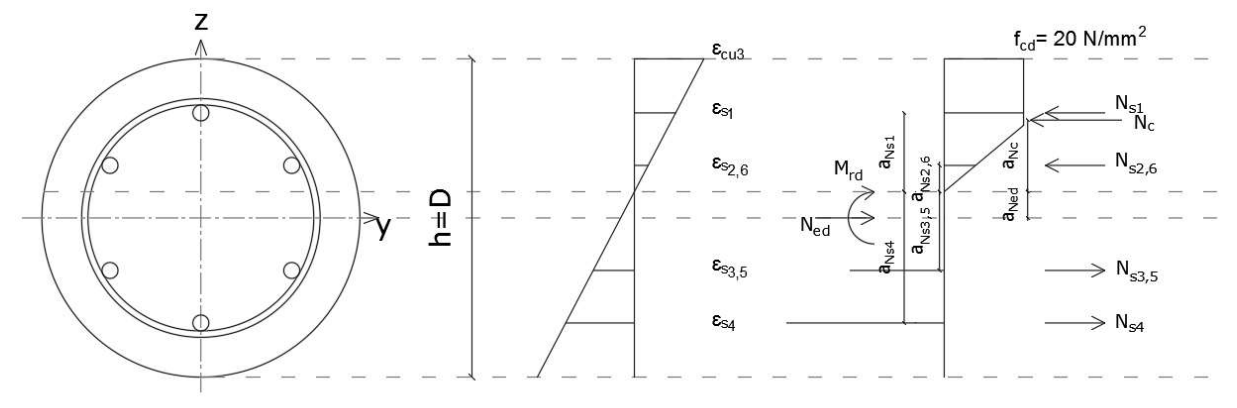

Figuur 12 Verticaal en momenten evenwicht in de UGT, weergegeven een doorsnede met bijbehorende rek- en spanningsdiagram

Nadat het evenwicht vastgesteld is dient ook getoetst te worden of de betondrukzonehoogte de limietwaarde hiervan niet overschrijdt. Dit geldt alleen voor doorsneden belast op buiging zonder normaalkracht of doorsneden met een normaalkracht kleiner dan 0,1  $f_{cd}$   $A_c$ . De voorwaarde luidt dan:

$$
\frac{x_u}{d} \le \frac{\varepsilon_{cu} \cdot 10^6}{\varepsilon_{cu} \cdot 10^6 + 7f_{yd}}
$$
\n
$$
\tag{5.3}
$$

De nationale bijlage schrijft ook een formule voor indien de betonsterkteklasse onder C50/60 blijft. Het resultaat is echter hetzelfde, dus wordt gebruik gemaakt van de bovenstaande vergelijking. Tot slot dient ook de rek in de getrokken staal getoetst te worden. Deze dient onder de uiterste rekgrens van staal  $\varepsilon_{uk}$  te blijven.

# 5.1.2. Dwarskracht

Dwarskracht wordt getoetst op basis van hoofdstuk 6.2 uit eurocode 2 met de aanpassing voor ronde doorsnede, gebasseerd op Cement 2015 (7) en Cement 2006 (2). De uitgangspunten hiervan zijn eerder behandeld in paragraaf 2.2 op pagina 5.

Voor nader uitleg dient bijlage A "Literatuuronderzoek deel I", hoofdstuk 4, geraadpleegd te worden.

heuma

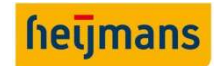

# 5.1.3. Vermoeiing

Als eerst wordt de theoretische kader zoals deze beschreven staat in de eurocode toegelicht. Vervolgens worden de toetsingsformules per onderdeel uiteengezet.

# 5.1.3.1. Theoretisch kader en uitgangspunten vermoeiing

Voor de toetsing van vermoeiing is artikel 6.8 uit NEN EN 1992-1 van toepassing. De invoer van vermoeiing, het bepalen van het aantal belasting combinaties en krachtsverdelingen behoort niet tot de scope van dit onderzoek. In ons programma zal dit ook een invoervariabele zijn voor de gebruiker, net als de overige componenten uit de krachtsverdeling.

Voor gewapend beton dient zowel het betonstaal als het beton getoetst te worden. De vermoeiingstoets moet uitgevoerd worden voor constructies die regelmatig aan belastingswisselingen onderhevig zijn.

De toetsingsprocedure voor staal wordt in artikel 6.8.4 beschreven. Hierbij dient het staal getoetst te worden met de Palgrem-Miner regel, beschreven in lid 2. Volgens 6.8.5 mag de vermoeiingstoets in standaardgevallen met bekende belastingen, zoals spoorlijn- en verkeersbruggen ook uitgevoerd worden met een zogenaamde schade-equivalente spanningsbereik. Dit geldt dan zowel voor het betonstaal als het beton.

# 5.1.3.2. Toetsingsprocedure staal

De toetsing vindt plaats aan de hand van de schade-equivalente spanningsbereik. In lid 2 van 6.8.5 staat dat deze methode bestaat uit het weergeven van de feitelijke optredende belastingen door  $N^*$  wisselingen met een enkel spanningsbereik. NEN EN 1991-2 en ROK 1.3 bieden de uitgangspunten voor de opgelegde vermoeiingsbelastingen en aantal spanningswisselingen.

De formule luidt dan:

$$
\frac{\gamma_{F, fat} * \Delta \sigma_{S, equ}(N^*)}{\gamma_{S, fat}}
$$
\nWaarin:

\n
$$
\Delta \sigma_{S, equ}(N^*)
$$
\nthe t schade-equivalent spanningsbereik voor verschillende type wapening, rekening  
\nhoudend met het aantal belastingswisselingen N<sup>\*</sup>;

\n
$$
\Delta \sigma_{Rsk}(N^*)
$$
\nthe t spanningsbereik bij N\* wisselingen van de van toepassing zijnde S-N-curve figur

\n13 hieronder.

De partiele factoren zijn bepaald in 2.4.2.4.

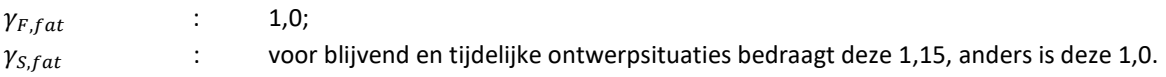

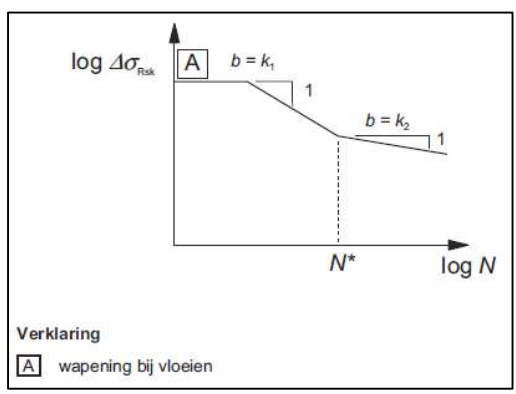

Figuur 13: S-N-curve

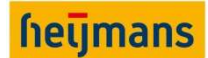

De S-N-curve kan i.c.m. met tabel 6.3N uit de norm afgelezen worden. Naast tabel 6.3N hoort ook tabel 6.4N. Deze wordt gebruikt bij voorspanstaal. Echter is deze optie niet ingebouwd in het rekenprogramma en wordt deze dus ook niet beschouwd.

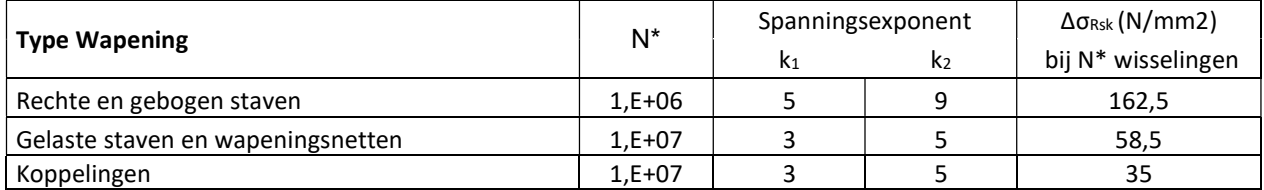

Tabel 1: Tabel 6.3N uit de eurocode - Parameters voor de S-N-curve voor betonstaal.

# 5.1.3.3. Toetsingsprocedure beton

Voor beton staan de uitgangspunten beschreven in 6.8.7. Ook hier geldt volgens 6.8.5 dat de toetsing mag uitgevoerd worden met een schade-equivalente drukspanning. Deze staat dus ook in 6.8.7 beschreven.

De toetsing voor beton bestaan uit een aantal formules. Deze vallen onder lid (1) van 6.8.7. Hierin staat dat voor beton onder druk mag voldoende weerstand tegen vermoeiing zijn aangenomen, als aan de volgende voorwaarde voldaan is:

$$
E_{cd,max,equ} + 0.43\sqrt{1 - R_{equ}} \le 1\tag{5.5}
$$

Waarin:

$$
R_{equ} = \frac{E_{cd,min,equ}}{E_{cd,max,equ}} \tag{5.6}
$$

$$
E_{cd,min,equ} = \frac{\sigma_{cd,min,equ}}{f_{cd,fat}} \tag{5.7}
$$

$$
E_{cd,max,equ} = \frac{\sigma_{cd,max,equ}}{f_{cd,fat}} \tag{5.8}
$$

Waarin:

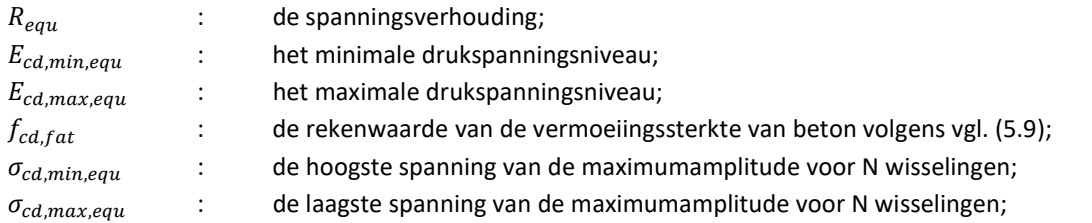

Volgens de nationale bijlage is de aanbevolen waarden voor  $N = 10^6$  wisselingen.

$$
f_{cd, fat} = k_1 \beta_{cc}(t_0) f_{cd} \left( 1 - \frac{f_{ck}}{250} \right)
$$
\n(5.9)

De waarde van factor  $k_1$  staat gegeven in de nationale bijlage. Bij  $N = 10^6$  wisselingen bedraagt dit 0,85.

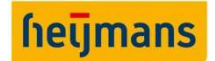

 $\beta_{cc}(t_0)$  is gedefinieerd in 3.1.2 lid 6. Waarbij t<sub>0</sub> de tijd in aantal dagen vanaf aanvang van de belastingswisselingen op het beton is.

$$
\beta_{cc}(t_0) = e^{s \left[1 - \sqrt{\frac{28}{t}}\right]}
$$
\n(5.10)

Waarin:

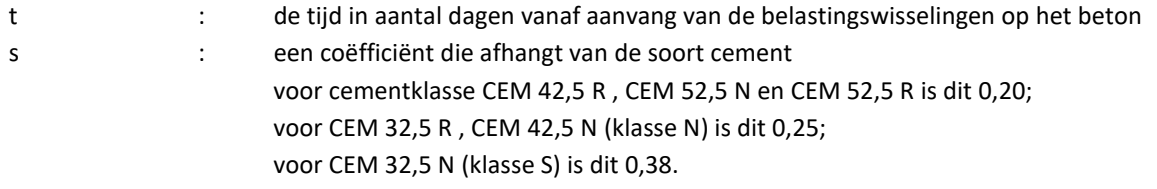

In NEN-EN-1992-2+C1 is een aanvulling gegeven voor het toetsen van de betonspanning bij het onderdeel vermoeiing. Hierin wordt vermeld dat het aantal opneembare spanningswisselingen wordt getoetst aan het aantal toelaatbare spanningswisselingen zie onderstaande vergelijking.

$$
\sum_{i=1}^{m} \frac{n_i}{N_i} \le 1\tag{5.11}
$$

Waarin:

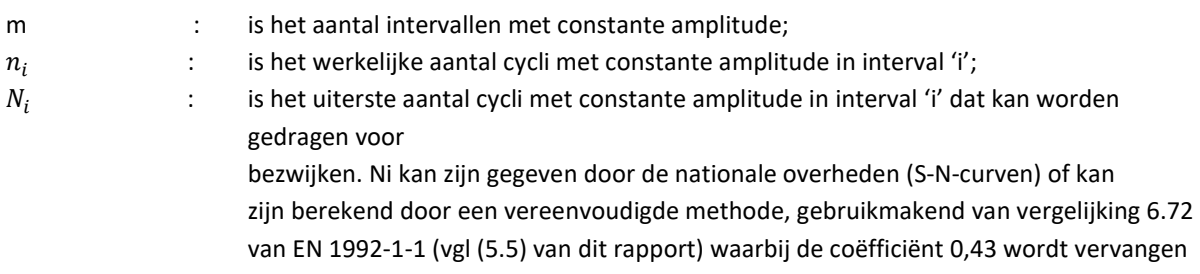

door (log  $N_i$ )/14 en de

ongelijkheid in de vergelijking wordt weggelaten.

Waarin  $N_i$  berekend wordt aan de hand van onderstaande formule.

$$
N_i = 10^{\left(14*\left(\frac{1-E_{cd,max,equ}}{\sqrt{1-Requ}}\right)\right)}
$$
\n
$$
(5.12)
$$

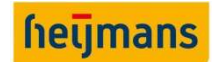

# 5.2. BRUIKBAARHEIDSGRENSTOESTAND

De scheurwijdtetoets vindt plaats volgens hoofdstuk 7 van eurocode 2. De belangrijkste zaken die hier vast gesteld dienen te worden zijn de staalspanning en de betonspanning. De optredende betonspanning dient getoetst te worden volgens artikel 7.2 waarbij deze niet de waarde van  $k_1 * f_{ck}$  mag overschrijden. De waarde van deze factor bedraagt volgens de nationale bijlage 0,6.

# 5.2.1. Toelichting bijlage D: "Onderzoek elasticiteitsmodulus beton"

Tijdens het opzetten van de handberekening ten behoeve van de bruikbaarheidsgrenstoestand (BGT) zijn er tweetal problemen geconstateerd. Eén probleem was de optredende foutmelding wanneer er zich geen wapening binnen het betondeel wat onder trek staat  $(A_{c,eff})$  bevindt. Doordat er geen wapening in  $A_{c,eff}$  is vindt het rekenprogramma geen:

- Staalspanning  $(\sigma_s)$  die benodigd is voor het berekenen van de optredende scheurwijdte;
- En geen oppervlakte van de wapening binnen  $A_{c;eff}$  die benodigd is voor het berekenen van de wapeningsverhouding ( $\rho_{v,eff}$ ) binnen  $A_{c,eff}$ , die eveneens benodigd is voor het berekenen van de optredende scheurwijdte en de maximale scheurafstand.

Het tweede probleem was, van welke elasticiteitsmodulus van beton dient uitgegaan te worden in de BGT. Hier wordt concreet bedoeld het beschouwen van het verticale en momenten evenwicht voor het vaststellen van de staalspanning  $(\sigma_s)$  en de betondrukzonehoogte  $X_e$ .

# 5.2.1.1. Wel of geen wapening in  $A_{c,eff}$

Wanneer er geen wapening binnen  $A_{c,eff}$  aanwezig is dient de volgende formule te worden gebruikt voor de verdere berekening van de optredende scheurwijdte in combinatie met de bovengrens voor  $s_{r,max}$ .

$$
\varepsilon_{sm} - \varepsilon_{cm} = \frac{\sigma_s}{E_s} \ge 0.6 \frac{\sigma_s}{E_s} \tag{5.13}
$$

# 5.2.1.2. Toelichting te gebruiken elasticiteitsmodulus van beton

In bijlage D zijn vier verschillende elasticiteitsmoduli beschouwd voor het oplossen van het verticale en momenten evenwichten en de scheurwijdteberekening in de bruikbaarheidtoestand. Nadat verschillende bronnen geraadpleegd zijn en nadat er mail contact is geweest met dr.ir.drs. C.R. Braam van de boekenreeks "Cement en beton" is naar voren gekomen dat de secans elasticiteitsmodulus van beton  $(E_{cm})$  aangehouden dient te worden voor de berekeningen in de BGT. Voor het complete onderzoek naar de te gebruiken elasticiteitsmodulus van beton wordt u verwezen naar:

Bijlage D: "Onderzoek elasticiteitsmodulus beton"

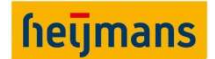

# 5.2.2. Rekenmethode bruikbaarheidsgrenstoestand

Voor de rekenmethode in de bruikbaarheidsgrenstoestand dient het verticale en momenten evenwicht te worden opgelost. Hierbij wordt er gebruik gemaakt van vergelijking (5.14). Met deze vergelijking wordt de rek van het beton ( $\varepsilon_c$ ) bepaald waarmee alle kracht componenten van de wapeningsstaven berekend kan worden. Hoe dit precies in zijn werk gaat wordt in dit hoofdstuk aan de hand van een casus toegelicht.

$$
\varepsilon_c = \frac{M_{kar}}{\sum_{i=1}^{n} A_{si} * \frac{d_i - X_e}{X_e} * E_c * (d_i - \frac{1}{2}h) + E_{cm} * \frac{h * R^2}{3} \left(\frac{3\sin(\phi) - 3\phi\cos(\phi) - \sin^3(\phi)}{1 - \cos(\phi)}\right) * z_c}
$$
(5.14)

Waarin:

$$
z_c = -\left(\frac{R(-5\cos(\phi)\sin(\phi) + 2\cos^3(\phi)\sin(\phi) + 3 * \phi)}{4(-2\sin(\phi) - \cos^2(\phi)\sin(\phi) + 3\cos(\phi) * \phi)}\right)
$$
(5.15)

De uitwerking van de casus en de algemene rekenmethode is opgezet aan de hand van de volgende stappen:

- Stap 1: Bepalen positie wapening en dekking t.o.v. de neutrale-lijn;
- Stap 2: Bepalen krachtcomponent en aangrijpingspunt betonaandeel;
- Stap 3: Bepalen rek van het beton;
- Stap 4: Vaststellen krachten wapeningsstaven en betonaandeel;
- **Stap 5: Verticaal evenwicht oplossen;**
- **Stap 6: Vaststellen effectieve wapening;**
- **Stap 7: Uitvoeren scheurwijdte toets.**

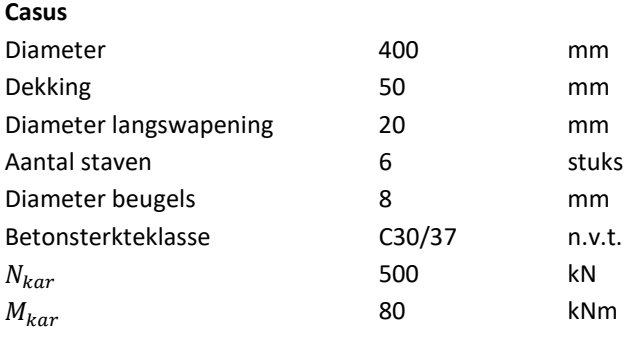

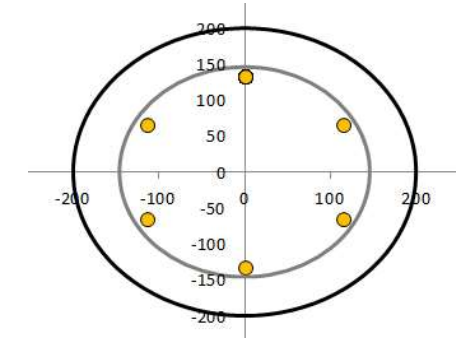

Figuur 14: Contour casus BGT

# Stap 1: bepalen positie wapening en dekking t.o.v. de neutrale-lijn

Als eerste dienen de posities van de langswapening ten opzichte van de zwaartelijn bekend te zijn. Deze worden automatisch gegenereerd als de constructeur de invoer van de doorsnede bepaald. Deze posities zijn in tabel 2 weergegeven in de tweede kolom. Verder is de dekking op elke staaf vanaf de bovenzijde van de doorsnede benodigd. Deze is weergegeven in de derde kolom van de zelfde tabel.

# Stap 2: Bepalen krachtcomponent en aangrijpingspunt betonaandeel

Om  $N_c$  te bepalen zijn er een aantal stappen benodigd. In het literatuuronderzoek is er uitgebreid aandacht besteed aan het bepalen van de inhoud voor een lineaire spanning-rekrelatie voor een ronde doorsnede. Hiervoor maken we gebruik van de formule:

$$
V_I = \frac{hR^2}{3} \left( \frac{3\sin(\phi) - 3\phi\cos(\phi) - \sin^3(\phi)}{1 - \cos(\phi)} \right)
$$
(5.16)

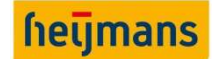

**Onderzoeksrapport** Standaardiseren ontwerpproces ronde betonnen doorsnedes

Waarin:

| $h$ | : 32837 N/mm <sup>2</sup> |
|-----|---------------------------|
| $b$ | : 178,85 mm               |

$$
R \hspace{1.5cm} : 200 \hspace{.05cm} \text{mm}
$$

$$
\theta = \cos^{-1}\left(1 - \frac{b}{r}\right) = \cos^{-1}\left(1 - \frac{178.85}{200}\right) = 83.93^{\circ} = 1.46 \text{ Rad}
$$
\n(5.17)

Dus hieruit volgt:

$$
V_I = \frac{32837 \times 200^2}{3} \left( \frac{3 \sin(1,46) - 3 \times 1,46 \cos(1,46) - \sin^3(1,46)}{1 - \cos(1,46)} \right) = 751636548,8
$$
 (5.18)

Het berekende volume bij vergelijking (5.18) is de kracht component van  $N_c$ . Om de werkelijke kracht te achterhalen dient deze nog met een  $\varepsilon_c$  vermenigvuldigd te worden. De  $\varepsilon_c$  die benodigd is wordt bij stap 3 berekend.

De arm van  $N_c$  ten opzichte van de zwaartelijn wordt als volgt berekend:

$$
x = -\left(\frac{R(-5\cos(1,46)\sin(1,46) + 2\cos^3(1,46)\sin(1,46) + 3*1,46)}{4(-2\sin(1,46) - \cos^2(1,46)\sin(1,46) + 3\cos(1,46)\sin(1,46)}\right) = 126,079 \text{ mm}
$$
 (5.19)

# Stap 3: Bepalen rek van het beton

De derde stap is het bepalen van  $\varepsilon_c$  hierbij wordt er gebruik gemaakt van vergelijking (5.20). Voor deze vergelijking zijn alle moment componenten van alle wapeningsstaven benodigd. Voor één wapeningsstaaf is de moment component berekend met vergelijking (5.21), de moment componenten van de overige staven zijn weergegeven in tabel 2. Om de werkelijke kracht in de staaf te bepalen dient de kracht component vermenigvuldigd te worden met de gevonden  $\varepsilon_c$ .

$$
\varepsilon_c = \frac{M_{kar}}{\sum_{i=1}^{n} A_{si} * \frac{d_i - X_e}{X_e} * E_s * z_{si} + E_{cm} * \frac{h * R^2}{3} \left( \frac{3 \sin(\phi) - 3\phi \cos(\phi) - \sin^3(\phi)}{1 - \cos(\phi)} \right) * z_c}
$$
(5.20)

$$
M_{s,component,staaf\ 1} = A_s * \frac{d_i - X_e}{X_e} * E_s * z = 314 * \frac{68 - 178,85}{178,85} * 200000 * 132 = -5140467045
$$
\n
$$
(5.21)
$$

In onderstaande tabel zijn alle  $M_{s, commonenten}$  bepaald aan de hand van vergelijking (5.21).

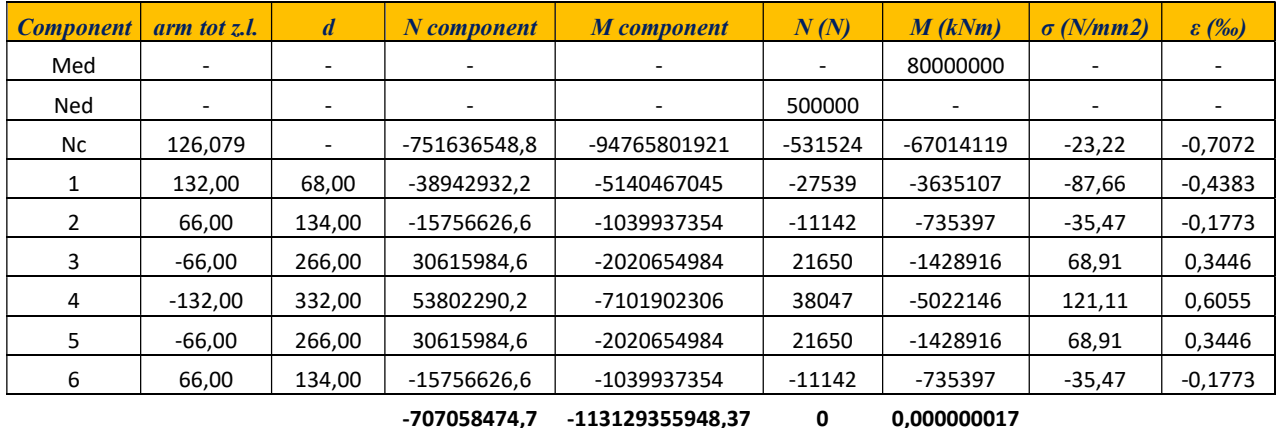

Tabel 2 Overzicht benodigde gegevens BGT berekening

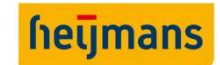

Nu alle moment componenten bepaald zijn kan  $\varepsilon_c$  worden berekend.

 $\varepsilon_c = \frac{33329355948.37}{-113129355948.37} = -0,000707156$  (5.22) 80000000

# Stap 4: Vaststellen krachten wapeningsstaven en betonaandeel

Met de gevonden  $\varepsilon_c$  uit vergelijking (5.22) kunnen vervolgens de werkelijke krachten van zowel het betonaandeel en de wapeningsstaven bepaald worden door deze te vermenigvuldigen met de krachtcomponenten, zie tabel 2 kolom 6. Vervolgens kunnen de bijbehorende spanningen en rekken bepaald worden zie kolom 8 en 9.

# Stap 5: Verticaal evenwicht oplossen

Als alle benodigde waarden bepaald zijn dient het verticale evenwicht opgelost te worden. Dit gebeurt middels de oplosser functie in Excel. Hierbij wordt er telkens een andere waarde voor de betondrukzonehoogte  $X_e$ aangenomen totdat het verticaal evenwicht is gevonden.

# Stap 6: Vaststellen effectieve wapening

Als het verticale en momenten evenwicht is opgelost wordt als eerste gekeken of er wapening binnen het effectieve betondeel wat onder trek staat aanwezig is. Als dit het geval is kunnen alle benodigde waarde voor de scheurwijdte toets bepaald worden, zoals:  $\sigma_s$ ,  $A_{c,eff}$  en  $\rho_{p,eff}$ .

# Stap: Uitvoeren scheurwijdte toets

Met de gevonden waarden kan vervolgens de scheurwijdte toets worden uitgevoerd volgens artikel 7.3.4 in de NEN EN 1992.

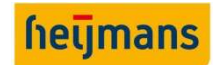

# 5.3. VASTSTELLEN PARAMETERS

Voordat er begonnen kan worden met het opzetten van het rekenprogramma dienen de parameters gedefinieerd te worden. In de beginfase van het afstuderen zijn er gesprekken gevoerd met verschillende constructeurs binnen Heijmans. Hieruit kwam naar voren dat het rekenprogramma vooral gebruiksvriendelijk en gevalideerd dient te zijn. Om het rekenprogramma gebruiksvriendelijk te maken dient de invoer zeer beknopt te blijven. Verder zijn er aanvullende parameters vastgesteld die voortkomen uit de overleggen met de constructeurs binnen Heijmans. Bij dit onderdeel van het onderzoeksrapport hoort de volgende deelvraag.

# Deelvraag 4: Welke invoer parameters zijn van voornaamste belang voor het dimensioneren van een kolom/funderingspaal?

Voor elke parameter is in bijlage E: "Parameters" inzichtelijk gemaakt hoe deze tot stand komt en het effect dat de parameter heeft op de verdere berekening. Om de deelvraag te kunnen beantwoorden hebben we een onderverdeling gemaakt in de parameters. De onderverdeling met bijbehorende invoerparameters ziet er als volgt uit:

- Geometrie kolom/funderingspaal;
	- o Diameter kolom/funderingspaal;
	- $\circ$  Dekking  $c_{nom}$ ;
	- $\circ$  Dekking  $c_{applied}$ ;
	- o Diameter langswapening + aantal staven;
	- o Diameter spiraal-/ beugelwapening / hart op hart afstand ;
	- o Drukdiagonaal;
	- o Constructietype.
- Belastingen;
	- o Normaalkracht & moment;
	- o Dwarskracht;
	- o Belastingduur;
	- o Ontwerpsituatie.
- Materiaal & eigenschappen;
	- o Betonsterkteklasse;
	- o Staalkwaliteit;
	- o Milieuklasse;
	- o Ontwerplevensduur.
- **Aanvullende parameters.** 
	- o Excentriciteit van de wapeningskorf.

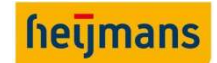

# 6. ONTWIKKELING VAN HET REKENPROGRAMMA

In dit onderdeel van het onderzoeksrapport zal de ontwikkeling van het rekenprogramma worden omschreven. Met behulp van het eerder opgestelde rekenhart wordt het rekenprogramma opgezet. Bij dit onderdeel van het onderzoeksrapport hoort de volgende deelvraag.

# Deelvraag 5: Hoe gaat de ontwikkeling van het rekenprogramma eruitzien, wat is de gewenste/benodigde uitvoer?

Het rekenprogramma bestaat uit een aantal toetsen. Indien alle toetsen voldaan zijn voldoet de constructie aan de geldende normen. De toetsen die hier uitgevoerd worden zijn de UGT toets (zowel buiging, dwarskracht en vermoeiing), de BGT toets, minimum en maximum wapening in de doorsnede en de detailleringsregels voor kolommen of funderingspalen (voldoende beugelafstand, staafafstanden etc.)

Op de voorpagina van het rekenprogramma zal de invoer en een samenvatting van alle resultaten staan. Op de overige sheets van het Excel programma zullen de individuele rekenprogramma's voor elke fase geschreven worden.

# 6.1. INVOER PARAMETERS

Voordat de toetsingen in de UGT en BGT uitgevoerd kunnen worden, dienen de invoerparameters vastgesteld te worden. Welke parameters benodigd zijn voor het toetsen van de doorsnede in de UGT en BGT is behandeld in hoofdstuk 5.5 en bijlage E: "Parameters". Op onderstaande afbeelding is weergegeven hoe de invoervelden zijn verwerkt in het rekenprogramma. De gebruiker voert de geometrie van de paal in, en het rekenprogramma genereert aan de rechterzijde de contouren van de paal en de wapeningsconfiguratie. Als de gebruiker een reeds gestorte funderingspaal wil herbereken omdat er tijdens de uitvoeringsfase afwijkingen zijn geconstateerd bij het plaatsen van de wapeningskorf, dan kan de gebruiker een excentriciteit meenemen voor de wapeningskorf.

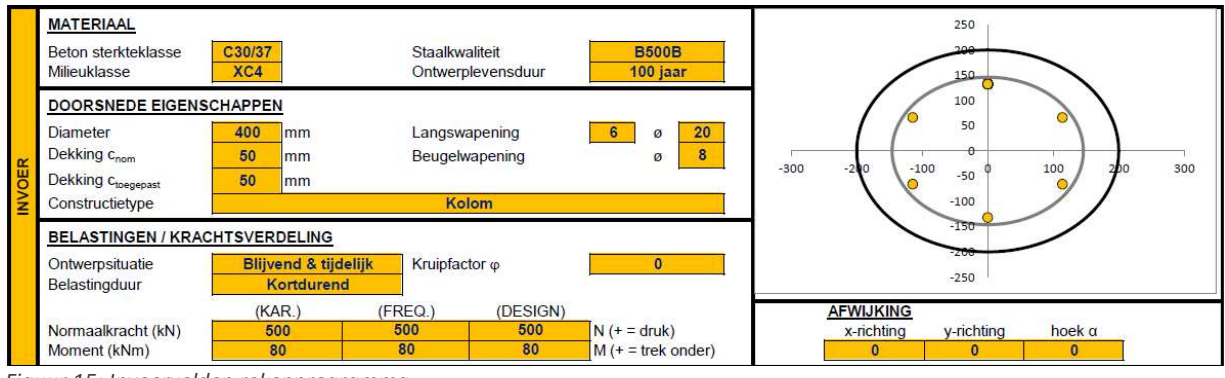

Figuur 15: Invoervelden rekenprogramma

Als alle eigenschappen van de doorsnede zijn gedefinieerd dan kunnen de berekeningen in de UGT en BGT worden uitgevoerd. Dit gebeurt doormiddel van in VBA (Visual Basic for Applications) geprogrammeerde hulpmiddelen (zie figuur 16) . Vervolgens wordt in speciaal ingerichte rekensheets de berekeningen uitgevoerd en worden de resultaten weergegeven op het resultatenblad.

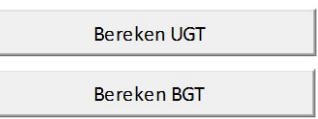

Figuur 16: VBA hulpmiddelen

L

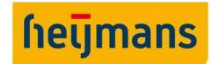

# 6.2. UITERSTE GRENSTOESTAND

Als de berekeningen voor de UGT zijn uitgevoerd worden de resultaten weergegeven op het resultatenblad. Op onderstaande afbeelding is weergegeven hoe deze resultaten gepresenteerd worden.

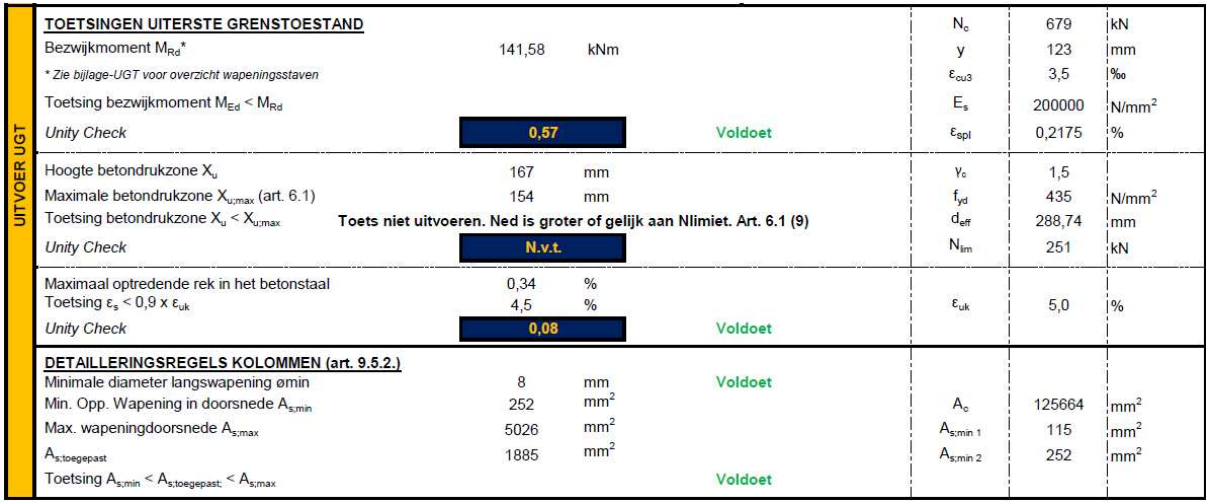

Figuur 17: Resultaten UGT

# 6.2.1. Normaalkracht en buiging

De eerst toets die uitgevoerd wordt is de UGT-toets voor normaalkracht en buiging. Dit is de toets die tot stand komt door in de doorsnede het verticaal evenwicht op te stellen en het bezwijkmoment uit te rekenen. Vervolgens wordt het optredend moment getoetst aan het bezwijkmoment en wordt het resultaat met een unity check weergegeven.

# 6.2.1.1. Verticaal evenwicht

Van de doorsnede wordt eerst het verticale evenwicht opgesteld. Daarbij worden de werkende rekenwaarde van de normaalkracht, de betondrukzonekracht en de individuele staafkrachten voor rekening genomen. Bij het bepalen van het bezwijkmoment is het uitgangspunt dat de uiterste betonvezel van de doorsnede op stuik is ( $\varepsilon_{cu3}$ ). Zou de verkorting verder toenemen, dan is de doorsnede bezweken. Logischerwijs volgt hier dan dat het bezwijkmoment het maximale opneembare moment is.

De krachten in de staven kunnen dan berekend worden als uit gegaan wordt van het principe "de lineaire elasticiteitstheorie". Een vlak in een doorsnede blijft vlak, dus de rek neemt lineair toe als de functie van de hoogte van de doorsnede. Omdat de rek en ook de elasticiteitsmodulus van elke staaf bekend is, kan nu de spanning berekend worden. De oppervlakte van de staaf is eerder al opgegeven, dus kan nu ook vastgesteld worden wat de kracht is in de staaf.

De kracht van de betondrukzone kan ook vastgesteld worden als de betondrukzonehoogte  $(X_n)$  en dus de inhoud van het ontstane betondrukgebied bekend zijn. De hoogte van de betondrukzone is de rekenwaarde van de bezwijkdrukspanning van het beton  $(f_{cd})$ . Hoe het volume van zo'n wig voor de bilineaire spanningsfiguur vastgesteld wordt is bepaald in Bijlage A "Literatuuronderzoek", paragraaf 5.2. In een paragraaf verder staat tevens hoe het zwaartepunt van dit figuur bepaald wordt. Hier grijpt de betonkracht aan.

Het verticaal evenwicht geldt als de juiste betondrukhoogte  $X_u$  is aangenomen. Door deze  $X_u$  te veranderen, zullen zowel de staafkrachten als de betonkracht veranderen. Iteratief dient er een  $X_u$  gekozen te worden tot dat er evenwicht heerst in de doorsnede.

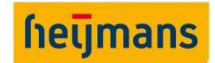

In het rekenprogramma is ervoor gekozen om de oplosser functie van Excel te gebruiken om voor een variabele  $X_u$  het verticaal evenwicht te vinden. Hierbij is in één cel de som van alle verticale krachten genomen. De randvoorwaarde hiervoor is dat deze gelijk moet zijn aan nul. Dit is ook het uitgangspunt van de solver. Hiervoor is een macro met behulp van VBA (Visual Basic for Applications) geschreven die er als volgt uit ziet:

```
Private Sub CommandButton1_Click() 
SolverReset 
    SolverOK SetCell:="$AF$34", _ 
           MaxMinVal:=3,ValueOf:= "0" ByChange:="$C$7" 
     SolverSolve userFinish:=True 
End Sub
```
# 6.2.1.2. Maximale betondrukzonehoogte

Nu dat het verticale evenwicht kloppend is, kan het evenwicht van de momenten beschouwd worden. Echter dient eerst gecontroleerd te worden of de betondrukzonehoogte  $X_u$  niet de voorwaarde uit de nationale bijlage van de NEN EN 1992-1-1 overschrijdt.

"In doorsneden van liggers belast op buiging zonder normaalkracht – anders dan door voorspanning – moet de hoogte van de betondrukzone  $X_u$  zijn beperkt. Deze beperking geldt ook als de desbetreffende doorsnede is belast door een normaaldrukkracht – anders dan door voorspanning – kleiner dan  $0,1*\,f_{cd}*A_c$  "

Hierbij moet voldaan zijn aan de volgende formule:

$$
\frac{x_u}{d} \le \frac{\varepsilon_{cu} \cdot 10^6}{\varepsilon_{cu} \cdot 10^6 + 7f_{yd}}
$$
\n(6.1)

In de nationale bijlage staat er een formule voor de factor " $f$ ". Echter is deze hier niet van toepassing omdat hierbij het aandeel van de voorspanning wordt beschouwd. Voorspanning is voor dit project uitgesloten.

De nationale bijlage schrijft een formule voor indien  $f_{ck} \leq 50 \text{ N/mm}^2$ :

$$
\frac{x_u}{d} \le \frac{500}{500 + f_{yd}}\tag{6.2}
$$

Hoewel het evenwicht kan kloppen met de gekozen  $X_u$ , zal de constructie niet voldoen aan de norm als de gekozen  $X_u$  niet voldoet aan de eis hierboven. In dat geval dient de invoer van de doorsnede aangepast te worden.

Zodra de  $X_u$  wel voldoet, kan er gekeken worden naar het bezwijkmoment.

# 6.2.1.3. Bezwijkmoment

Nadat alle krachten en de  $X_u$  vastgesteld zijn blijft er nog een onbekende. In de momentenstelling is dit het restmoment  $M_{Rd}$ , het bezwijkmoment. Dit is het moment dat, in combinatie met de aanwezige normaalkracht, het spanning- en/of rekfiguur maakt waarbij de uiterste betonvezel op de maximum zit ( $f_{cd}$  en  $\varepsilon_{cu3}$ ). Het daadwerkelijk optredende moment  $M_{Ed}$  mag dan natuurlijk niet groter zijn dan dit bezwijkmoment  $M_{Rd}$ . Met een eenheidstoets (Unity check) wordt dit gecontroleerd.

In het geschreven rekenprogramma wordt de momentenstelling opgesteld door bij het verticaal evenwicht gevonden krachten te vermenigvuldigen met de bijbehorende arm tot aan de neutrale lijn, d.w.z. dat de momentenstelling t.o.v. de neutrale lijn genomen wordt. De som van alle deelmomenten vormt dan het bezwijkmoment. Indien het optredend moment groter is dan het bezwijkmoment, voldoet de constructie niet en dient de invoer aangepast te worden.

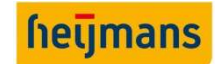

# 6.2.1.4. Flowchart uiterste grenstoestand

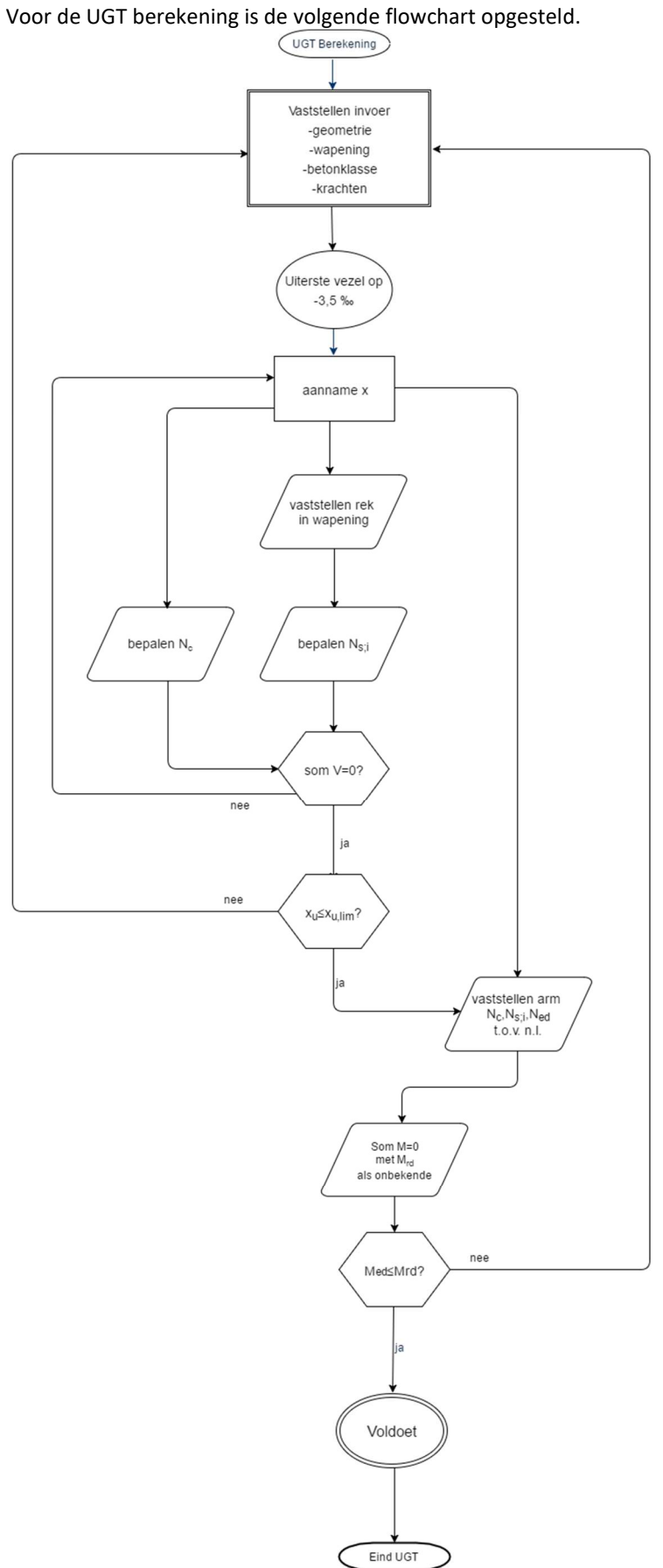

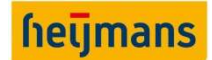

#### 6.3. BRUIKBAARHEIDSGRENSTOESTAND

Naast de toetsingen in de UGT is het ook van belang om de toetsingen in de BGT uit te voeren. In de BGT wordt de maximaal optredende betonspanning getoetst en wordt de doorsnede gecontroleerd op scheurvorming. De optredende scheurwijdte wordt berekend en getoets of deze binnen de geldende normen blijft. Als de berekeningen voor de BGT zijn uitgevoerd worden de resultaten weergegeven op het resultatenblad. Op onderstaande afbeelding is weergegeven hoe deze resultaten gepresenteerd worden.

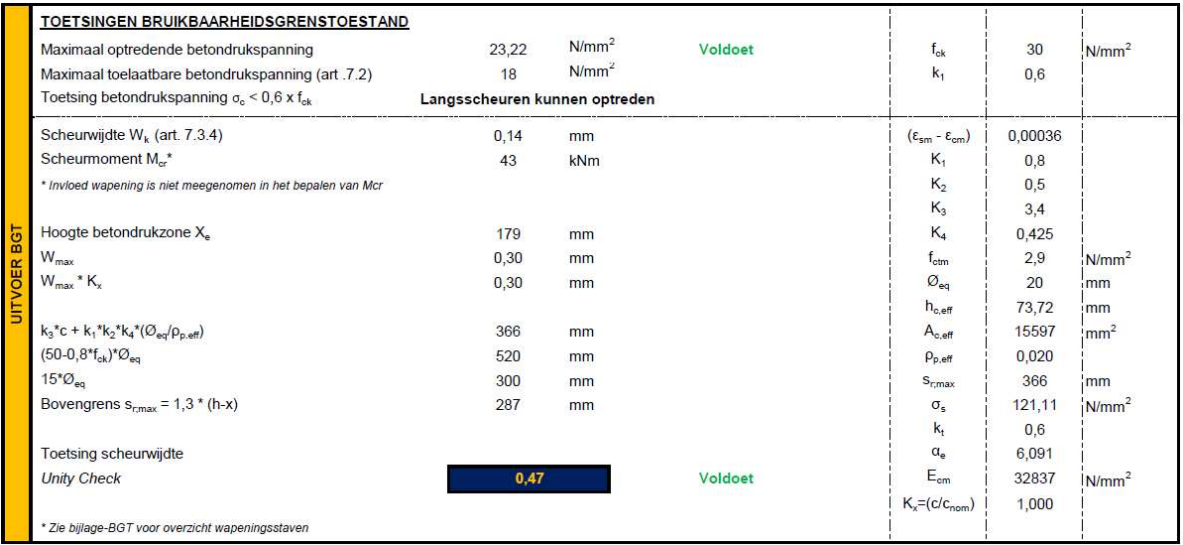

Figuur 19: Resultaten BGT

#### 6.3.1. Verticaal evenwicht

De eerste stap in de BGT berekening is het berekenen van de staalspanning die gebruikt dient te worden voor de scheurwijdte formule. Deze kan gevonden worden door het verticaal en het momenten evenwicht in de doorsnede te beschouwen voor de snedekrachten horende bij de quasi blijvende belastingcombinatie. Om het verticaal evenwicht op te lossen zijn er een aantal handelingen nodig. In hoofdstuk 5.2.2. van dit rapport zijn deze handelingen toegelicht aan de hand van een casus. In figuur 18 zijn deze handelingen weergegeven in de vorm van een flowchart.

#### Toelichting flowchart

Alvorens de som van het verticaal evenwicht kan worden opgelost, wordt er een aanname gedaan voor de betondrukzonehoogte  $(X_e)$ . Vervolgens worden de kracht componenten en de arm t.o.v. van de zwaartelijn van het betonaandeel en de wapening bepaald. Als de rek van het beton is berekend kunnen alle werkelijke krachten van het betonaandeel en de wapening bepaald worden en kan de som van het verticaal evenwicht opgelost worden.

#### Stappen t.b.v. Som  $V = 0$

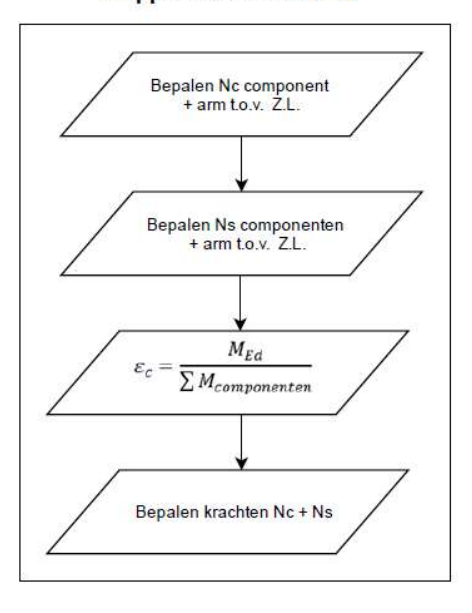

Figuur 18: Flowchart voor het oplossen van het verticaal evenwicht

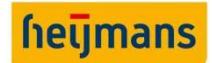

Om het verticaal evenwicht op te lossen wordt er net als in de UGT gebruik gemaakt van de oplosser functie in Excel. Met behulp van VBA (Visual Basic for Applications) is er een macro geschreven die er als volgt uit ziet:

```
' Berekenen BGT 
Worksheets("Rekensheet BGT").Activate 
' Startwaarde Xe op 1/2 * diameter betondoorsnede 
Sheets("Rekensheet BGT").Range("$D$6").Value = Sheets("Rekensheet 
BGT").Range("$H$45").Value 
' Solver BGT 
SolverReset 
     SolverOk SetCell:="$AG$52", _ 
       MaxMinVal:=3,ValueOf:="0",
        ByChange:="$D$6" 
     SolverSolve userFinish:=True 
Worksheets("UGT&BGT").Activate
```
# 6.3.2. Vaststellen staalspanning effectieve wapening

Als het verticaal evenwicht is opgelost kan de maximaal optredende spanning in de trekwapening bepaald worden die benodigd is om de scheurwijdte toets uit te voeren. Aan de hand van de gevonden  $X_e$  kan de effectieve hoogte van het betondeel wat onder trek staat  $(h_{c;eff})$  worden bepaald. Op figuur 20 is  $X_e$ met blauw en  $h_{c;eff}$  met rood aangegeven.

In kolom 4 t/m 7 van tabel 3 wordt de wapening vastgesteld die gepositioneerd is onder  $X_e$ . Hiermee wordt vervolgens  $d_{eff}$ bepaald (zie ook hoofdstuk 2.1.1. van dit rapport). Vervolgens wordt er in kolom 8 t/m11 van tabel 3 de effectieve wapening binnen  $h_{c,eff}$  bepaald, benodigd voor de scheurwijdtecontrole.

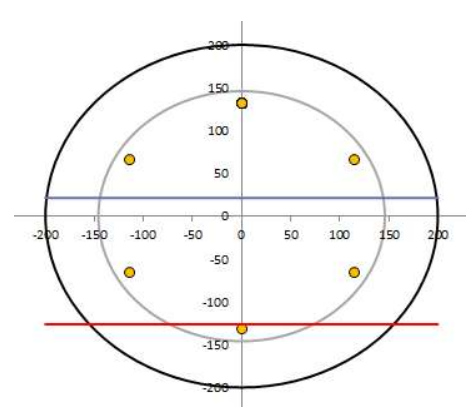

Figuur 20 Contour paal met  $X_e$  en h<sub>c;eff</sub>

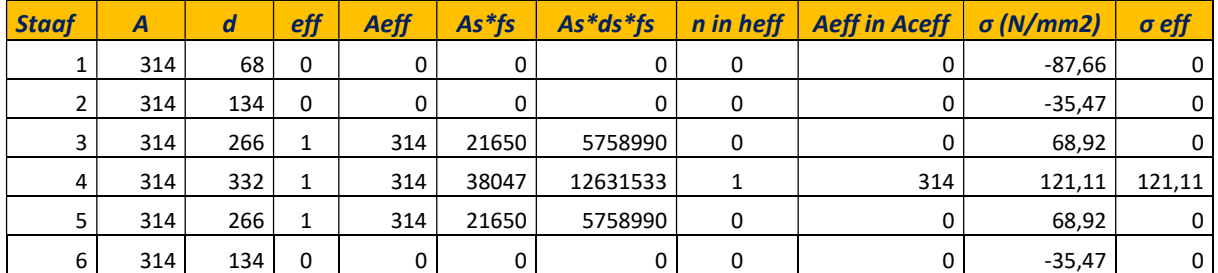

Tabel 3 Vaststellen max. staalspanning in trekwapening

Onderzoeksrapport Standaardiseren ontwerpproces ronde betonnen doorsnedes

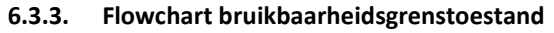

Voor de BGT berekening is de volgende flowchart opgesteld.

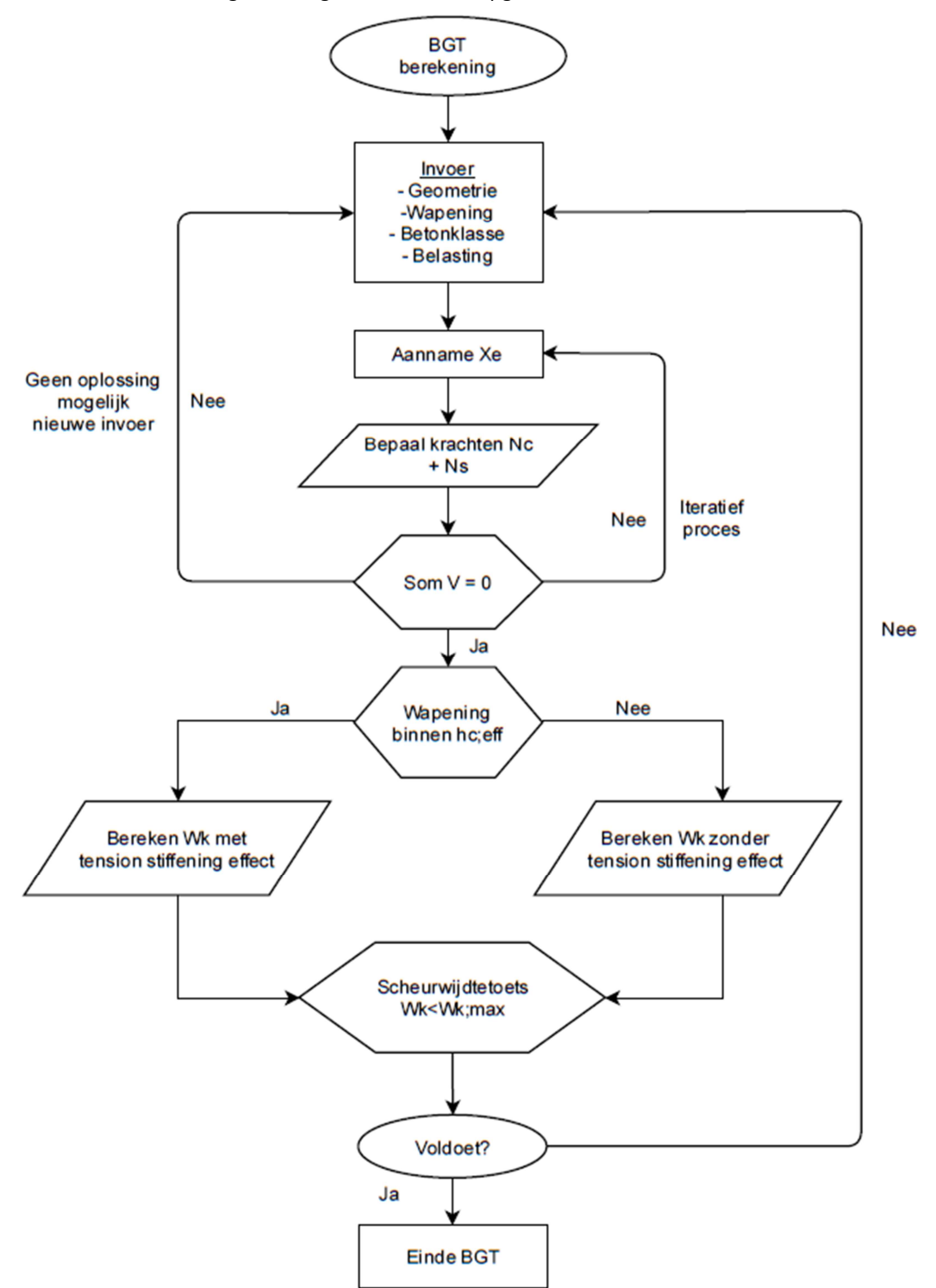

hetjmans

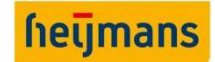

#### 6.4. BIJLAGE UGT & BGT

Om de kracht en de spanning te weten van elke afzonderlijke staaf, zijn alle staven van de doorsnede weergegeven in een tabel in de bijlage. Het maximale aantal staven die het rekenprogramma kan verwerken is 45. Zelden worden zoveel staven toegepast in een doorsnede. De gegevens van de staven die niet worden toegepast, worden vervangen door #N/B, in Excel is dit een foutwaarde functie. Het is niet gewenst om in de bijlage een hele lijst met ontbrekende waarden te hebben. Daarom is er een extra macro geschreven die alle ontbrekende waarden van de niet toegepaste staven verbergt.

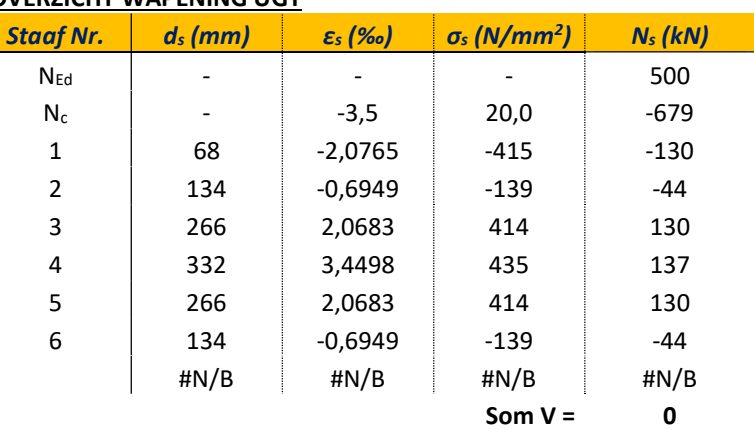

# OVERZICHT WAPENING UGT

Tabel 4 Overzicht wapening UGT

In bovenstaande tabel staan de gegevens van 6 staven in een doorsnede. De gegevens van de overige 39 staven zijn vervangen met #N/B. In de macro hieronder staat omschreven dat wanneer de cel in de eerste kolom leeg is de gehele rij wordt verborgen. Zo blijven enkel de waarden van de staven in de doorsnede zichtbaar.

```
Private Sub CommandButton1_Click() 
 ' Reset UGT 
     Rows("18:52").Select 
    Selection.EntireRow.Hidden = False 
' Reset BGT 
     Rows("58:92").Select 
     Selection.EntireRow.Hidden = False 
' Show UGT 
BeginRow = 18 
EndRow = 52ChkCol = 4For RowCnt = BeginRow To EndRow 
If Cells(RowCnt, ChkCol).Value = "" Then 
Cells(RowCnt, ChkCol).EntireRow.Hidden = True 
Else 
Cells(RowCnt, ChkCol).EntireRow.Hidden = False 
End If 
Next RowCnt 
' Show BGT 
BeginRow = 58 
EndRow = 92 
ChkCol = 4 
For RowCnt = BeginRow To EndRow 
If Cells(RowCnt, ChkCol).Value = "" Then 
Cells(RowCnt, ChkCol).EntireRow.Hidden = True 
Else 
Cells(RowCnt, ChkCol).EntireRow.Hidden = False 
End If 
Next RowCnt 
End Sub
```
**Onderzoeksrapport** Standaardiseren ontwerpproces ronde betonnen doorsnedes

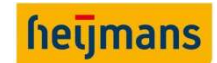

# 7. TOETSING VAN HET REKENPROGRAMMA

Het opgestelde rekenprogramma dient getoetst en gevalideerd te worden. Binnen Heijmans gelden eisen voor het valideren van een spreadsheet. Hierin staat vastgesteld dat voor een spreadsheet een helder doel dient beschreven te zijn. Alle invoer en uitvoer dienen beschreven te zijn. Gemaakte keuzes binnen het rekenprogramma moeten toegelicht worden. Tot slot dient het toepassingsbereik van het rekenprogramma beschreven worden. De controle van de spreadsheet mag dan plaatsvinden aan de hand van handberekeningen of bestaande, erkende software. Voor de laatste stap is gekozen voor zowel SCIA Concrete als IDEA. IDEA wordt door Heijmans beschouwd als een erkende software waarmee eerder al berekeningen zijn uitgevoerd.

In dit onderdeel van het verslag wordt het ontwikkelde rekenprogramma gecontroleerd en gevalideerd. Voor dit onderdeel worden deelvraag 6 en 7 beantwoord. Deelvraag 7 zal behandeld worden bij hoofdstuk 7.5. "Conclusie validatieproces".

# Deelvraag 6: Hoe wordt het eigen ontwikkelde rekenprogramma getoetst?

Voor de controle/validatie van het rekenprogramma wordt er gebruik gemaakt van twee doorsnede programma's, namelijk "SCIA concrete section" en "IDEA Statica".

Voor de validatie van de toetsingen in de uiterste grenstoestand (UGT) en de bruikbaarheidsgrenstoestand (BGT) worden er twee casussen behandeld. De resultaten uit SCIA en IDEA worden vergeleken met de resultaten van het ontwikkelde rekenprogramma. Uit de resultaten van het validatieproces worden de grenzen en de beperkingen van het ontwikkelde rekenprogramma inzichtelijk gemaakt.

Voor de validatie van het onderdeel dwarskracht zal er eveneens gebruik worden gemaakt van SCIA en IDEA. Naast het gebruik van de twee doorsnede programma's wordt er ook een controle uitgevoerd aan de hand van enkele handberekeningen. Dit omdat er in SCIA en IDEA geen optie is voor het toepassen van spiraalwapening. De controle hiervoor kan dus slechts met een handberekening volstaan worden.

Voor de validatie van het onderdeel vermoeiing wordt er enkel gebruikt gemaakt van opgestelde handberekeningen. Dit omdat SCIA geen ingebouwde module heeft voor het uitvoeren van de toetsingen horende bij vermoeiing. IDEA heeft deze module echter wel, maar mist een cruciale invoerparameter voor het uitvoeren van de toetsingen, namelijk de invoer voor het aantal spanningswisselingen.

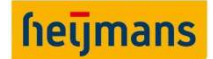

#### 7.1 VALIDATIE UITERSTE GRENSTOESTAND

In deze paragraaf wordt de UGT getoetst van het rekenprogramma door deze te vergelijken met andere software. Hier worden een aantal casussen getoetst waarmee de grenzen en de validiteit van het rekenprogramma vastgesteld worden. De toetsingsvariabelen voor UGT zijn de belasting en de betonsterkteklasse. Hiervan wordt verwacht dat deze invloed hebben op de berekening en eventueel fouten in de berekening kan aantonen. Voor de validatie hebben we tweetal casussen opgesteld:

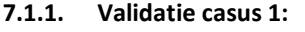

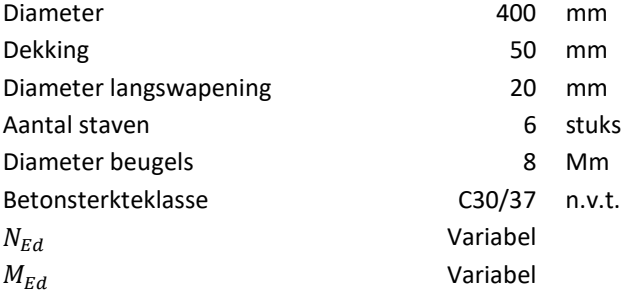

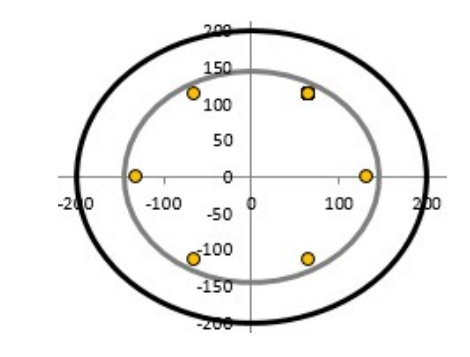

Figuur 21: Doorsnede casus 1

Voor de eerste casus is aanvankelijk een belasting opgezet met een normaalkracht  $N_{Ed}$  van 500 kN en een buigend moment  $M_{Ed}$  van 80 kNm. Dezelfde waarden zijn ingevoerd in IDEA en SCIA, om te kijken of de gevonden uitvoer overeenkomt met die van de spreadsheet. De uitvoer van zowel de spreadsheet als de twee programma's zijn ook in de bijlage opgenomen. Hieruit kwam naar voren dat de resultaten nagenoeg gelijk zijn met een acceptabel klein verschil. De verschillen kunnen zijn ontstaan door afrondingsverschillen in de programma's. Hierbij dient opgemerkt te worden dat zelfs tussen SCIA en IDEA de resultaten verschillend zijn. De resultaten hiervan zijn beknopt in een tabel opgenomen:

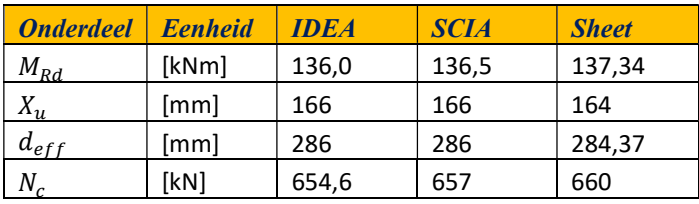

Tabel 5 Resultaten validatie UGT casus 1

Om de resultaten op een gelijke wijze te vergelijken is het nodig geweest om het bezwijkmoment uit de sheet als invoer moment te gebruiken in de software. Dit is zo omdat de rekensheet voor de UGT altijd uitgaat van de bezwijktoestand. SCIA en IDEA zijn in staat om het evenwicht op te stellen dat optreedt bij de opgelegde snedekrachten. In zowel IDEA als SCIA werden in de uitvoer de uiterste twee waarden op de interactiediagram  $N - My$  weergegeven. Deze waarden liggen op een fictieve lijn dat door de oorsprong en de opgelegde belasting heen gaat. Deze uiterste waarden zijn ook met de sheet getoetst. Let op, in de uitvoer van SCIA en IDEA zijn opgelegde drukkrachten negatief en trekkrachten positief. In de spreadsheet is dit andersom.

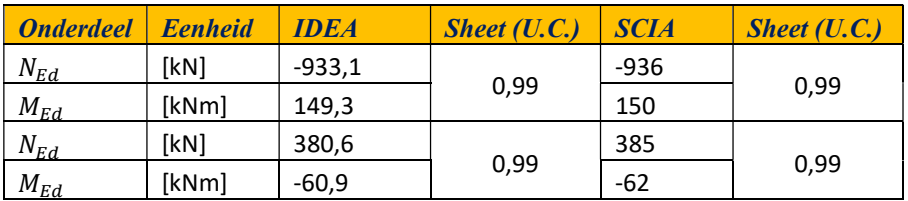

Tabel 6 Resultaten unity checks UGT casus 1

De uitgebreide resultaten hiervan zijn in de bijlage opgenomen.

**Onderzoeksrapport** Standaardiseren ontwerpproces ronde betonnen doorsnedes

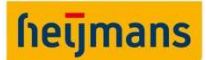

# 7.1.2. Validatie casus 2

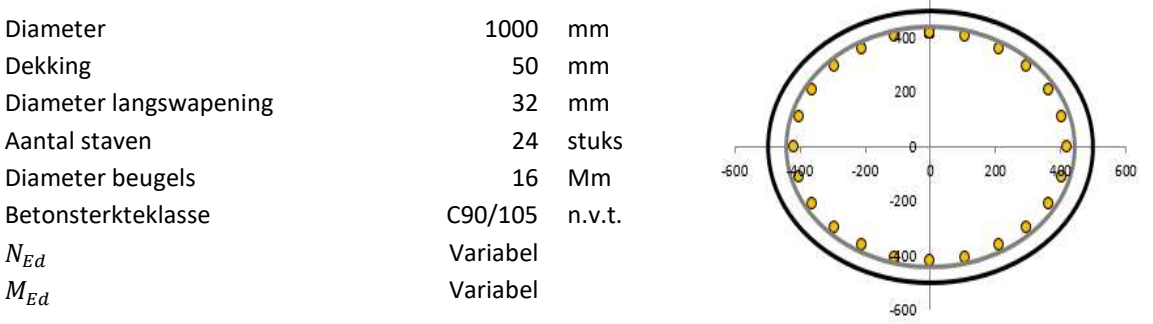

Figuur 22: Doorsnede casus 2

600

Bij de eerste case wordt voor de conventionele betonsterkteklasse gekeken of alle waarden relevant in de UGTtoets correct zijn berekend. In de tweede case is gekozen voor hogesterktebeton, omdat hiervoor een aantal formules en invoerparameters veranderen.

De opgelegde krachten hier bedragen  $N_{Ed}$  = 5000 kN en  $M_{Ed}$  = 1000 kNm. Ook hier geldt dat er een  $M_{Rd}$  volgt, om de resultaten goed te vergelijken wordt de  $M_{Rd}$  ingevuld als  $M_{Ed}$  voor SCIA en IDEA. In de eerste instantie kwamen hier een aantal verschillen uit, de  $M_{Rd}$ ,  $X_u$  en de overige uitvoer kwam niet overeen met de uitvoer van de andere software.

De fout hiervoor zat in de rekenmethode voor de inhoud van de bilineaire spanningsfiguur. De vorige aanname was dat wig 2 de helft keer zo groot was als wig 1. Dit is onjuist voor het hogesterktebeton omdat  $\varepsilon_{c3}$  voor dit klasse beton niet per definitie de helft is van  $\varepsilon_{cu3}$ . De rekenmethode van de wiggen is nu zodanig aangepast dat dit verschil wordt verrekend.

Een ander opmerkelijk zaak was dat de limiet van de betondrukzonehoogte in bijna elk geval beperkend was. Hieruit blijkt dat een cruciale voorwaarde van lid 6.1 (9) was vergeten, namelijk dat de limiet geldt alleen voor opgelegde normaaldrukkrachten kleiner dan  $0.1 * f_{cd} * A_c$ . Nu is deze toets ook ingebouwd. Bij normaalkrachten groter of gelijk hieraan vervalt de toets in de sheet.

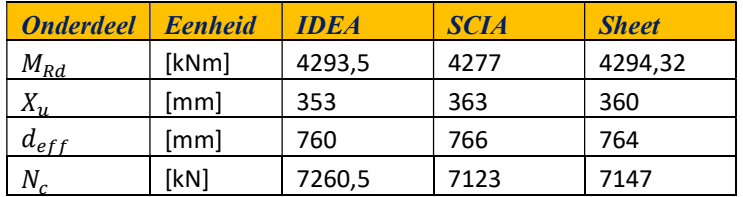

Met deze verbeteringen zijn de volgende resultaten naar voren gekomen:

Tabel 7 Resultaten validatie UGT casus 2

Ook hierbij zijn de extreme waarden op het interactiediagram gegeven. In dit geval is echter de interactiediagram uit SCIA genomen en zijn er een aantal extreme waarden getoetst. Hieruit blijk dat de sheet beperkt voor een drukkracht geldige waarden kan uitrekenen. De reden hiertoe is dat in het model wordt uitgegaan van een betondrukhoogte " $X_u$ " binnen de grenzen van de diameter. De wigmethode zou dan aangepast moeten worden waarbij deze  $X_u$  virtueel buiten de hoogte van de doorsnede kan treden. Dit zou alleen berekend kunnen worden door uit te gaan van een volledig cilindrisch spanningsfiguur waarbij een wig juist afgetrokken moet worden. Wegens tijdgebrek is dit niet onderzocht in dit stadium van het onderzoek.

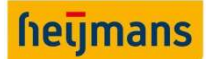

In het figuur hieronder worden de 6 gebieden die optreden in een door normaalkracht en buiging belaste doorsnede weergegeven. Het illustreert dat alle gevallen onder de rode lijn niet mogelijk zijn uit te rekenen omdat er dan drukspanning optreedt in het linkerdeel en dus de betondrukzonehoogte de doorsnedehoogte overschrijdt.

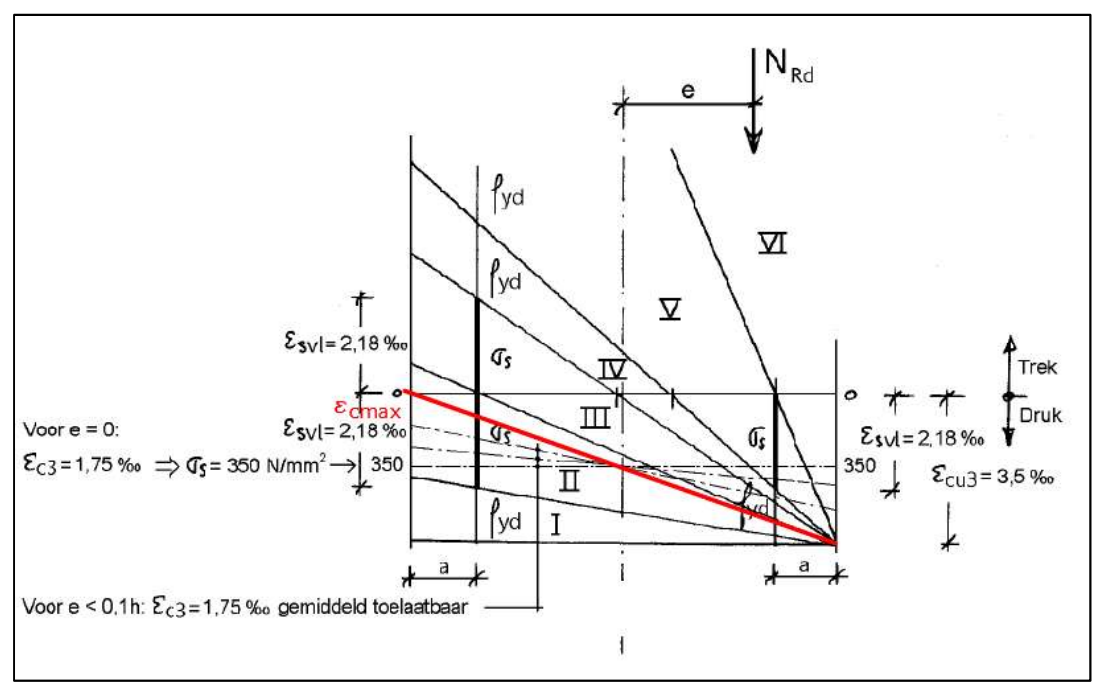

Figuur 23: Gebieden doorsnede combinatie axiaal belast en buiging, Herdrukt van "MINOR CO 1617 Deel 7 Kolommen" (pagina 4), door ir. V. G. Keijzers, 2016, 's-Hertogenbosch.

In het figuur hieronder is weergegeven wat de grens van de sheet voor de desbetreffende paal is. Voorbij de rode lijn  $N_{Ed;max}$  kunnen er geen waardes gevonden worden. Deze uiterste waarde  $N_{Ed;max}$  bedraagt 31381,7 kN bij een  $X_u$  van 1000 mm.

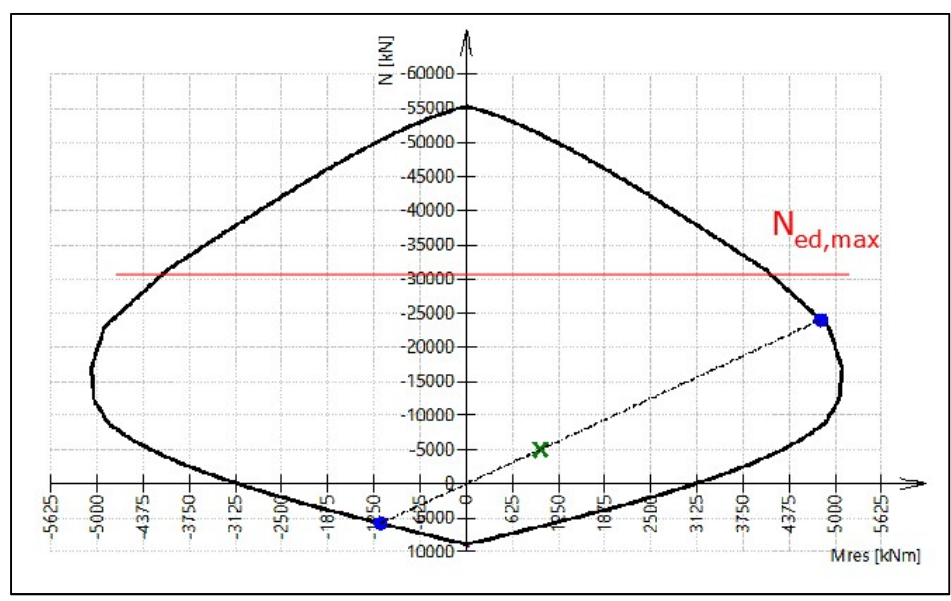

Figuur 24: N My Interactiediagram SCIA

De conclusie hier is dus dat voor de UGT oplossingen mogelijk zijn voor een systeem dat vrijwel volledig onder trek staat tot en met een systeem waarbij in de linker zijde van de doorsnede zoals in figuur 23 geen compressie van beton plaats vindt.

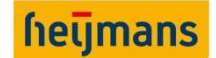

#### 7.2. VALIDATIE BRUIKBAARHEIDSGRENSTOESTAND

Voor de validatie van de rekensheet in de bruikbaarheidsgrenstoestand (BGT) zullen wederom twee casussen beschouwd worden. Hierbij wordt gebruik gemaakt van dezelfde geometrie en materiaaleigenschappen zoals die tijdens de validatie van de uiterste grenstoestand (UGT) is gebruikt.

# 7.2.1. Aanpassing rekenmethode bruikbaarheidsgrenstoestand

Met de oude methode werd er gebruik gemaakt van tweetal formules zie vergelijking (7.1) en (7.2) In deze formules zitten twee variabelen verwerkt, namelijk: de betondrukzone hoogte  $(X_e)$  en de rek van beton  $(\varepsilon_c)$ . Telkens wordt er voor beide formules een  $X_e$  aangenomen en word  $\varepsilon_c$  berekend. Het punt  $X_e$  waarbij beide vergelijkingen dezelfde  $\varepsilon_c$  opleveren is het gezochte punt waarbij het verticale en momenten evenwicht is opgelost.

$$
\varepsilon_c = \frac{N_{kar}}{\sum_{i=1}^{n} A_{si} * \frac{d_i - x_e}{x_e} * E_s - E_{cm} * \frac{h * R^2}{3} \left( \frac{3 \sin(\phi) - 3\phi \cos(\phi) - \sin^3(\phi)}{1 - \cos(\phi)} \right)}
$$
(7.1)

$$
\varepsilon_c = \frac{M_{kar}}{\sum_{i=1}^{n} A_{si} * \frac{d_i - X_e}{X_e} * E_c * (d_i - \frac{1}{2}h) + E_{cm} * \frac{h * R^2}{3} \left(\frac{3\sin(\phi) - 3\phi\cos(\phi) - \sin^3(\phi)}{1 - \cos(\phi)}\right) * z_c} * - 1
$$
(7.2)

Waarin:

$$
z_c = -\left(\frac{R(-5\cos(\phi)\sin(\phi) + 2\cos^3(\phi)\sin(\phi) + 3 * \phi)}{4(-2\sin(\phi) - \cos^2(\phi)\sin(\phi) + 3\cos(\phi) * \phi)}\right)
$$
(7.3)

Zie voor de complete uitleg van deze rekenmethode bijlage C: "Rekenhart". Met deze rekenmethode is er een normaalkracht ( $N_{kar}$ ) en een moment ( $M_{kar}$ ) benodigd voor het oplossen van het verticale en momenten evenwicht. Echter kan het voorkomen dat er geen normaalkracht op de doorsnede werkt, in dit geval is met de oude rekenmethode het verticale en momenten evenwicht niet op te lossen. Dit doordat bij vergelijking (7.1) de  $N_{kar}$ , 0 bedraagt. En omdat het rekenhart zo is opgezet dat er zowel een  $N_{kar}$  en een  $M_{kar}$  benodigd is dient het rekenhart voor de BGT in het rekenprogramma aangepast te worden.

De nieuwe rekenmethode voor het oplossen van het verticale en momenten evenwicht in de bruikbaarheidsgrenstoestand is toegelicht in hoofdstuk 5.2.2. van dit rapport.

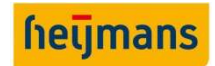

# 7.2.2. Validatie casus 1

Voor de eerste casus gelden de volgende uitgangspunten met betrekking tot de geometrie en de materiaal eigenschappen.

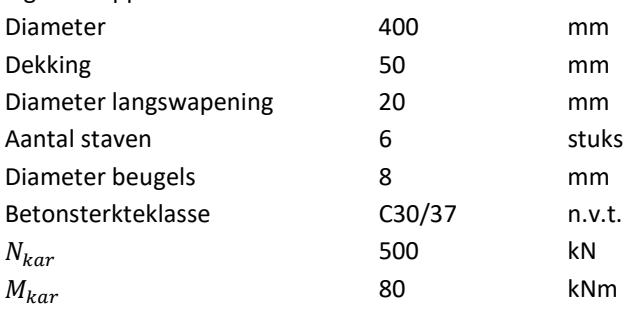

Op onderstaande afbeelding is de geometrie van de paal weergegeven. De positie van de wapening verschilt met het voorbeeld dat is gebruikt voor de validatie van de UGT. Als dezelfde wapeningsconfiguratie was aangehouden als bij de UGT dan zouden er geen wapeningsstaven binnen  $A_{c;eff}$  aanwezig zijn in zowel de korte- en lange duur effect.

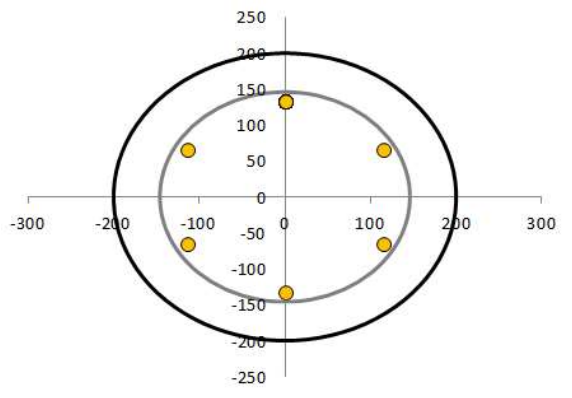

Figuur 25: Contour eerste casus

# Resultaten korte termijn effect

In onderstaande tabel zijn de resultaten weergegeven in de BGT. Wanneer er wapening binnen  $A_{c;eff}$  aanwezig is, komen de resultaten tussen IDEA en de rekensheet overeen met minimale verschillen.

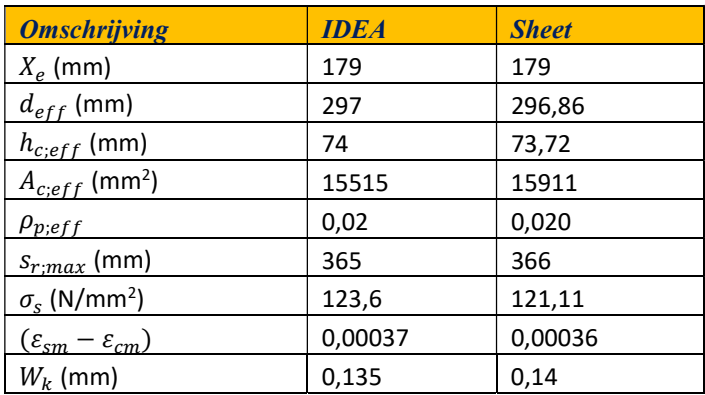

Tabel 8 Resultaten korte termijn IDEA en de rekensheet

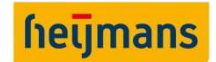

# Resultaten lange termijn effect (IDEA)

Naar aanleiding van het aanvullende onderzoek naar de te gebruiken elasticiteitsmodulus van beton is er in eerste instantie geen parameter voor de kruipfactor toegevoegd in het rekenprogramma. Dit omdat aangeraden werd om de secans elasticiteitsmodulus van beton te gebruiken voor het oplossen van het verticale en momenten evenwicht in de BGT.

Maar omdat we tijdens het validatieproces in zowel SCIA als IDEA constateerde dat er voor de lange duur berekening in de BGT een kruipfactor wordt toegepast voor het oplossen van de berekening, is de keuze gemaakt om in het rekenprogramma alsnog een kruipfactor toe te voegen. Omdat SCIA een andere kruipfactor hanteert als IDEA zullen we twee situaties beschouwen namelijk: één situatie met de kruipfactor zoals die gehanteerd wordt in IDEA en één situatie met de kruipfactor zoals die gehanteerd wordt in SCIA.

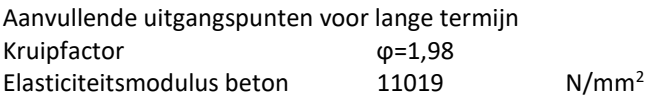

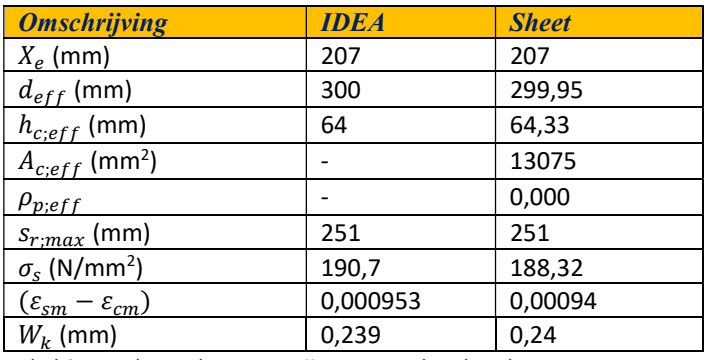

Tabel 9: Resultaten lange termijn IDEA en de rekensheet

In bovenstaande tabel zijn de resultaten weergegeven uit IDEA en de rekensheet. In deze situatie is er geen trekwapening binnen  $A_{c,eff}$  aanwezig. In onderstaand figuur is de betondrukzone hoogte met blauw aangegeven en  $h_{c;eff}$  met rood.

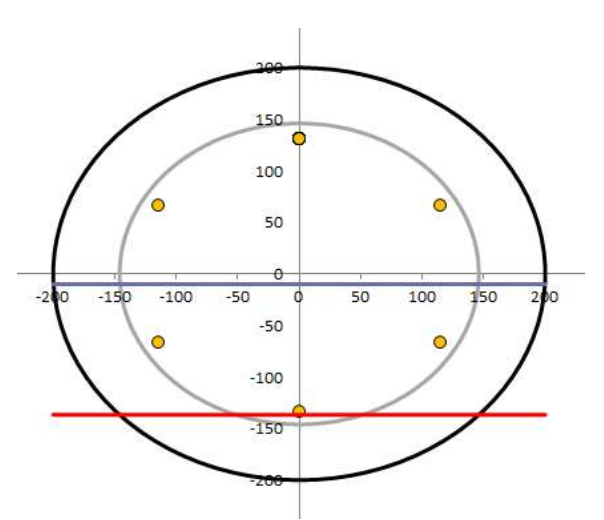

Figuur 26: Geen wapening binnen  $A_{c;eff}$ 

Eerder in het onderzoeksrapport hebben we aangegeven dat wanneer er geen trekwapening in  $A_{c;eff}$  aanwezig is dat dan de maximaal optredende spanning in de trekwapening door de elasticiteitsmodulus van staal gedeeld wordt. Zie hoofdstuk 5.2.1. van het onderzoeksrapport.

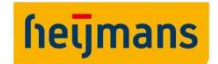

Verder wordt voor  $s_{r,max}$  de bovengrens aangehouden. De bovengrens dient aangehouden te worden wanneer er geen effectieve wapening binnen  $A_{c;eff}$  aanwezig is. De vergelijking voor het bepalen van de bovengrens ziet er als volgt uit:

$$
s_{r,max} = 1.3(h - x) \tag{7.4}
$$

Aan de hand van bovenstaande resultaten kunnen we concluderen dat IDEA de zelfde methode hanteert voor het berekenen van de scheurwijdte wanneer er geen wapening binnen  $A_{c;eff}$  aanwezig is.

# Resultaten lange termijn effect (SCIA)

In tabel 10 zijn de resultaten weergegeven uit SCIA en de rekensheet bij de volgende uitgangspunten.

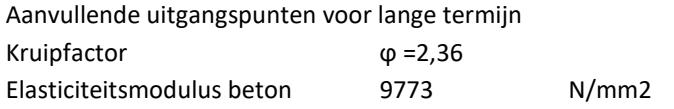

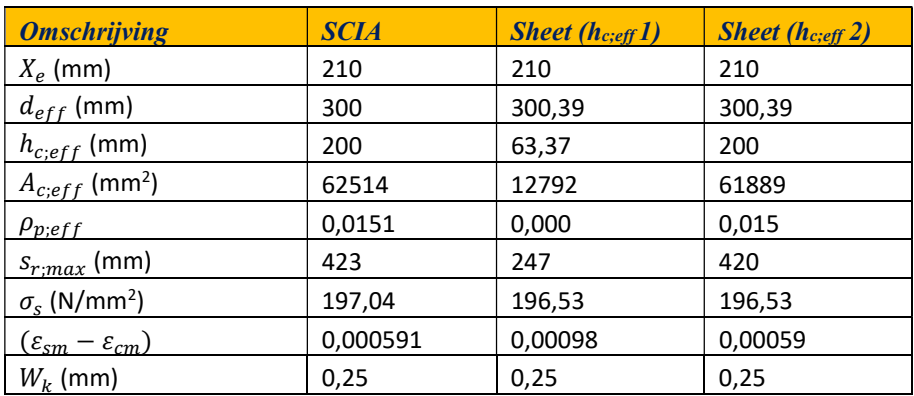

Tabel 10: Resultaten lange termijn SCIA en de rekensheet

Ook in deze situatie is er geen wapening binnen  $A_{c,eff}$  aanwezig. Echter wordt er hier een andere methode gehanteerd voor de verdere berekening van de optredende scheurwijdte. De term  $h_{c:eff}$  is de minimale waarde uit drie vergelijkingen, namelijk:

$$
h_{eff} = Min \left[ 2.5 * (D - d); \frac{D - X_e}{3}; \frac{D}{2} \right]
$$
\n(7.5)

De tweede vergelijking is vrijwel altijd maatgevend voor het bepalen van  $h_{c,eff}$ . Wanneer er geen wapening binnen  $A_{c;eff}$  aanwezig is gebruikt SCIA de volgende minimale waarde uit bovenstaande vergelijking. In dit geval is de volgende minimale waarde  $\frac{D}{2} = \frac{400}{2}$  $\frac{60}{2}$  = 200 mm. In tabel 10 zijn de resultaten weergegeven uit SCIA en de rekensheet. Om de resultaten te kunnen vergelijken is in het rekenprogramma voor  $h_{c,eff}$ , 200 mm aangehouden (zie tabel 10 kolom 4 "Scheet ( $h_{c;eff}$  2)"). Wanneer deze waarde wordt aangehouden komen wederom de resultaten overeen. In tabel 10 kolom 3 "Scheet ( $h_{c;eff}$  1)" zijn de resultaten weergegeven met de minimale waarde uit vergelijking (7.5) hier  $h_{c;eff} = \frac{D - X_e}{2}$  $\frac{-\Delta e}{3}$ .

Dit zijn dus twee verschillende methodes voor het berekenen van de optredende scheurwijdte bij een situatie waarbij er geen hechtende wapening binnen  $A_{c,eff}$  aanwezig is. In bijlage D: "Onderzoek elasticiteitsmodulus beton", is beschreven welke methode gehanteerd dient te worden wanneer deze situatie zich voordoet. Zie ook hoofdstuk 5.2.1. van dit rapport. De methode die de rekensheet hanteert komt dus overeen met de methode van IDEA.

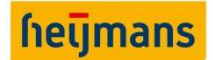

# 7.2.2.1. Vergelijking van de twee methodes

Er zijn dus twee verschillende methodes voor het berekenen van de optredende scheurwijdte wanneer er geen wapening aanwezig is binnen het effectieve betondeel wat onder trek staat  $(A_{c,eff})$ . Om deze twee methodes nader te onderzoeken zijn er een vijftal casussen beschouwd. Voor elke casus wordt er gezocht naar een belasting waarbij de effectieve hoogte ( $h_{c;eff}$ ) op de onderste laag van de wapening is gepositioneerd. Zie onderstaande afbeelding.

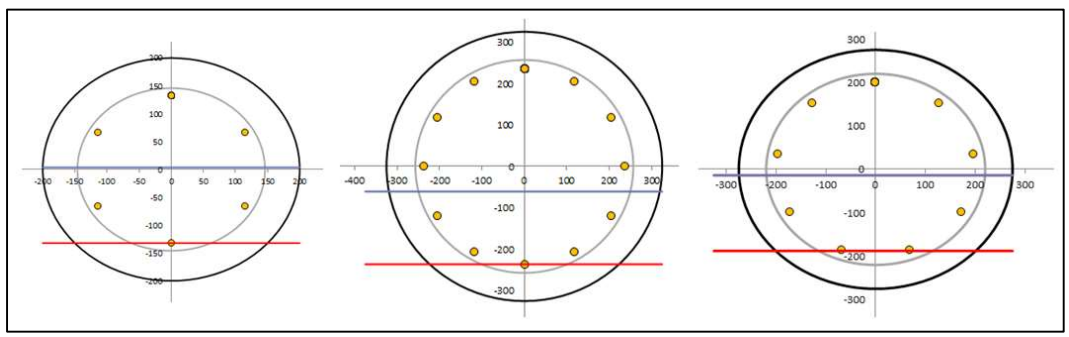

Figuur 27: h<sub>c;eff</sub> op onderste wapeningslaag

# Methode 1 (IDEA & Rekenprogramma)

Om de twee methodes te vergelijken, kijken we eerst naar het verschil tussen de optredende scheurwijdte volgens de methode van IDEA wanneer er net wel/geen wapening binnen  $A_{c:eff}$  aanwezig is. Met de gevonden  $h_{c,eff}$  gepositioneerd op de onderste laag van de wapening kan vervolgens handmatig  $h_{c,eff}$  aangepast worden in het rekenprogramma. Zo worden de resultaten tussen net wel of net geen wapening in  $A_{c;eff}$ verkregen. Deze resultaten zijn in tabel 11 weergegeven.

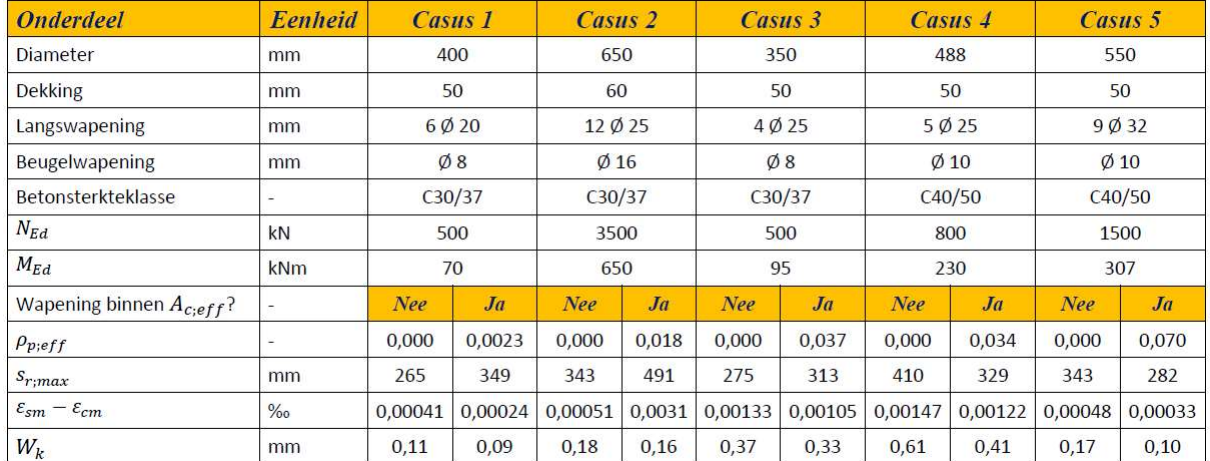

Tabel 11: Vergelijking scheurwijdtes methode IDEA (Resultaten uit rekenprogramma)

Vergelijking (7.6) wordt gebruikt voor het berekenen van de optredende scheurwijdte wanneer er geen wapening binnen  $A_{c:eff}$  aanwezig is.

$$
W_k = s_{r;max} * (\varepsilon_{sm} - \varepsilon_{cm}) = 1,3(h - x) * \frac{\sigma_s}{E_s}
$$
 (7.6)

Vergelijking (7.7) wordt gebruikt voor het berekenen van de optredende scheurwijdte wanneer er wel wapening binnen  $A_{c;eff}$  aanwezig is.

$$
W_k = s_{r,max} * (\varepsilon_{sm} - \varepsilon_{cm}) = \left( k_3 c + \frac{k_1 * k_2 * k_4 * \emptyset}{\rho_{p,eff}} \right) * \left( \frac{\sigma_s - k_t \frac{f_{ct,eff}}{\rho_{p,eff}} (1 + \alpha_e \rho_{p,eff})}{E_s} \right)
$$
(7.7)

Ibrahim Vidimlić & Ruben Kleijn **15 juni 2017** blad 40 / 54 blad 40 / 54 blad 40 / 54

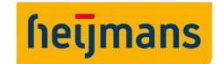

# Methode 2 (SCIA)

Zoals vermeld in hoofdstuk 7.2.2.1. gebruikt SCIA de volgende minimale waarde uit vergelijking (7.5) als er geen wapening aanwezig is in  $A_{c;eff}$  (bepaald a.d.h.v.  $h_{c;eff} = \frac{D-X_e}{2}$  $\frac{a_{\textit{e}}}{3}$ ), zie ook onderstaande opmerking uit een uitdraai van SCIA.

"Note: Depth of effective area of the concrete in the tension is calculated only as  $Min[(2.5*(h-d); h/2)]$ , because member is in compression". (Zie bijlage G: "Validatie BGT", Uitdraai SCIA D400)

In onderstaande tabel zijn de resultaten weergegeven afkomstig uit het ontwikkelde rekenprogramma wanneer er net wel wapening aanwezig is binnen  $A_{c;eff}$  (bepaald a.d.h.v.  $h_{c;eff} = \frac{D-X_e}{2}$  $\frac{-\Lambda_e}{3}$ ), en wanneer er geen wapening aanwezig is binnen  $A_{c;eff}$  (bepaald a.d.h.v.  $h_{c;eff} = \frac{D-X_e}{2}$  $\frac{-X_e}{3}$ ) en waar dus  $h_{c;eff} = h/2$  wordt aangehouden.

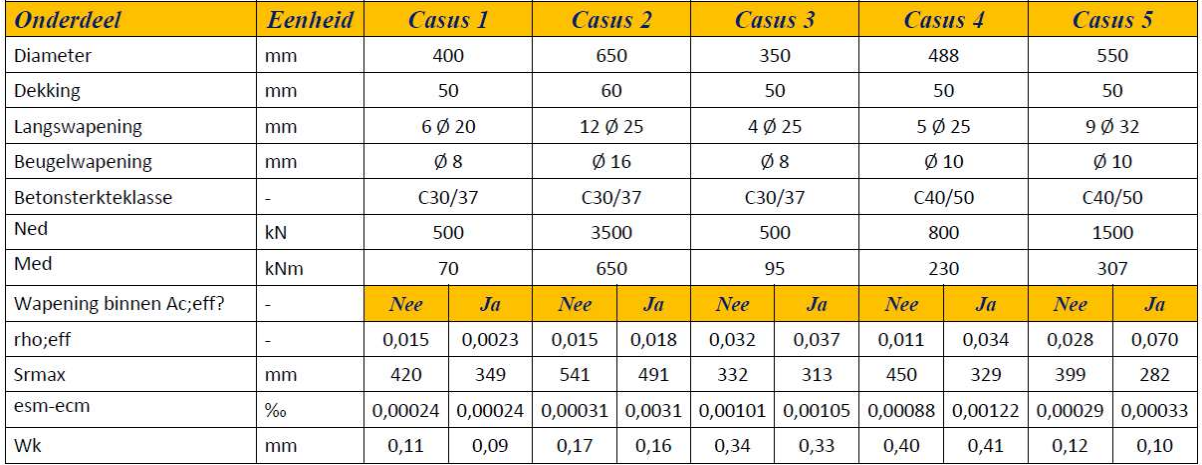

Tabel 12: Vergelijking scheurwijdtes methode SCIA (Resultaten uit rekenprogramma)

# Conclusie

De verschillen tussen de optredende scheurwijdtes volgens onze rekenmethode zijn in sommige situaties aanzienlijk hoog, dit terwijl de doorsnede eigenschappen van de casussen gelijk blijven. Het kan niet zo zijn dat wanneer  $h_{c,eff}$  van 106 mm naar 105 mm verandert, de optredende scheurwijdte 0,20 mm groter wordt (zie casus 4). Als dezelfde casus beschouwd wordt volgens de rekenmethode uit SCIA zijn de verschillen minimaal. Echter staat er in de Eurocode nergens omschreven dat de tweede minimale waarde om  $h_{c,eff}$  te bepalen uit vergelijking (7.5) gebruikt mag worden voor de verdere berekening van de optredende scheurwijdte. Zie onderstaande citaat uit de Eurocode.

Eurocode 2: NEN- EN 1992-1-1+C2 vermeld: " $A_{c;eff}$  is de effectieve oppervlakte van het beton onder trek met hoogte  $h_{c;eff}$  die de wapening ofvoorspanelementen omgeeft, waarin  $h_{c;eff}$  de kleinste waarde is van 2,5(h – d),  $(h - x)/3$  en  $h/2$ ". (blz. 129)

Verder wordt er een bovengrens gegeven voor  $s_{r;max}$ . Als de tweede minimale waarde mag worden aangehouden voor  $h_{\text{coeff}}$  dan zou onderstaande citaat uit de Eurocode deels overbodig zijn.

Eurocode 2: NEN- EN 1992-1-1+C2 vermeld: "Indien de hart-op-hartafstanden van de hechtende wapening groter is dan  $5(c + \phi/2)$  of indien er geen hechtende wapening in de trekzone aanwezig is, kan een bovengrens voor de scheurwijdte zijn gevonden door als maximale scheurafstand aan te nemen:  $s_{r:m\alpha x} = 1,3(h - x)$ ". (blz. 135)

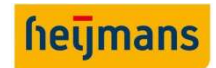

# 7.2.3. Validatie casus 2

De tweede casus die wordt behandeld om de BGT te valideren is het voorbeeld met een diameter van 1000 mm. Bij dit voorbeeld horen de volgende uitgangspunten.

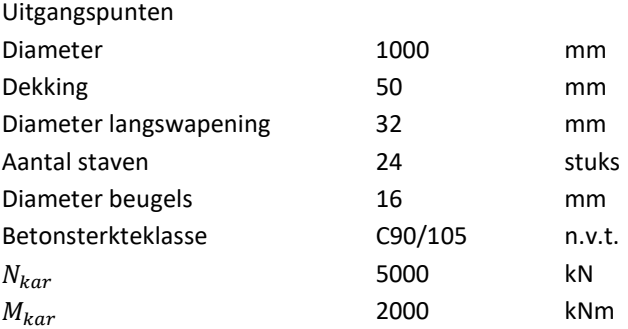

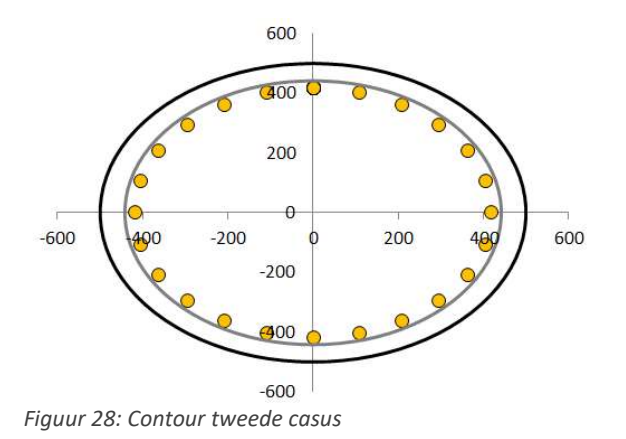

# Resultaten korte termijn effect

Aanvullende uitgangspunten voor korte termijn

Elasticiteitsmodulus beton 43631 N/mm2

In tabel 13 zijn de resultaten weergegeven van IDEA en de rekensheet voor het korte termijn effect van de tweede casus. Er zijn geen bijzonderheden te constateren, alle waardes komen overeen met minimale verschillen.

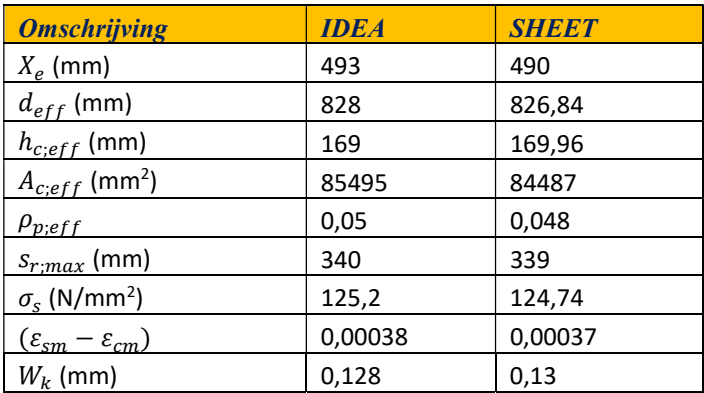

Tabel 13: Resultaten korte termijn IDEA en de rekensheet

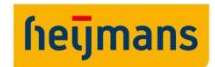

#### Resultaten lange termijn effect (IDEA)

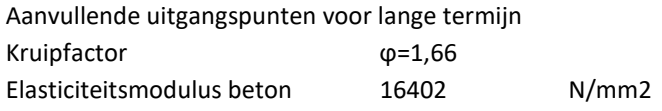

In tabel 14 zijn de resultaten weergegeven van IDEA en de rekensheet voor het lange termijn effect van de tweede casus. Er zijn geen bijzonderheden te constateren, alle waardes komen overeen met minimale verschillen.

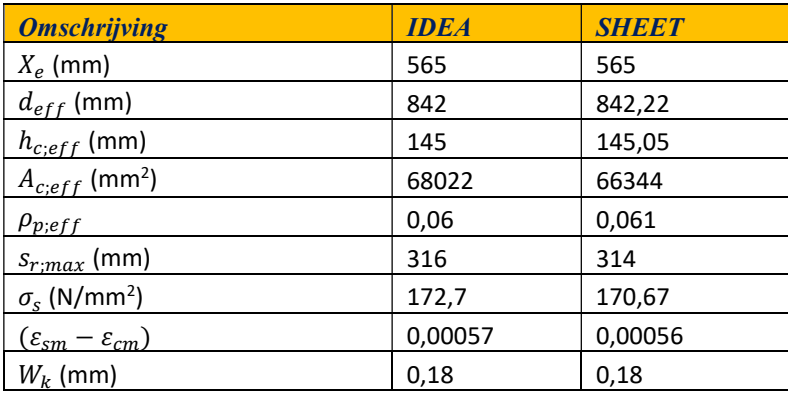

Tabel 14: Resultaten lange termijn IDEA en de rekensheet

# Resultaten lange termijn effect (SCIA)

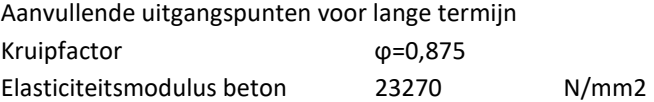

In tabel 11 zijn de resultaten weergegeven van SCIA en de rekensheet voor het lange termijn effect van de tweede casus. Hier zijn in tegenstelling tot de resultaten van IDEA wel verschillen te constateren, namelijk de waarde voor  $s_{r,max}$  en de optredende scheurwijdte. De waarde  $s_{r,max}$  wordt volgens de volgende vergelijking berekend.

$$
s_{r,max} = k_3 c + \frac{k_1 * k_2 * k_4 * \emptyset}{\rho_{p,eff}}
$$
\n(7.8)

In deze vergelijking zit de term c (dekking op de langswapening), voor deze casus komt dit neer op een waarde van 66 mm. (dekking + beugeldiameter). Echter wordt er in SCIA 74,1 mm (afwijkende waarde) aangehouden voor de term  $c$ . Met als gevolg dat  $s_{r: max}$  een grotere waarde weergeeft als de rekensheet wat resulteert in een grotere optredende scheurwijdte. Wanneer in de rekensheet dezelfde waarde voor c wordt gebruikt als in SCIA resulteert dit in een scheurwijdte van 0,18 mm.

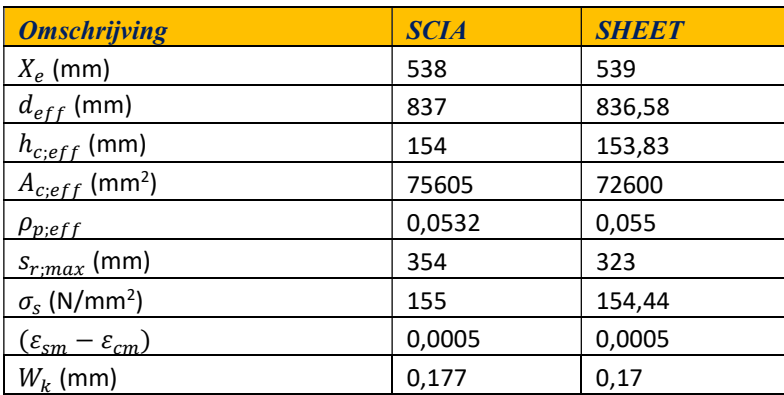

Tabel 15: Resultaten lange termijn SCIA en de rekensheet

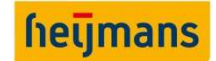

# 7.3. VALIDATIE DWARSKRACHT

Voor de validatie van de dwarskrachtberekening zijn er drie casussen opgesteld. Ook deze worden gevalideerd met SCIA, IDEA en een handberekening. SCIA en IDEA kunnen echter geen spiraalwapening uitrekenen. Hiervoor kan dus slechts met een handberekening volstaan worden. Binnen Heijmans bestaat al een sheet voor dwarskracht, deze is gebasseerd op de cement artiekelen die in dit onderzoek ook zijn geraadpleegd, dus de rekenmethode is gelijk. Deze wordt niet gebruikt voor de validatie omdat de resultaten toch hetzelfde zijn.

# 7.3.1. Validatie casus 1

Doorsnede met een normaaldrukkracht en een dwarskracht.

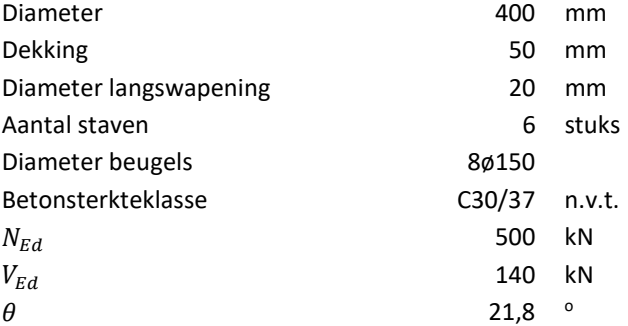

De resultaten van de berekeningen zijn hieronder in een tabel opgenomen:

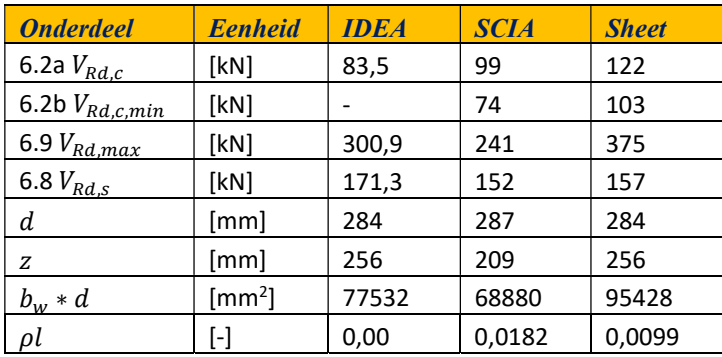

Tabel 16: Resultaten validatie dwarskracht casus 1

Zoals uit de resultaten kan afgeleid worden, zijn de resultaten in SCIA conservatiever. Dit heeft grotendeels te maken met de oppervlakte  $b_w * d$ , deze is ongeveer 71% van de oppervlakte berekend met de sheet. Dit is een variabele die in vele stappen van de berekening terugkomt, onder andere het vaststellen van de verhouding van de langstrekwapening in de doorsnede. Dezelfde oppervlakte komt voor in toetsen 6.2a, 6.2b en 6.9. Hierdoor zijn deze resultaten ook ca 71% van de resultaten afkomstig uit de sheet.

Bij toets 6.9 wordt in SCIA voor de factor  $\alpha_{rw}$  een waarde van 1,0 toegekend. De eurocode beschrijft dit in 6.2.3 (3), waarbij een waarde van 1,0 wordt verekend voor niet voorgespannen constructies. Onze interpretatie hiervan was dat met normaalkracht belaste constructies wel verrekend mogen worden. De factor  $\alpha_{cw}$  kan in sommige situaties lager dan 1 zijn en dus kan de weerstandswaarde lager uitvallen. Daarnaast wordt de factor  $\sigma_{cp}$  in de som gebruikt. In de eurocode wordt dit gedefinieerd als de gemiddelde betondrukspanning ten gevolge van de rekenwaarde van de normaalkracht. Hier wordt niet nadrukkelijk over een normaalkracht t.g.v. een voorspankracht gesproken.

Toets 6.8 kent weinig verschil. Er zijn hier twee afwijkende factoren. De inwendige hefboomarm z bedraagt in SCIA 209 mm en is dus niet de 0,9 ∗ d zoals in de eurocode beschreven. Daarnaast wordt de beugel in SCIA tweesnedig beschouwd, waarbij de oppervlakte  $A_{sw}$  101 mm<sup>2</sup> bedraagt. De rekenmethode van Cement benadert dit scherper, waarbij een effectieve oppervlakte van de beugel wordt beschouwd die in relatie staat

tot de dwarskrachtcomponentvector. Dit is vertaald naar een constante  $k_c$  (en voor de spiraalwapening  $k_s$ ). De afleiding hiervan is terug te vinden in het literatuuronderzoek.

In IDEA is het wel mogelijk om de hoogte van de inwendige hefboomarm z te bepalen. Echter wordt hier ook een effectieve  $b_w$  bepaald, waarmee de dwarskrachtoppervlakte bepaald wordt. Deze valt hoger uit dan SCIA, maar nog steeds lager dan de sheet. De uitvoer van IDEA is beperkt en niet transparant. Hierdoor is het moeilijk af te leiden hoe de berekeningen tot stand komen. Immers blijkt dat toets 6.8 in IDEA de meest optimistische waarde geeft.

#### 7.3.2. Validatie casus 2

Doorsnede zonder normaalkracht.

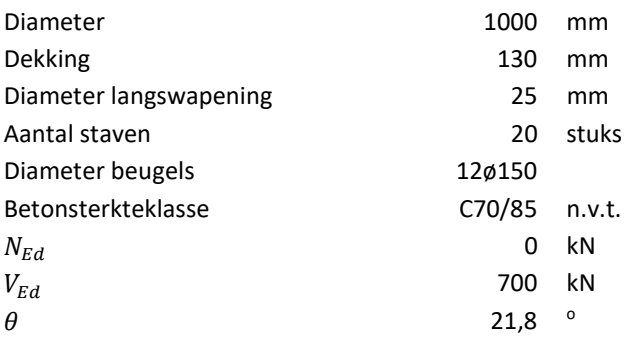

De resultaten van de berekeningen zijn hieronder in een tabel opgenomen:

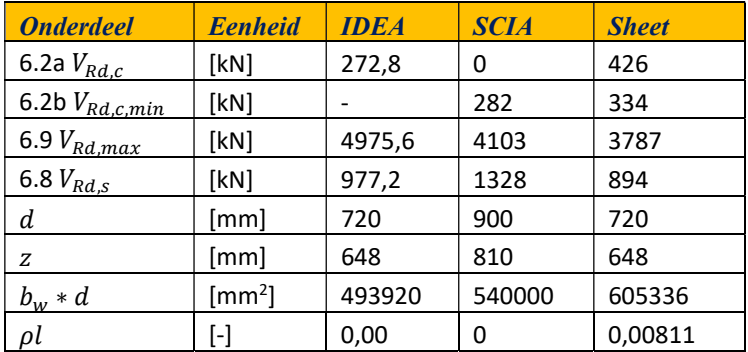

Tabel 17: Resultaten validatie dwarskracht casus 1

Zie casus 3 voor opmerkingen over de validatie.

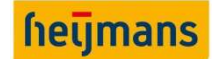

**Onderzoeksrapport** Standaardiseren ontwerpproces ronde betonnen doorsnedes

# 7.3.3. Validatie casus 3

Doorsnede belast met een trekkracht en dwarskracht.

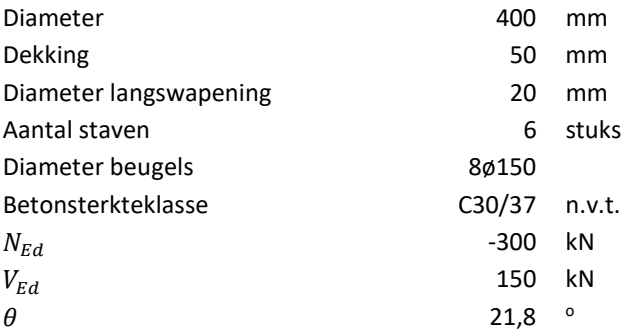

De resultaten van de berekeningen zijn hieronder in een tabel opgenomen:

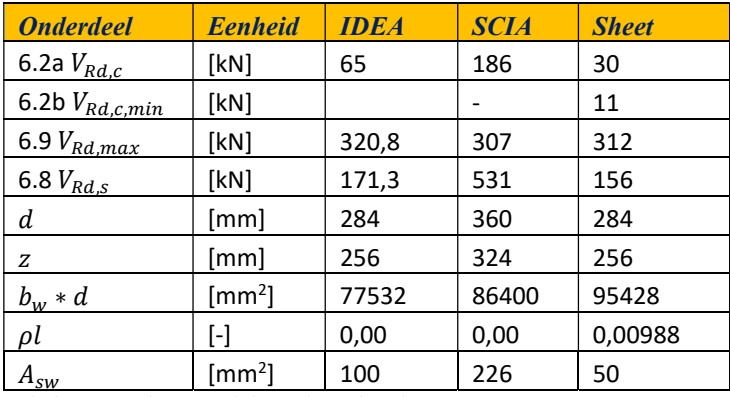

Tabel 18: Resultaten validatie dwarskracht casus 1

SCIA berekent  $V_{Rd,c}$  op basis van artikel 12.6.3 uit eurocode 2. De reden hiertoe is dat SCIA de doorsnede beschouwt als een ongewapend doorsnede. De validatie voor trekkrachten heeft getoond dat zowel IDEA als SCIA een ander rekenmodel/interpretatie hanteren. De sheet kan niet gevalideed worden met andere software aangezien er niet met dezelfde modellen en parameters gerekend wordt.

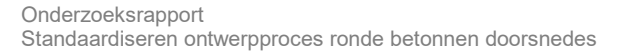

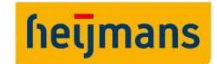

# 7.4. VALIDATIE VERMOEIING

In dit onderdeel wordt het onderdeel vermoeiing gecontroleerd. Hiervoor wordt er gebruik gemaakt van het doorsnede programma IDEA. Dit onderdeel is opgesplitst in twee delen namelijk de validatie van het betonstaal en het beton.

# 7.4.1. Validatie vermoeiing: betonstaal

Voor de validatie van het betonstaal wordt er wederom gebruik gemaakt van een casus. De uitgangspunten van de casus zijn hieronder weergegeven.

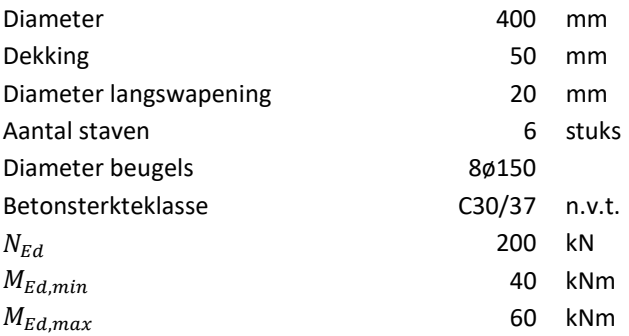

De resultaten van de casus zijn in tabel tabel 19 weergegeven. In het programma IDEA is er geen invoer voor het aantal optredende spanningswisselingen  $(N_{outredend})$ . Om deze reden is er in het rekenprogramma voor  $N_{ontreden d}$  dezelfde waarde gekozen als het aantal opneembare spanningswisselingen bij  $\Delta \sigma_{Rsk}$  (zie tabel 1: tabel 6.3n uit de eurocode - parameters voor de s-n-curve voor betonstaal. Van hoofdstuk 5.1.3.)

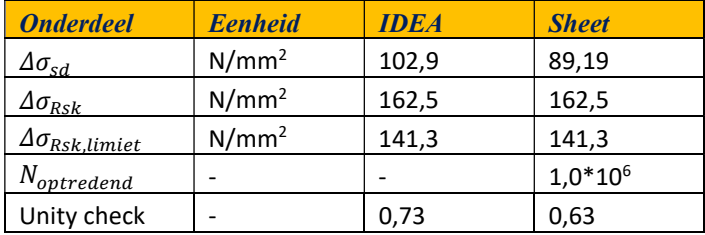

Tabel 19: Resultaten validatie vermoeiing

De resultaten afkomstig uit het rekenprogramma komen niet overeen met de resultaten uit IDEA. Het rekenprogramma voor vermoeiing hanteert hetzelfde rekenhart als in de bruikbaarheidsgrenstoestand om de maximaal en minimaal optredende staalspanning te bepalen. Eerder is deze methode al gevalideerd aan de hand van IDEA waar het rekenprogramma dezelfde resultaten genereerde als IDEA met betrekking tot de optredende staalspanningen. Waarom IDEA in de module "vermoeiing" een andere optredende verschilspanning berekend is onduidelijk. IDEA biedt weinig transparantie hoe de optredende verschilspanning wordt berekend. Maar uitgaande van de eerdere validatie bij de bruikbaarheidsgrenstoestand zou IDEA op dezelfde verschilspanning moeten uitkomen als het rekenprogramma. Als de verschilspanning is berekend wordt vervolgens de toets uitgevoerd aan de hand van onderstaande formule, waar de kans op optredende fouten klein is. Het probleem is dus hoe bepaald IDEA de optredende verschilspanning.

$$
\frac{\gamma_{F, fat} * \Delta \sigma_{S, equ}(N^*)}{\frac{\Delta \sigma_{Rsk}(N^*)}{\gamma_{S, fat}}} \le 1.0
$$

(7.9)

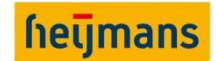

# 7.4.2. Validatie vermoeiing: beton

Voor de validatie van het betonstaal wordt er wederom gebruik gemaakt van een casus. De uitgangspunten van de casus zijn op de vorige pagina weergegeven. De resultaten zijn weergegeven in tabel 20. Wederom komen de resultaten uit het rekenprogramma niet overeen met de resultaten uit IDEA. De verschillen hebben deels weer te maken met het oplossen van het verticale en momenten evenwicht. Net als bij de resultaten van het betonstaal is het bepalen van de optredende betonspanning eerder al gevalideerd bij de bruikbaarheidsgrenstoestand.

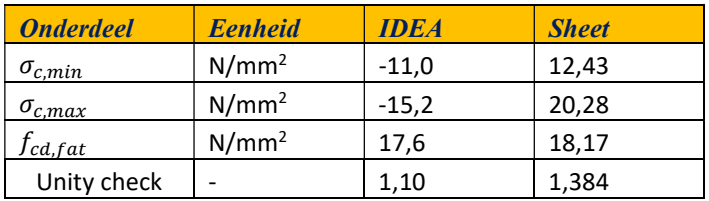

Tabel 20: Resultaten validatie vermoeiing beton

Verder is de waarde  $f_{cd, fat}$  afwijkend. Dit komt omdat er in IDEA andere waarde worden aangehouden voor  $k_1$ en  $\beta_{cc}$ . In rekenprogramma wordt voor  $k_1$ , 0,85 (voorgeschreven in de eurocode 2) aangehouden en in IDEA, 1. Verder wordt in IDEA voor  $\beta_{cc}$  de waarde 1 aangehouden terwijl als deze waarde berekend wordt 1,21 bedraagt, zie vergelijking (7.11).

$$
f_{cd, fat} = k_1 \beta_{cc}(t_0) f_{cd} \left( 1 - \frac{f_{ck}}{250} \right) = 0.85 * 1.21 * 20 \left( 1 - \frac{30}{250} \right) = 18.17
$$
 (7.10)

Waarin:

$$
\beta_{cc}(t_0) = e^{s\left[1 - \sqrt{\frac{28}{t}}\right]} = e^{0.2\left[1 - \sqrt{\frac{28}{36525}}\right]} = 1.21\tag{7.11}
$$

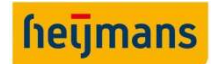

# 7.5. CONCLUSIE VALIDATIE

Een onderdeel van het validatieproces is het inzichtelijk maken van de grenzen en of beperkingen van het ontwikkelde rekenprogramma. Tijdens het validatieproces zijn er een aantal grenzen en afwijkende resultaten geconstateerd in de uiterste grenstoestand en bruikbaarheidsgrenstoestand. Bij dit onderdeel hoort de volgende deelvraag:

# Deelvraag 7: Wat zijn de beperkingen of het bereik van de toepasbaarheid van het rekenprogramma?

# 7.5.1. Conclusie uiterste grenstoestand

In de uiterste grenstoestand zijn de volgende grenzen geconstateerd. Wanneer de ingevoerde normaalkracht hoger dan  $N_{Ed:max}$  is (zie hoofdstuk 7.2.1.2. "Validatie casus 2") kan het rekenprogramma geen oplossing vinden. Voor gebied II kan een gedeelte worden berekend totdat de betondrukzonehoogte  $X_u$  de grootte van de diameter van de paal heeft bereikt. Wanneer  $X_u$  groter dient te worden om het verticaal evenwicht op te lossen geeft het rekenprogramma een ingebouwde foutmelding.

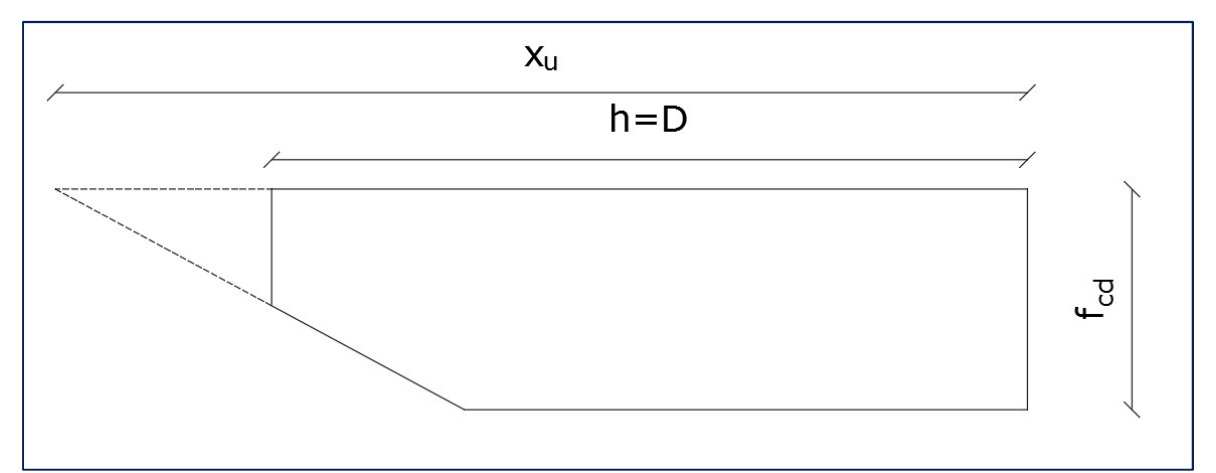

Figuur 29: Overheersende drukkracht waarbij de betondrukzonehoogte als het ware uit de doorsnede treedt

Verder kan een doorsnede die volledig onder druk staat waarbij de wapening vloeit (gebied I) niet worden berekend, dit omdat er in het opgestelde rekenhart geen compressie kan optreden in beide zijde van de doorsnede. Dit concept is reeds toegelicht in hoofdstuk 7.2.1.2. "Validatie casus 2".

# 7.5.2. Conclusie bruikbaarheidsgrenstoestand

In eerste instantie is er een rekenmethode toegepast waarbij een normaalkracht en moment benodigd was voor het oplossen voor het verticale en momenten evenwicht in de BGT ( Zie bijlage C: "Rekenhart"). De nieuwe methode is opgezet waarbij enkel een moment benodigd is voor het oplossen van de berekening (Zie 7.1. "Nieuwe rekenmethode bruikbaarheidsgrenstoestand"). Een situatie waarbij er alleen sprake is van een trekkracht kan er geen berekening worden uitgevoerd. Verder kan er ook geen berekening worden uitgevoerd bij een grote normaalkracht (trek of druk) in combinatie met een klein moment. Verhoudingsgewijs is dit voor elke doorsnede anders. Voor een doorsnede met een diameter van 400 mm en een betonsterkteklasse C30/37 komt dit neer op 1 staat tot 20. Als de normaalkracht groter is als 20 keer het moment kan het rekenprogramma geen evenwicht opstellen. Deze beperking heeft ook weer te maken met de betondrukzonehoogte die hoger dient te worden als de ingevoerde diameter van de doorsnede om het verticaal evenwicht op te lossen.

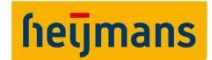

De rekenmethode voor het oplossen van het verticale en momenten evenwicht resulteert in gelijkwaardige resultaten als van de toetsingsprogramma's IDEA en SCIA. Hieruit kunnen we concluderen dat de rekenmethode die is toegepast in het rekenhart in de BGT dezelfde resultaten genereerd als de resultaten uit IDEA en SCIA.

Tijdens het validatieproces zijn er echter enkele kleine afwijkingen geconstateerd in de resultaten. Deze afwijkingen hadden met name betrekking op het berekenen van de optredende scheurwijdte wanneer er geen hechtende wapening aanwezig is binnen het betondeel wat onder trek staat  $(A_{c;eff})$ . In hoofdstuk 5.2.1. van dit rapport is toegelicht welke methode gehanteerd dient te worden wanneer deze situatie voorkomt. De methode die in dit hoofdstuk staat omschreven komt overeen met de methode die IDEA hanteert voor de verdere berekening van de optredende scheurwijdte.

# 7.5.3. Conclusie dwarskracht

Uit de validatie van dwarskracht is gebleken dat het rekenprogramma met handberekeningen wel gevalideerd is, en bruikbaar is. Hierbij is ervan uit gegaan dat de rekenmodellen uit de literatuur geldig zijn. Het valideren met SCIA en IDEA heeft vreemde resultaten opgeleverd. Blijkbaar hanteren beide programma's een eigen model voor de berekening van de dwarskrachtcapaciteit.

# 7.5.4. Conclusie vermoeiing

Voor het onderdeel vermoeiing gelden deels dezelfde grenzen als in de BGT. Dit omdat hetzelfde rekenhart wordt gebruikt voor het oplossen van het verticale en momenten evenwicht. Wanneer er sprake is van een situatie waarbij enkel een normaalkracht op de constructie werkt kan er geen berekening worden uitgevoerd. In geval van slechts druk zal dit ook niet nodig zijn. Ook hier geldt dus dat doorsneden puur op trek belast niet berekend kunnen worden. Verder kan er ook geen berekening worden uitgevoerd bij een grote normaalkracht in combinatie met een klein moment. Maar ook hier wordt verwacht dat er geen vermoeiingsschade zal optreden in de wapening.

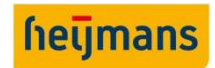

# 8. CONCLUSIE & AANBEVELINGEN

Heijmans heeft in december 2016 de voorlopige gunning gekregen voor het project "Wintrack II TenneT" waarbij circa 250 hoogspanningsmasten worden gerealiseerd. Deze hoogspanningsmasten zullen gedeeltelijk worden gefundeerd op in de grond gevormde ronde betonpalen. Om het ontwerpproces voor ronde betonnen doorsnedes belast op dwarskracht normaalkracht en buigend moment te standaardiseren en te optimaliseren, is dit onderzoek uitgevoerd. Met als resultaat een rekenprogramma die deze doorsnede toetst in de uiterste grenstoestand en bruikbaarheidsgrenstoestand.

Aan de hand van een literatuuronderzoek zijn de van toepassing zijnde normen en eisen onderzocht. Uit het literatuuronderzoek kwam naar voren dat de meeste normen en eisen gevonden kunnen worden in de "Eurocode 2 (beton)". Hierop zijn verdere aanvullende richtlijnen gevonden in "R.O.K. 1.3." (Richtlijnen ontwerpen kunstwerken). Voor het fenomeen dwarskracht in ronde kolommen is er gebruikt gemaakt van gepubliceerde artikelen uit het vakblad "Cement".

Om een beter beeld te krijgen hoe Heijmans op het moment ronde doorsnede ontwerpt en toetst, zijn deze gehanteerde methodes onderzocht in het tweede deel van het literatuuronderzoek. Er zijn twee methodes die gebruikt worden voor het ontwerpen en toetsen van ronde doorsnedes. Eén methode is het gebruik van het doorsnede programma "IDEA". De licentiekosten hiervan zijn hoog en hierdoor kan binnen Heijmans niet iedereen gebruik maken van het programma. Verder biedt IDEA weinig transparantie hoe het programma aan bepaalde resultaten komt. De tweede gehanteerde methode is het ontwerpen aan de hand van de GTB-Tabellen. Met deze methode wordt de doorsnede handmatig ontworpen en getoetst. Mocht de doorsnede niet voldoen, dan moet heel het ontwerpproces opnieuw doorlopen worden. Dit is een tijdrovende klus en maakt de kans op gemaakte fouten groter.

Nadat het literatuuronderzoek is uitgevoerd zijn de verschillen en overeenkomsten tussen kolommen en funderingspalen onderzocht. Dit resulteerde voornamelijk in de verschillende detailleringsregels voor beide constructievormen. Verder zijn er aanvullende eisen gevonden voor de dekkingstoleranties van funderingspalen.

Aan de hand van het literatuuronderzoek is het "rekenhart" opgezet. Hierin zijn handberekeningen uitgevoerd voor de toetsingen in de uiterste grenstoestand, waaronder buiging & normaalkracht, dwarskracht en vermoeiing. En de toetsingen in de bruikbaarheidsgrenstoestand waaronder spanningsbeperking en scheurbeheersing. Met het opgestelde rekenhart zijn de invoerparameters voor het rekenprogramma inzichtelijk gemaakt.

Met het rekenhart zijn de te maken berekeningsstappen inzichtelijk gemaakt. En aan de hand van het programma "Excel" is het rekenprogramma opgezet. De invoer bestaat uit de parameters die eerder zijn vastgesteld bij het rekenhart. De uitvoer zal bestaan uit een conclusie van de uitgevoerde toetsen voor de uiterste grenstoestand en bruikbaarheidsgrenstoestand middels een "unity check". Verder worden alle waardes gebruikt voor de berekening vermeld op het resultatenblad, zodat derden een herberekening kunnen uitvoeren ter controle. Als het resultaat vermeld dat de doorsnede niet voldoet kan eenvoudig en snel de geometrie van de doorsnede worden aangepast en een nieuwe berekening worden uitgevoerd. Door het nieuwe rekenproces kan de constructeur sneller tot een duurzaam ontwerp komen.

Het ontwikkelde rekenprogramma is vervolgens gecontroleerd aan de hand van erkende software pakketten en handberekeningen. Voor de erkende software is er gebruik gemaakt van "SCIA concrete section" en "IDEA" voor de controle van de berekeningen en toetsingen in de uiterste grenstoestand (normaalkracht & buiging) en bruikbaarheidsgrenstoestand. Voor de onderdelen dwarskracht en vermoeiing is er gebruik gemaakt van handberekeningen voor de validatie, dit omdat voor dwarskracht andere uitgangspunten worden gehanteerd die controle aan de hand van de software onmogelijk maakt. Voor vermoeiing ontbreken een aantal cruciale invoerparameters in de software die benodigd zijn voor de toetsing, waaronder het aantal optredende spanningswisselingen.

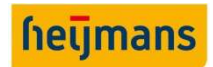

Uit het validatieproces is gebleken dat het ontwikkelde rekenprogramma een aantal grenzen en beperkingen heeft. In de uiterste grenstoestand is het niet mogelijk om een doorsnede uit te rekenen waar over de hele doorsnede betondruk optreedt. Wanneer de betondrukzonehoogte hoger dient te worden dan de ingevoerde diameter van de doorsnede kan het rekenprogramma geen verticaal evenwicht opstellen. In de bruikbaarheidsgrenstoestand is het niet mogelijk een doorsnede die volledig gescheurd is en waarbij alle trekspanning door de wapening gedragen wordt uit te rekenen. Dit geldt ook in combinatie met een moment. Het programma gaat altijd uit van een aanwezige betondruk. Voor het onderdeel vermoeiing gelden dezelfde beperkingen als voor de bruikbaarheidsgrenstoestand omdat hiervoor dezelfde rekenmethode wordt gehanteerd.

De aanbevelingen die voortkomen uit dit onderzoek zijn dan ook dat er aanvullend onderzoek verricht moet worden voor de volgende onderdelen:

- Een rekenmodel waarbij de doorsnede kan uitgerekend worden indien deze volledig onder druk staat;
- Rekenmodel die een volledig op trek belaste doorsnede kan doorrekenen in de bruikbaarheidsgrenstoestand;
- Nader onderzoek naar het effectieve oppervlakte van het beton onder trek ( $A_{c;eff}$ ) met hoogte  $h_{c;eff}$ . Deze hoogte is in de Eurocode gebaseerd op rechthoekige doorsneden en het is onduidelijke of deze benadering ook van toepassing is voor ronde doorsneden. Verder worden er drie vergelijkingen gegeven voor  $h_{c,eff}$  waaruit de minimale waarde moet worden aangehouden. SCIA en IDEA hanteren allebei een eigen interpretatie voor het bepalen van  $h_{c,eff}$ . In hoeverre heeft de constructeur de vrijheid met betrekking tot het bepalen van  $h_{c,eff}$ .
- Nader onderzoek naar het wel of niet toepassen van het "tension stiffening" effect in ronde doorsneden wanneer er net wel /geen wapening binnen  $A_{c,eff}$  aanwezig is.

Verder biedt de Eurocode voldoende leidraad voor rechthoekige doorsneden maar blijven er met betrekking tot ronde doorsneden aspecten onduidelijk.

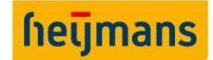

# LITERATUURLIJST

Voor dit literatuuronderzoek zijn de volgende bronnen geraadpleegd.

Bezemer, D. Gijsbers, J. Huijben, R. Schaafsma, D. Van der Veen, C. Wijte, S. (2013). VARCE 10. Cement 2013, Geraadpleegd van https://www.cementonline.nl/artikel/varce-10

Braam, C.R. Hageman, J.G. Sagel, R. Van Dongen, A.J. (2012). Cement en beton 4, Ontwerpen in gewapend beton. Delft, Nederland.

BV/BmS, samenwerking Betonvereniging en Bouwen met Staal. (2011), Voorgespannen beton. Gouda/Zoetermeer, Nederland: Macter of structural engineering

Europese Commissie voor Normalisatie, CEN/TC250 (2011). Eurocode 2: Ontwerp en berekening van Betonconstructies – Deel 1-1: Algemene regels en regels voor gebouwen (NEN-EN 1992-1-1+C2:2011)

Europese Commissie voor Normalisatie, CEN/TC250 (2011). Eurocode 2: Ontwerp en berekening van Betonconstructies – Betonnen bruggen – Regels voor ontwerp, berekening en detaillering (NEN-EN 1992-2-2+C1:2011)

Europese Commissie voor Normalisatie, CEN/TC288 (2001). Uitvoering van bijzonder geotechnisch werk - Verdringingspalen (NEN-EN 12699 (nl)

Europese Commissie voor Normalisatie, CEN/TC288 (2010). Uitvoering van bijzonder geotechnisch werk - Boorpalen (NEN-EN 1536 (EN)

Feltham, I (2004) Shear in reinforced concrete piles and circular columns. The structural engineer june 2014. Geraadpleegd van http://www.library.tudelft.nl/en/

Feltham, I., Schaafsma, D.G. (2006). Dwarskrachtcapaciteit ronde kolommen. Cement 2006, (2), 72-76. Geraadpleegd van https://www.cementonline.nl/artikel/dwarskrachtwapening-inronde-kolommen-en-funderingspalen

Hartsuijker, C. (2001). Toegepaste Mechanica, Deel 2 Spanningen, vervormingen, verplaatsigen. Den Haag, Nederland: Academic Service

Rijkswaterstaat (2015). Richtlijnen Ontwerpen Kunstwerken ROK 1.3

Vosslamber, B. (2015). Dwarskrachtcapaciteit ronde kolommen. Cement 2015, (7), 56-59. Geraadpleegd van https://www.cementonline.nl/artikel/dwarskrachtcapaciteit-rondekolommen

Weisstein, Eric W. Cylindrical Wedge. Van MathWorld-A Wolfram Web Resource. Geraadpleegd van http://mathworld.wolfram.com/CylindricalWedge.html

Weisstein, Eric W. Cylindrical Wedge. Van MathWorld-A Wolfram Web Resource. Geraadpleegd van http://www.wolframalpha.com/input/?i=cylindrical+wedge

Ibrahim Vidimlić & Ruben Kleijn **15 juni 2017** blad 53 / 54 blad 53 / 54

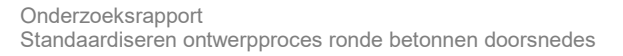

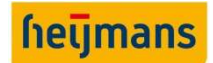

# BIJLAGEN

Bij dit onderzoeksrapport horende de volgende bijlagen:

- Bijlage A: Literatuuronderzoek deel I
- Bijlage B: Literatuuronderzoek deel II
- Bijlage C: Rekenhart
- Bijlage D: Onderzoek elasticiteitsmodulus beton
- Bijlage E: Parameters
- Bijlage F: Validatie UGT
- Bijlage G: Validatie BGT
- Bijlage H: Resultaat rekenprogramma